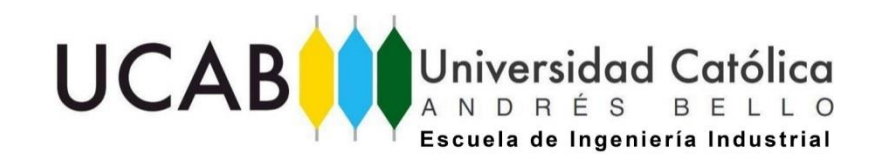

UNIVERSIDAD CATÓLICA ANDRÉS BELLO FACULTAD DE INGENIERÍA ESCUELA DE INGENIERÍA INDUSTRIAL

Propuesta de mejora en los procesos productivos asociados a los desperdicios de materia prima en el procesamiento de alimentos perecederos pertenecientes a una cadena de supermercados, ubicada en la Gran Caracas para el año 2018

## **TRABAJO DE GRADO Presentado ante la UNIVERSIDAD CATÓLICA ANDRÉS BELLO como parte de los requisitos para optar al título de INGENIERO INDUSTRIAL**

FECHA mayo 2018

REALIZADO POR BR. LOAIZA VEGA, OLGUIMAR I. Br. SANTIAGO RUÍZ, LUISANA C.

TUTOR ACADÉMICO ING. DE GOUVEIA, JOÃO B.

### **AGRADECIMIENTOS**

A mi madre, quien nunca ha faltado en los momentos dulces y amargos, y sus consejos me han guiado a lo largo de la vida, te amo mami.

A mis tíos, por ser incondicionales en todo momento. A cada miembro de mi familia que directa o indirectamente han brindado su granito de arena para poder continuar con mis estudios.

A todos los profesores que se han dedicado a la hermosa labor de formarnos como profesionales y más allá de lo académico, nos han brindado consejo y palabras de aliento para atravesar las dificultades.

De forma especial quiero agradecer a nuestro tutor Joao De Gouveia por la dedicación y entusiasmo con la que se avoca a su trabajo como director de escuela, sin su guía no hubiera sido posible la realización de este trabajo de grado. Asimismo a mi amiga y compañera de tesis Luisana, quien por once años ha compartido conmigo la brillantez de su ser y me ha inspirado para ser una mejor persona

A todos esos amigos que durante los años de formación y a pesar de enfrentar las mismas dificultades, ofrecieron su apoyo y ánimo para no desfallecer en esta carrera de resistencia, juntos hemos podido alcanzar los objetivos, gracias por estar aquí.

Aprovecho este espacio para dedicar estas breves líneas a aquellas personas que aprecio grandemente y que estuvieron presentes, a mi lado o en la distancia, durante la realización de ese trabajo de grado.

En primer lugar a mis padres, que siempre han estado allí en aquellos momentos cuando más los he necesitado, prestando su apoyo y cariño incondicional.

A mi hermana, quien es y será siempre mi inspiración, y a pesar de la distancia siempre estuvo presente brindando su aliento y sus buenos consejos.

A la Universidad y a sus profesores, por todos los aprendizajes y lecciones de vida compartidas durante la carrera, y por siempre representar un espacio agradable al que siempre querré regresar.

A mi tutor Joao, por todo su apoyo y conocimientos otorgados durante la elaboración de este trabajo y por ser un excelente guía y consejero.

A mi amiga y compañera de tesis, por tantos años de amistad, por el esfuerzo dedicado y por ser un apoyo en las buenas y en las malas.

A mi país, porque a pesar de las adversidades y experiencias negativas me ha brindado aprendizajes incomparables y siempre será el país que amo.

*Olguimar I. Loaiza V.*

*Luisana C. Santiago R.*

#### **PROPUESTA DE MEJORA EN LOS PROCESOS PRODUCTIVOS ASOCIADOS A LOS DESPERDICIOS DE MATERIA PRIMA EN EL PROCESAMIENTO DE ALIMENTOS PERECEDEROS PERTENECIENTES A UNA CADENA DE SUPERMERCADOS, UBICADA EN LA GRAN CARACAS PARA EL AÑO 2018**

**Realizado por:** Br. Loaiza Vega, Olguimar I. Br. Santiago Ruíz, Luisana C. **Tutor Académico:** Ing. Joao B. De Gouveia. **Fecha:** mayo 2018.

#### **RESUMEN**

El presente trabajo de investigación se desarrolló en una empresa dedicada a la comercialización de alimentos (Excelsior Gama Supermercados C.A.) ubicada en la gran Caracas. Su centro de distribución en Los Ruices (CEDIS) cuenta con cuatro mini fábricas dedicadas a la labor de preempaque de distintas áreas alimenticias: Carnicería, Charcutería, Alimentos procesados (AP) y Productos del campo (PROCAMP). En los últimos años el área de productos del campo ha presentado elevados niveles de desperdicio de materia prima, apreciativos más no mesurables. En adición, debido a la difícil situación económica que atraviesa el país, la empresa se ha visto en la necesidad de cambiar en la manera de hacer las cosas, buscando obtener mayor provecho de los materiales recibidos.

Por tal motivo se realizó la presente investigación a modo de proyecto factible, comprendiendo un desarrollo progresivo de diferentes fases, en donde el principal objetivo fue proponer mejoras de los procesos productivos asociados a los desperdicios de materia prima en el procesamiento de estos alimentos perecederos.

Para el desarrollo de este trabajo de grado, en primer lugar se efectuó un análisis de los procesos operacionales, logísticos y financieros asociados al manejo de materia prima, los cuales fueron representados gráficamente mediante diagramas de flujo a fin de detectar las posibles irregularidades que desencadenan los factores influyentes en la generación de desperdicios. Estos factores se estudiaron y desagregaron, partiendo desde lo más superficial hacia el hallazgo de las causas raíces, mediante el uso de herramientas como el diagrama de "Ishikawa" y diagramas "por qué – por qué". Los mismos fueron distinguidos y agrupados en cinco ramas: materia prima, mano de obra, métodos, medición y el medio ambiente o entorno.

Posteriormente, y a fin de decantar las causas más significativas, se aplicó un diagrama de Pareto, el cual tuvo como criterio la frecuencia de repetición de cada de las mismas y la opinión del personal. Dichas causas fueron analizadas encontrando relaciones entre las mismas, detectando de esta manera que se encontraban principalmente vinculadas a: *la aplicación de políticas de compras no beneficiosas, inadecuada planificación de materia prima, capacitaciones deficientes e incumplimiento en la aplicación de un método de rotación de inventario efectivo*. Seguidamente, los datos fueron estratificados por conjuntos a fin de diseñar soluciones integrales con mayor cobertura de problemas, para ello se emplearon diagramas "cómo – cómo" que ilustraron los pasos que se deben seguir para poder implementar las propuestas. Finalmente las soluciones propuestas fueron organizadas a modo de realizar un plan de acción a corto, mediano y largo plazo, el cual podrá ser tomado en consideración en caso de una decisión futura de aplicación.

**Palabras claves**: procesos productivos, desperdicios, materia prima, alimentos perecederos

<span id="page-3-0"></span>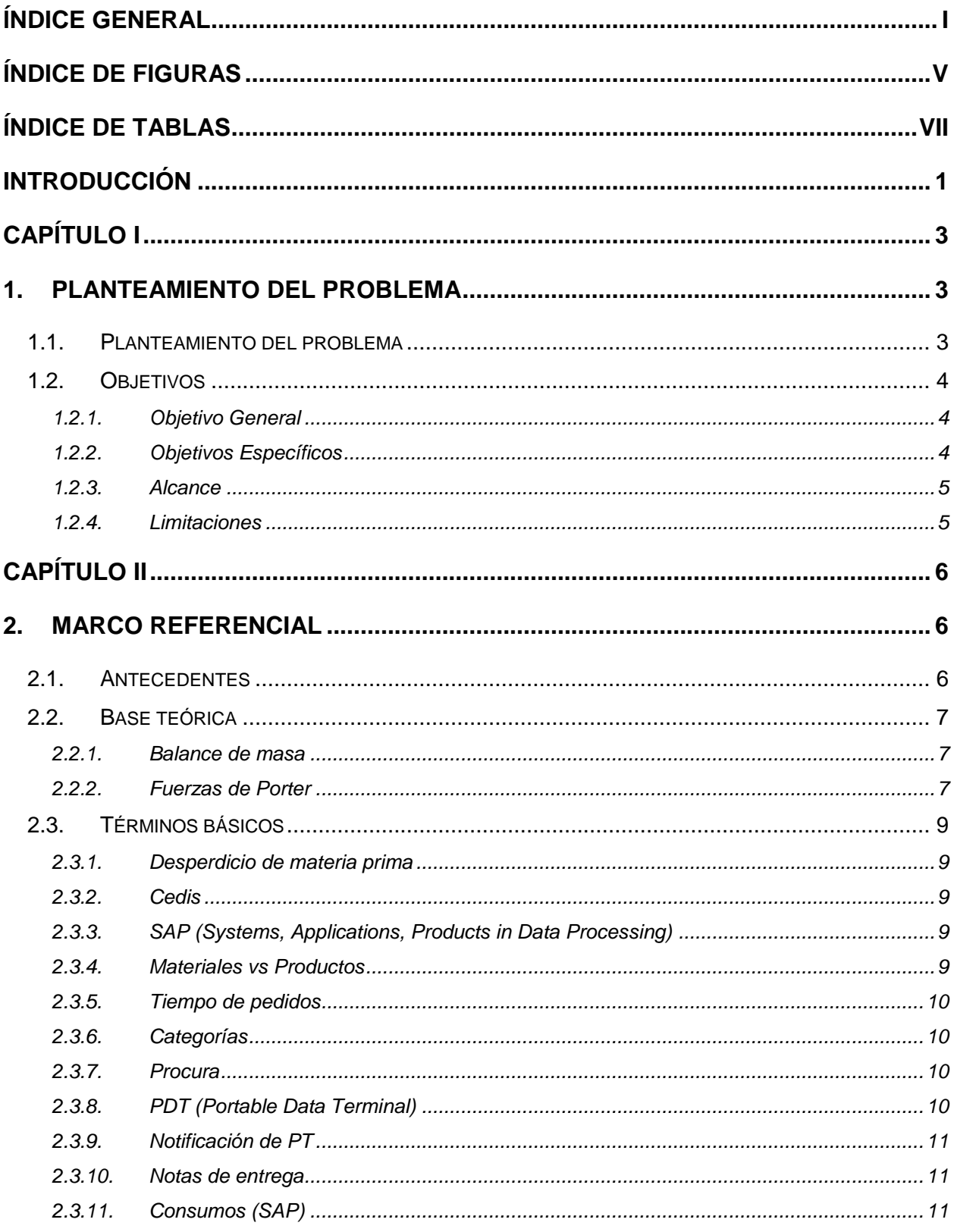

# ÍNDICE GENERAL

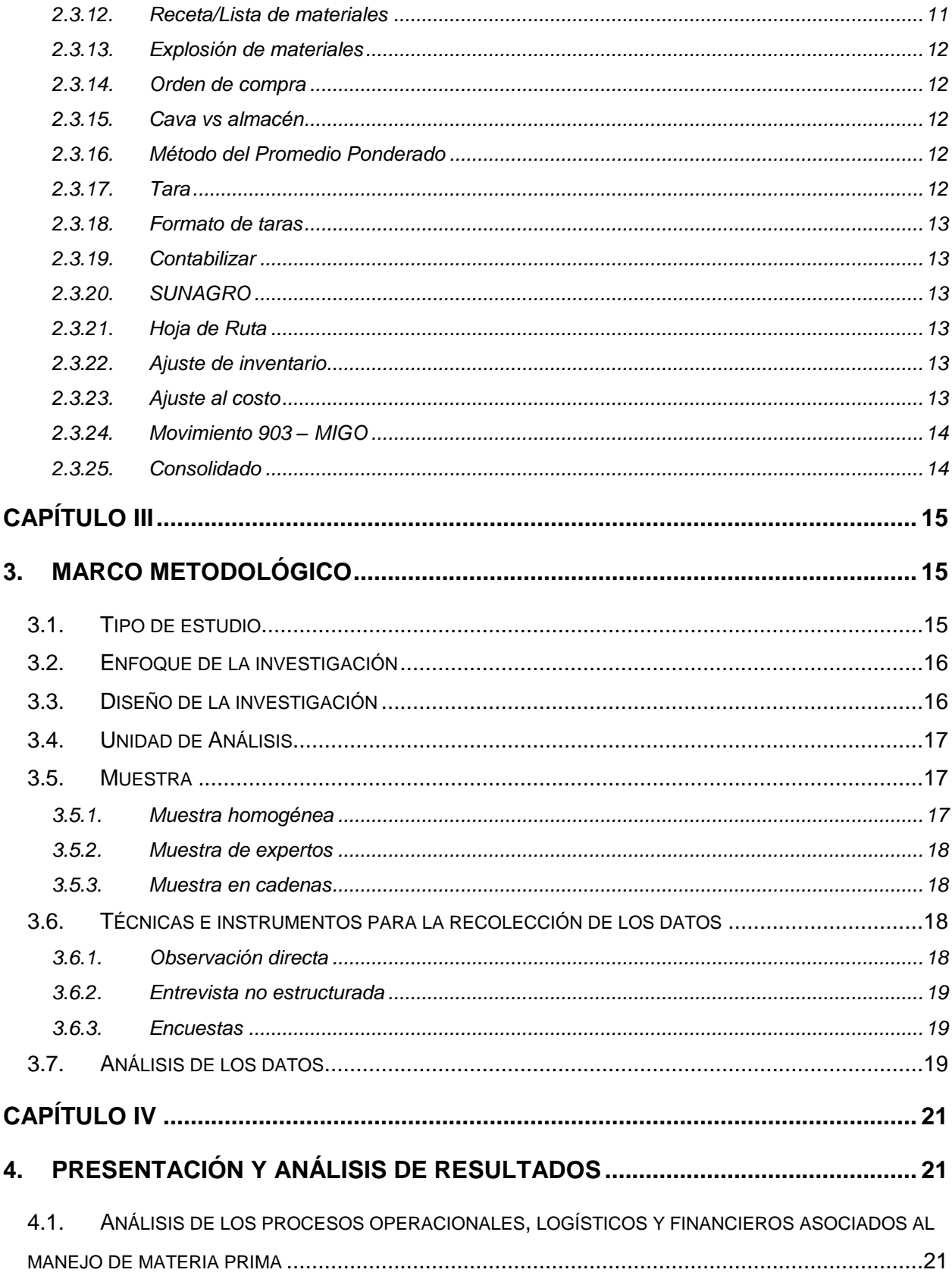

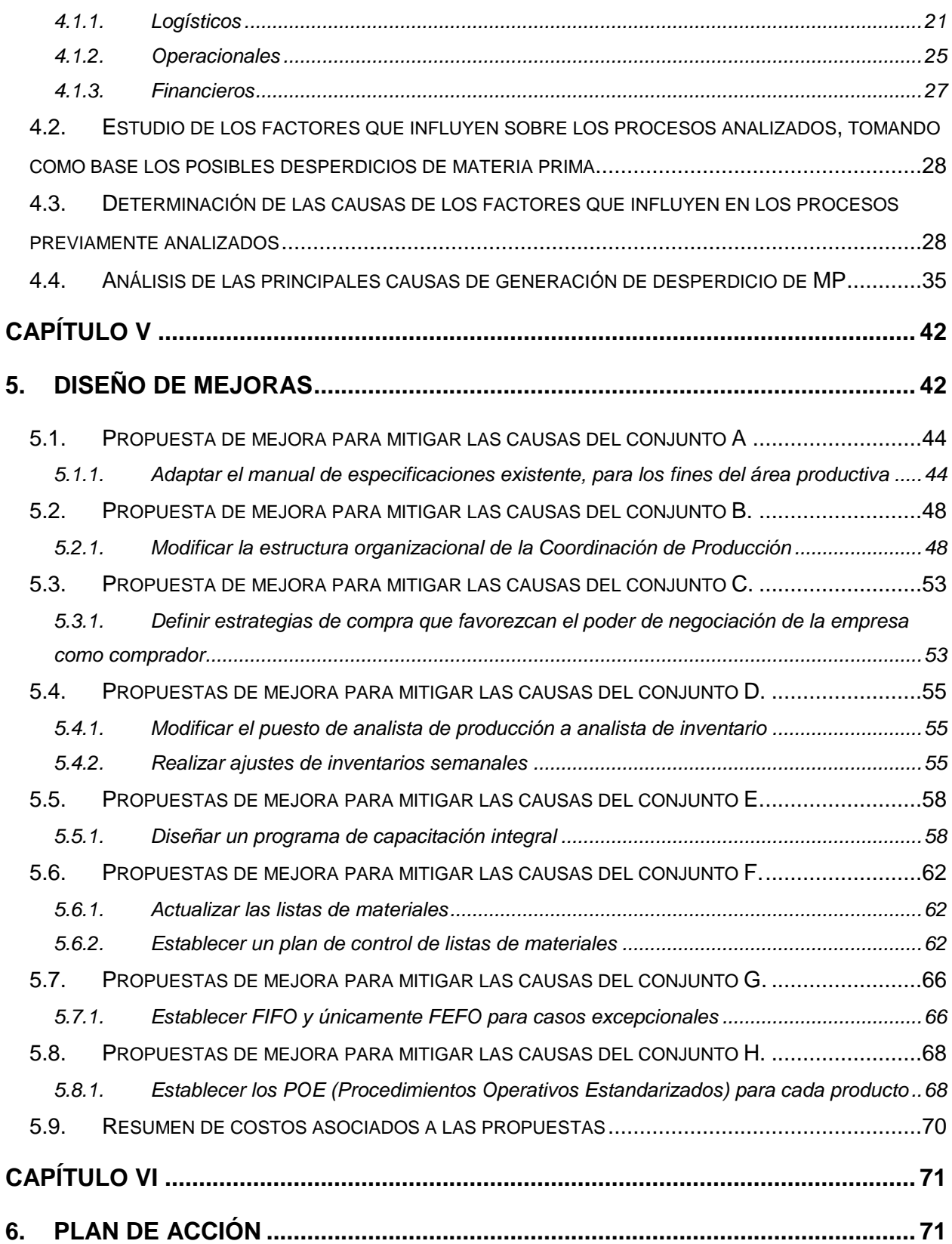

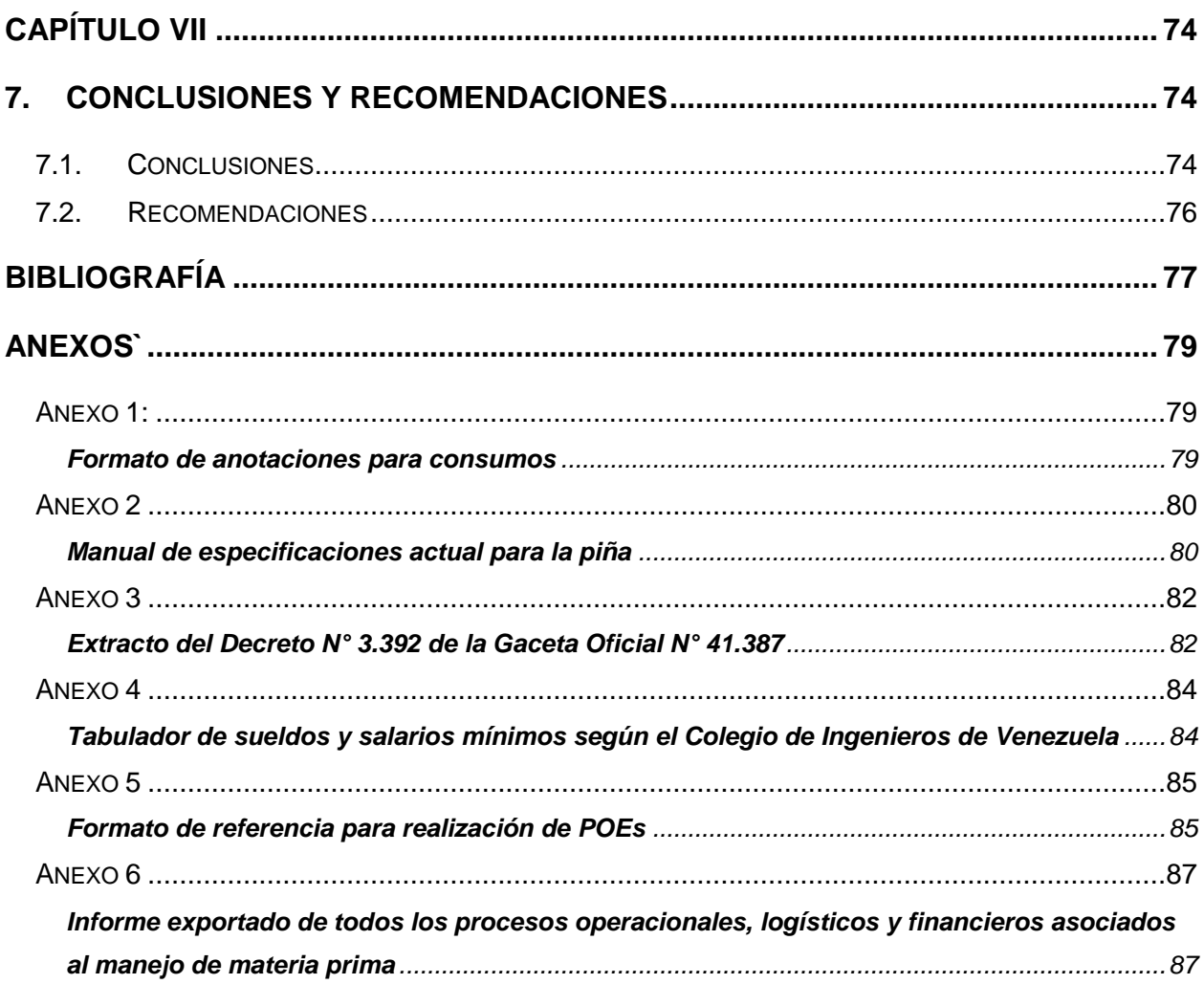

# **ÍNDICE DE FIGURAS**

<span id="page-7-0"></span>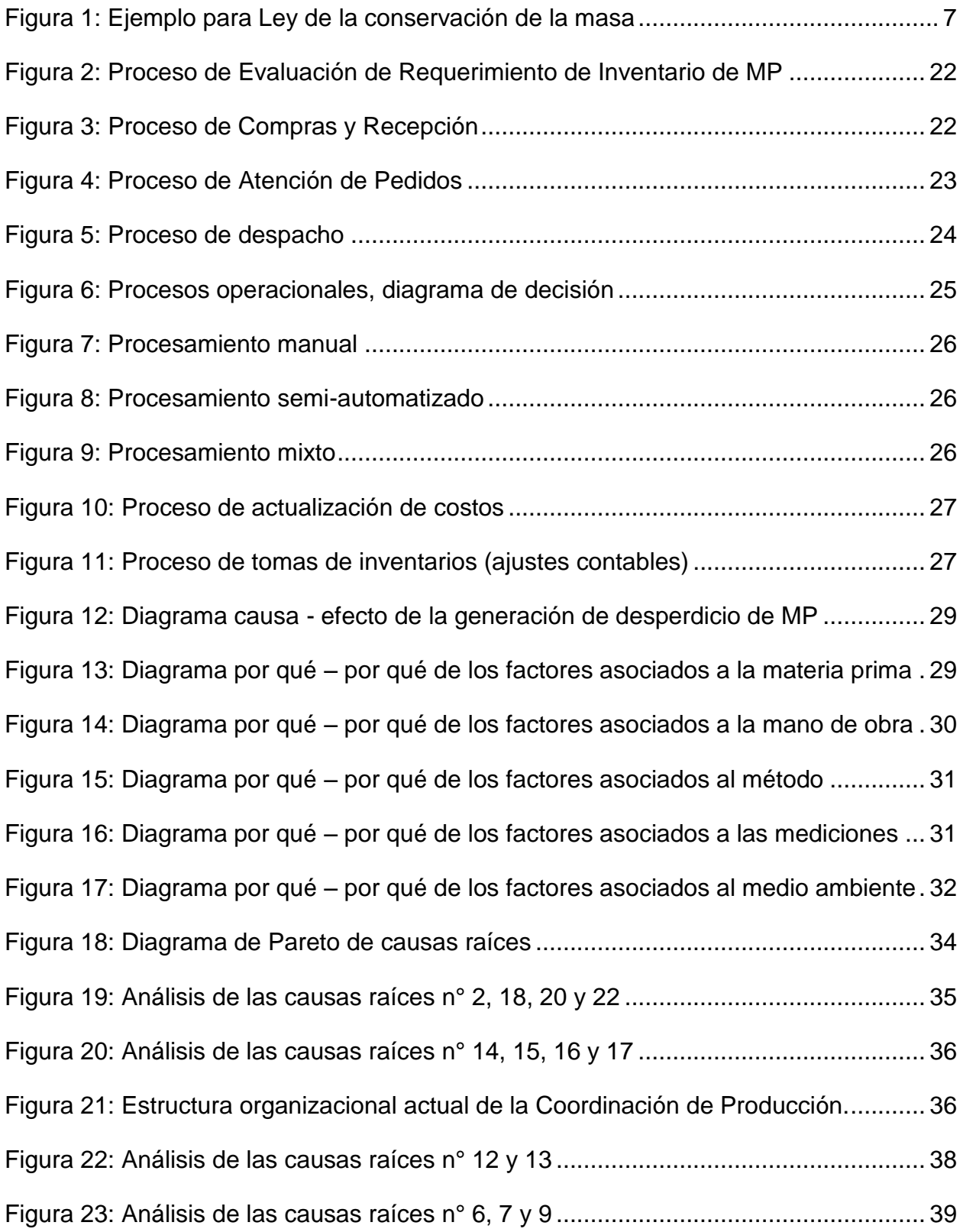

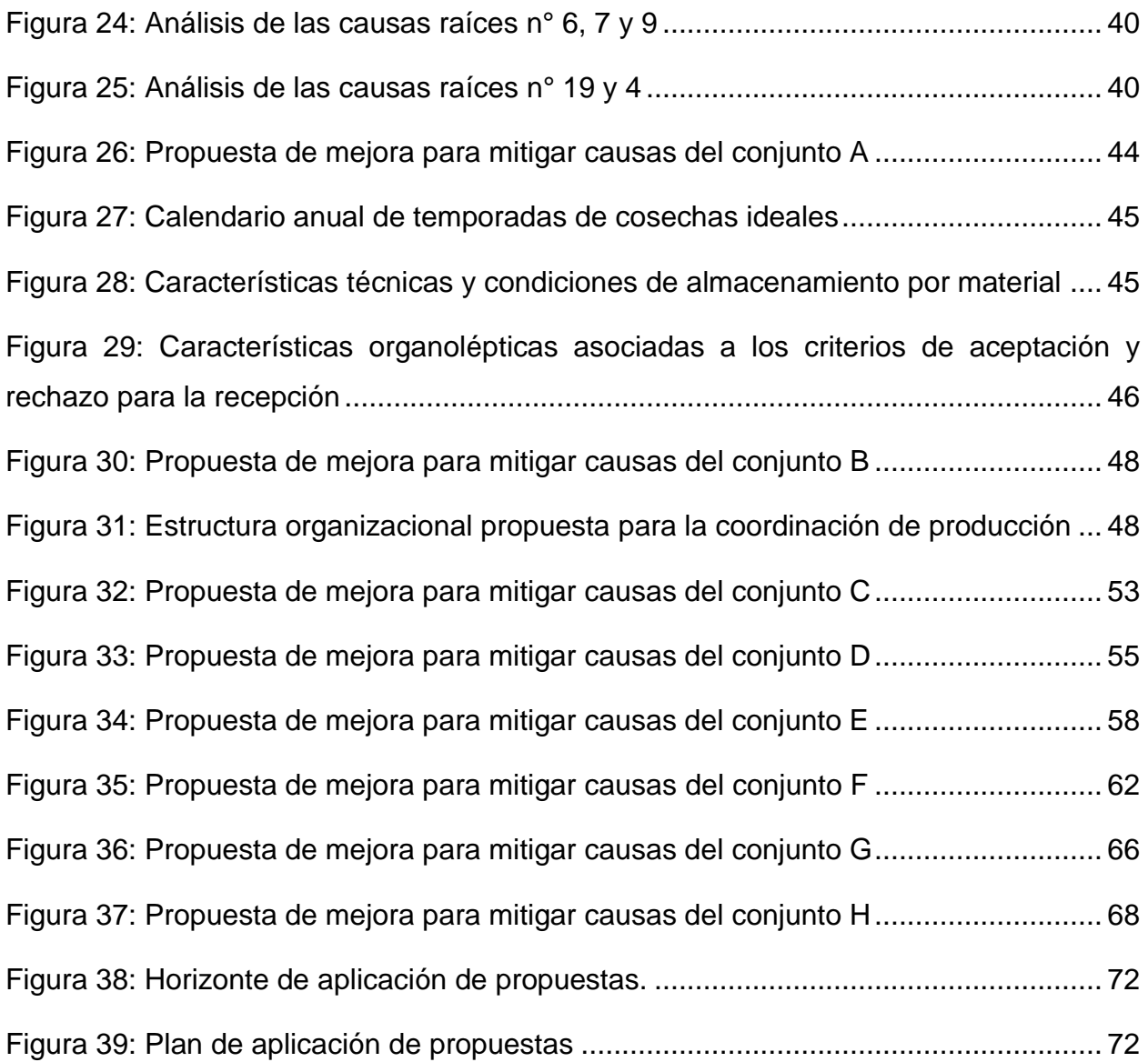

# **ÍNDICE DE TABLAS**

<span id="page-9-0"></span>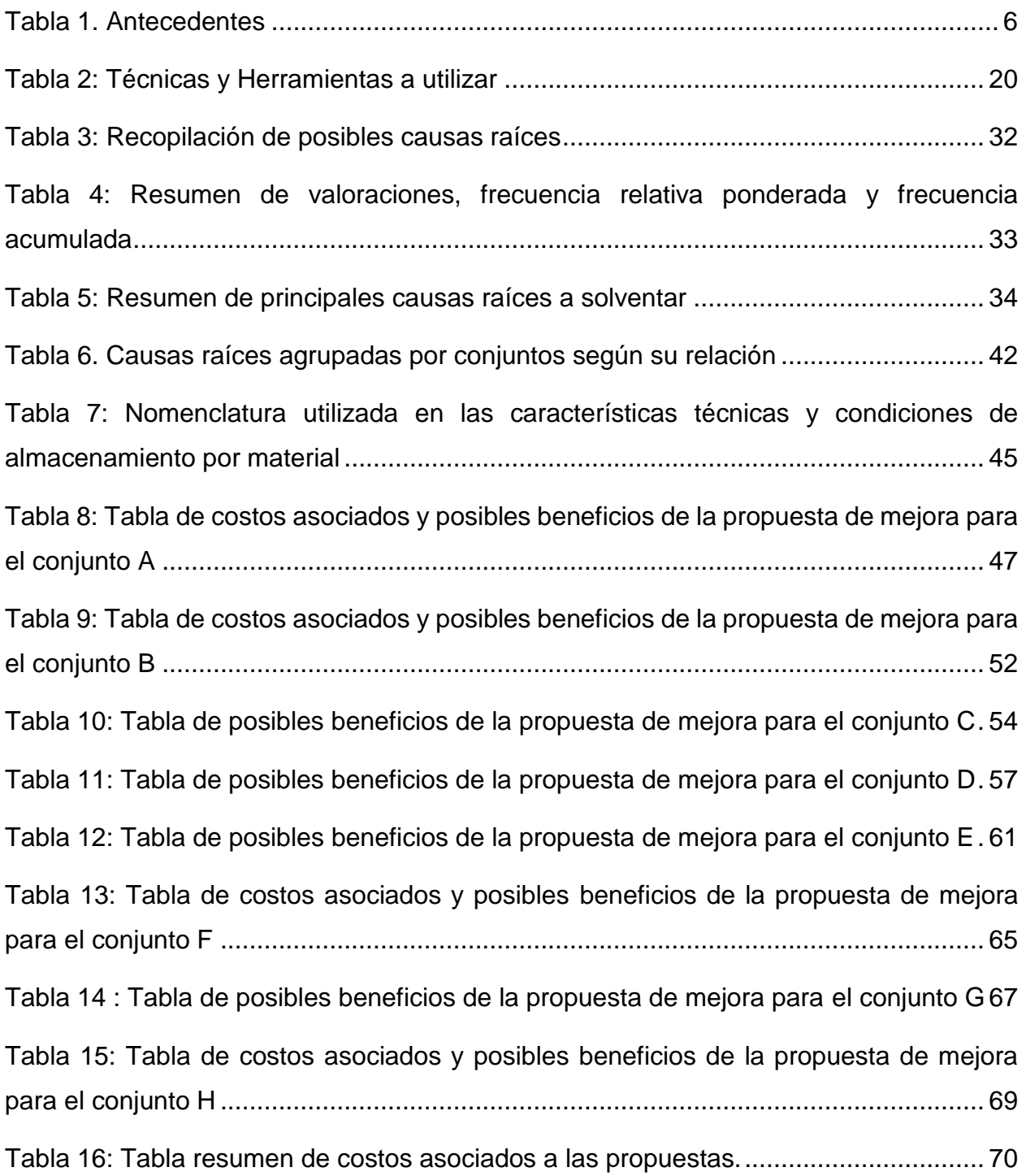

## **INTRODUCCIÓN**

<span id="page-10-0"></span>Según información de la FAO (Organización de las Naciones Unidas para la Alimentación y la Agricultura), cerca de mil trescientos millones de kilogramos de alimentos se desperdician al año en todo el mundo, esto representa entre un cuarto y un tercio de la producción total anual de alimentos.

Los alimentos se desperdician por distintos motivos durante su recorrido por los eslabones de la cadena de suministros. Se pueden generar pérdidas en el transcurso *de la producción:* por daños mecánicos durante la cosecha o incumplimiento de exigencias de mercado, *en la pos-cosecha:* por manipulación y almacenamiento inadecuado, *en el procesamiento*: por productos no apropiados para el mismo, *en la fase de distribución:* por falta de coordinación entre productores y consumidores, y *en la fase de consumo:* por compras inadecuadas, empacado inadecuado, entre otras causas.

Excelsior Gama Supermercados en sus funciones de pre-empaque, cumple con las labores de procesamiento y distribución dentro de la cadena de suministros, por lo que se lleva parte de responsabilidad en la generación de desperdicio. Es necesario entonces, que la empresa sea sometida a objeto de investigación, a fin de analizar los procesos relacionados al manejo de materia prima, esto debido a que la generación de desperdicios reduce la disponibilidad de alimentos, genera menores ingresos a los productores y aumenta los precios a los consumidores. Además, actualmente en Venezuela, dado a la precaria situación que se atraviesa por la carencia de alimentos, controlar y reducir la cantidad de desperdicios generados se convierte en un acto de responsabilidad social.

Todo lo expuesto anteriormente, le da orientación a la elaboración de este trabajo, el cual estará estructurado de la siguiente forma:

El **Capítulo I. Planteamiento del problema**, contiene el objetivo general de la investigación y los objetivos específicos a cumplir para alcanzar su logro, se define el alcance y se exponen las posibles limitaciones en la ejecución de este trabajo.

En el **Capítulo II. Marco referencial**, se presentan los antecedentes utilizados como guía para la elaboración de este trabajo, se desarrolla brevemente la base teórica en la que se apoya y se definen términos básicos que serán necesarios para la comprensión del mismo.

En el **Capítulo III. Marco metodológico** se expone el tipo de estudio abarcado, se señala el enfoque de investigación y se plantea el esquema a seguir para la ejecución de la misma, indicando la muestra de estudio y las técnicas y herramientas para la recolección y análisis de los datos. En otros términos, este capítulo comprende el cómo se va a realizar la investigación.

En el **Capítulo IV. Presentación y análisis de resultados**, se muestra los resultados obtenidos del desarrollo de los tres primeros objetivos de la investigación. Se presenta el análisis y la representación gráfica, mediante diagramas de flujo, de los procesos operacionales, logísticos y financieros relacionados al manejo de materia prima de ProCamp. Conjuntamente, mediante un diagrama de "Ishikawa" y diagramas "Por qué-Por qué" se manifiestan los factores y las causas raíces de la generación de desperdicios.

El **Capitulo V. Diseño de mejoras** comprende las propuestas de mejora en aras de solucionar las causas raíces halladas en el capítulo IV, se incluyen diagramas "Cómo-Cómo" para ilustrar los pasos para su implementación y se presentan los costos asociados.

En el **Capítulo VI. Plan de acción**, se desarrolla un plan que contempla el orden en que deben implementarse las propuestas según su dependencia y su aplicación a corto, mediano y largo plazo.

Finalmente, en el **Capítulo VII. Conclusiones y recomendaciones**, se exponen las conclusiones finales del trabajo de investigación y se hacen recomendaciones a la empresa para su posible aplicación.

2

## **CAPÍTULO I**

## **1. PLANTEAMIENTO DEL PROBLEMA**

<span id="page-12-1"></span><span id="page-12-0"></span>A continuación se expone el caso de estudio, los objetivos planteados, los alcances y las limitaciones existentes en la presente investigación.

#### <span id="page-12-2"></span>**1.1.Planteamiento del problema**

En los últimos años, la industria alimentaria venezolana se ha visto fuertemente afectada por los distintos factores que aquejan al país, esto representa un mayor reto para las cadenas de supermercado quienes deben concentrar sus esfuerzos a lo largo de la cadena de suministro para garantizar que los productos se encuentren a disposición del consumidor. Excelsior Gama Supermercados C.A. fiel a su compromiso de satisfacer plenamente las necesidades de sus clientes, ofreciendo calidad en sus productos y servicios, no ha sido la excepción al respecto.

Esta empresa dedicada a la comercialización de alimentos cuenta, dentro de su Centro de Distribución ubicado en Los Ruices, Caracas, con centros de procesamiento denominados mini-fábricas, estas son: Carnicería, Charcutería, Alimentos Procesados (AP) y Productos del Campo (PROCAMP), las mismas centralizan las labores de preempaque de productos perecederos que posteriormente son surtidos a las tiendas.

La recepción de la materia prima es fundamental en la elaboración industrial de alimentos, por lo tanto se debe verificar el buen estado de la misma; además es necesario estimar y valorar características como color, olor y textura. La importancia de dicha labor radica en obtener el máximo rendimiento y calidad en el producto final, condición que incluso afecta en el costo de producción.

Por experiencia de los últimos años se tiene conocimiento que el área de PROCAMP es la mini fábrica que presenta mayores niveles de desperdicio al procesar los materiales. Se presume que la principal razón es la variabilidad de las características de las materias primas recibidas, sin embargo, no existe registro exacto que permita definir cuantitativamente la proporción y el origen de este desperdicio, ni existe indicadores para evaluarlo.

En consecuencia, el nivel de servicio de la mini fábrica se ve afectado por lo anteriormente mencionado, pues este desperdicio no se puede estimar dentro de la planificación de materia prima destinada a cubrir la producción; aunado a esto se puede ver comprometida la rentabilidad del área ya que no se generan los beneficios esperados. De permanecer esta situación se corre el riesgo de que la empresa decida buscar otras alternativas, por ejemplo, cesar las labores de pre-empaque exhibiendo únicamente productos a granel, de esta forma garantizar la presencia de productos en las tiendas; por esto es necesario establecer un plan de acción que permita un mayor control de los desperdicios generados.

Por las razones expuestas anteriormente se plantea la siguiente interrogante: ¿Cuáles son los aspectos a estudiar que permitan diseñar una propuesta para reducir los desperdicios de materia prima en el procesamiento de alimentos perecederos asociados al área "Productos del Campo" de la cadena de supermercados Excelsior Gama Supermercados C.A.? La respuesta a esta interrogante es la base de la presente investigación.

#### <span id="page-13-0"></span>**1.2.Objetivos**

#### 1.2.1. Objetivo General

<span id="page-13-1"></span>Diseñar mejoras en los procesos productivos asociados a los desperdicios de materia prima en el procesamiento de alimentos perecederos pertenecientes a una cadena de supermercados, ubicada en la Gran Caracas para el año 2018.

#### <span id="page-13-2"></span>1.2.2. Objetivos Específicos

- 1. Analizar los procesos operacionales, logísticos y financieros asociados al manejo de materia prima
- 2. Estudiar los factores que influyen sobre los procesos analizados, tomando como base los posibles desperdicios de materia prima
- 3. Determinar las causas de los factores que influyen en los procesos previamente analizados
- 4. Diseñar mejoras que mitiguen las causas determinadas

<span id="page-14-0"></span>5. Calcular los costos de las mejoras diseñadas

1.2.3. Alcance

- 1. Analizar los procesos asociados al manejo de materia prima que se realizan actualmente en el área, requerirá el uso de herramientas de ingeniería de métodos como diagramas de flujo
- 2. Para realizar el estudio de los factores que influyen sobre los procesos analizados, se hará uso de herramientas como el diagrama causa-efecto (Ishikawa) y la lluvia de ideas, las cuales servirán para identificar, clasificar y poner de manifiesto dichos factores asociados a los posibles desperdicios de materia prima
- 3. Se utilizarán diagramas ¿Por qué? ¿Por qué? que, combinados con el diagrama causa-efecto previamente aplicado permitirá determinar las causas de los factores analizados
- 4. El diseño de mejoras estará condicionado a las causas determinadas de los factores que influyen en los posibles desperdicios de materia prima, por lo que para su elaboración se utilizará la creatividad como herramienta principal y así concebir un diseño innovador y factible
- 5. Finalmente, se presenta el cálculo de los costos y los posibles beneficios de la aplicación, para valorar las propuestas tomando parámetros tanto cualitativos como cuantitativos

<span id="page-14-1"></span>1.2.4. Limitaciones

- Falta de cooperación por parte de los trabajadores, que no permita analizar los procesos asociados al manejo de materia prima
- Insuficiencia de datos históricos y documentación fidedigna que dificulte estudiar los factores que influyen sobre los procesos asociados
- La propuesta solo será diseñada para el área de productos del campo. No se incluirán las demás mini fábricas en la investigación
- La empresa establece que la información inherente a las descripciones de cargos actuales es confidencial

## **CAPÍTULO II**

## **2. MARCO REFERENCIAL**

<span id="page-15-1"></span><span id="page-15-0"></span>En el presente capítulo se exponen las bases teóricas y técnicas necesarias para la comprensión de este trabajo.

## <span id="page-15-2"></span>**2.1. Antecedentes**

En esta sección se muestra la [Tabla 1](#page-15-3) con un resumen de los trabajos de investigación consultados, y utilizados como guía o modelo para la realización del presente trabajo de grado.

<span id="page-15-3"></span>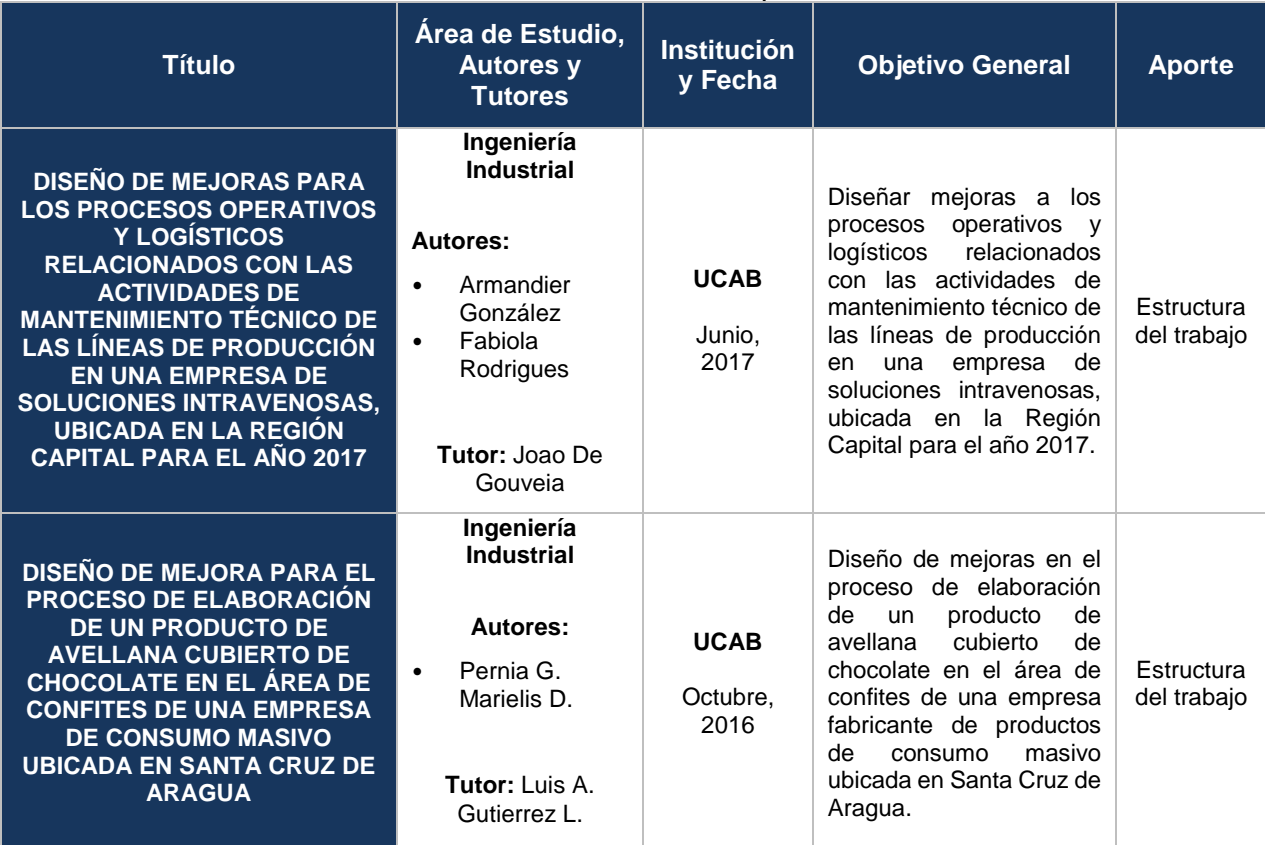

### *Tabla 1. Antecedentes Fuente: Elaboración Propia*

#### <span id="page-16-0"></span>**2.2.Base teórica**

En este apartado se exponen ciertos fundamentos teóricos necesarios para la plena comprensión del presente trabajo de grado.

2.2.1. Balance de masa

<span id="page-16-1"></span>Se puede definir como la contabilidad de entradas y salidas de masa en un proceso o de una parte de éste. El mismo está basado en la aplicación de la ley de conservación de la masa: "la materia no se crea ni se destruye, sólo se transforma", enunciada por Antoine Lavoisier.

Para efectuar un balance de masa de un proceso, primero se debe especificar el sistema al cual se le aplicará, es decir delimitar o definir la entidad a la cual se le realizará el balance. (Departamento de Ingeniería Química – FI – UNSJ, 2018)

En términos generales, el balance de masa del proceso de producción del área de ProCamp, se muestra en la [Figura 1.](#page-16-3) La materia prima (m1) que ingresa al sistema sufre un transformación durante el proceso, obteniéndose del mismo dos productos, el producto terminado y un desperdicio generado, por lo que debe cumplirse la ley de conservación de la masa m2 + m3 = m1. Lo ideal en este caso sería obtener mayor producto terminado.

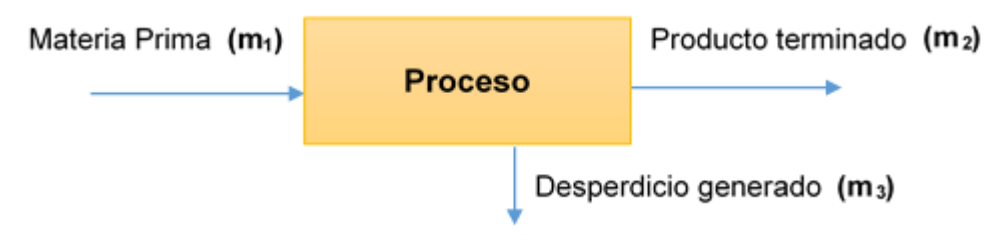

*Figura 1: Ejemplo para Ley de la conservación de la masa Fuente: Elaboración Propia*

### <span id="page-16-3"></span><span id="page-16-2"></span>2.2.2. Fuerzas de Porter

Las "Cinco Fuerzas de Porter" componen un modelo que permite realizar un análisis externo a una empresa a través del análisis, en términos de rentabilidad, de la industria o sector a la que pertenece, "brindando un marco para anticiparse a la competencia e influir en ella, en el largo plazo" (Porter, 2008). Dicho de otra forma, poseer una comprensión de la estructura del sector en el que se encuentra, permitirá a la empresa defenderse de las fuerzas competitivas y establecer estrategias de posicionamiento orientadas a moldearlas para su propio beneficio. (Hernández Pérez, 2011)

Las cinco fuerzas competitivas de un sector son:

- 1. Amenaza de la entrada de nuevos competidores: se refiere a la amenaza por la entrada de competidores potenciales.
- 2. Amenaza de posibles productos sustitutos: son aquellos productos o servicios que pueden suplir las mismas necesidades y ser reemplazados como una alternativa a los que ofrece la empresa.
- 3. Poder de negociación de los proveedores: esta fuerza hace referencia a la capacidad de negociación con que cuentan los proveedores, quienes definen en parte el posicionamiento de una empresa en el mercado, de acuerdo a su poder de negociación con quienes les suministran los insumos para la producción de sus bienes.
- 4. Poder de negociación de los clientes: se refiere al poder del conjunto de personas o instituciones que adquieren el bien o servicio ofrecido por la empresa, quienes influyen en la competencia de un sector industrial teniendo la posibilidad de hacer bajar los precios.
- 5. Rivalidad entre competidores existentes: la rivalidad entre competidores está en el centro de las fuerzas y es el elemento más determinante del modelo de Porter. Es la fuerza con que las empresas emprenden acciones, de ordinario, para fortalecer su posicionamiento en el mercado y proteger así su posición competitiva a costa de sus rivales en el sector.

En conclusión, la aplicación del modelo de las cinco fuerzas de Porter al sector de la industria donde se trabaje, permitirá comparar las estrategias y ventajas competitivas con las de otras empresas rivales, permitiendo de ese modo saber si es preciso mejorar o rediseñar las estrategias existentes. (Hernández Pérez, 2011)

#### <span id="page-18-0"></span>**2.3.Términos básicos**

En este apartado se exponen las definiciones de los términos que serán utilizados en el presente trabajo de grado.

#### 2.3.1. Desperdicio de materia prima

<span id="page-18-1"></span>Para el desarrollo del presente estudio se entiende como desperdicio a toda aquella materia orgánica que no puede ser aprovechada dentro del proceso productivo para resultar en un producto terminado, como por ejemplo materiales dañados, líquidos perdidos durante el procesamiento, cáscaras, entre otros.

#### 2.3.2. Cedis

<span id="page-18-2"></span>Este término es utilizado para hacer referencia al Centro de Distribución de Excelsior Gama ubicado en Los Ruices, en donde se encuentran las áreas productivas o mini-fábricas.

Las mini-fábricas del Centro de Distribución poseen un enfoque de gestión de operaciones con sistema "pull*"* (halar) y tienen como cliente principal exclusivamente a las tiendas de formato conveniencia, también llamadas *Gama Express* (GE).

#### 2.3.3. SAP (Systems, Applications, Products in Data Processing)

<span id="page-18-3"></span>Es un sistema de gestión empresarial basado en un software administrativo para automatizar y optimizar la gestión de la información asociada a las operaciones clave de una empresa. Estos sistemas de gestión empresarial se suelen clasificar como ERP (Planificación de Recursos Empresariales).

#### 2.3.4. Materiales vs Productos

<span id="page-18-4"></span>En la presente investigación se utilizará el término materiales para hacer alusión a las materias primas (MP). Por otro lado el término producto será utilizado para hacer referencia a los productos terminados (PT).

### 2.3.5. Tiempo de pedidos

<span id="page-19-0"></span>Para poder ser atendidos por las mini-fábricas, los pedidos de los centros Gama Express deben ser realizados por las sucursales con 48 horas de antelación, de esta manera la mini-fábrica cuenta con tiempo suficiente para su procesamiento y despacho, contando con el primer día en su totalidad para procesar los productos solicitados y elaborar el "picking" (preparación de pedidos), y ser despachado durante el segundo día al inicio de la jornada laboral con su documentación reglamentaria al centro correspondiente.

## 2.3.6. Categorías

<span id="page-19-1"></span>En el área de aplicación (ProCamp) existen cinco categorías de PT para el cumplimiento de los pedidos, estas son: bandejas, empacados, vacío, frutas picadas y vegetales picados. Cada una varía en la cantidad de PT que tienen asignadas.

## 2.3.7. Procura

 $\overline{a}$ 

<span id="page-19-2"></span>En la mayoría de las empresas se conoce a la gestión de procura como el conjunto de actividades realizadas para adquirir todos los insumos necesarios para efectuar sus operaciones. En el Cedis, el término "procura" es utilizado para hacer referencia al material de empaque utilizado en la producción (tomados en cuenta en la lista de materiales de los PT) y a los insumos de apoyo como guantes, tapabocas, gorros de cabello, bolsas de basura, toallas de papel, etc. conocidos como "procura al gasto" (no se incluyen en la lista de materiales).

## <span id="page-19-3"></span>2.3.8. PDT (Portable Data Terminal)

*Es también conocido como computadora de mano, es un dispositivo portátil resistente que posee aplicaciones en la preparación de envíos, logística y gestión de inventarios para permitir una mayor eficiencia en la fuerza de trabajo móvil<sup>1</sup> . Sus principales características son la integración de una cámara, escáner de códigos de barras y conectividad inalámbrica para comunicarse y acceder a la información en servidores remotos. (Texas Instruments, 2018)*

<sup>1</sup> Grupo de empleados que prestan servicios directamente en el campo de trabajo (fuera de oficina).

#### 2.3.9. Notificación de PT

<span id="page-20-0"></span>En términos prácticos, las notificaciones de PT, consisten en la creación de PT en el stock del sistema SAP. Se realizan al momento de armar el "picking" con ayuda del PDT, ingresando el código del producto, cantidad y sucursal destino.

### 2.3.10.Notas de entrega

<span id="page-20-1"></span>Es un documento realizado luego de finalizado el "picking" y que debe enviarse junto con el pedido de la sucursal. En este se indican la fecha, el centro emisor, el centro receptor, los productos y la cantidad despachada. Una copia debe ser devuelta por la sucursal y sirve para hacer constancia de que la sucursal recibió los productos que en el documento se indican.

### 2.3.11.Consumos (SAP)

<span id="page-20-2"></span>En el Cedis se entiende por consumo, al descuento del "stock" (inventario) de MP en el sistema SAP, según la cantidad utilizada para la producción con base en una explosión de la lista de materiales. Se manejan dos clases de consumos, el consumo a un paso, que es un descuento automático e inmediato al notificar el PT, y el consumo a dos pasos, que debe realizarse de forma manual a través de otra transacción brindada por el sistema. En el área de ProCamp se emplea el consumo a dos pasos por la carencia de estándares y presupuesto para habilitar el módulo de SAP que permite el consumo a un paso.

Las cantidades utilizadas para cada producto son anotadas a diario en un formato de producción (ver [Anexo 1:\)](#page-88-1) en el cual los operarios registran por producto procesado, la cantidad de MP (KG), la cantidad de merma generada (KG), y el tipo y cantidad de material de empaque utilizado (UN).

### 2.3.12.Receta/Lista de materiales

<span id="page-20-3"></span>La lista de materiales o receta es una lista de materias primas necesarias para la producción de un PT, en otras palabras es la composición de materias primas que posee un PT. El sistema SAP permite cargar esta información, para ello se debe ingresar una

unidad base de producción, y las cantidades de materias primas requeridas para producir la unidad establecida.

## 2.3.13.Explosión de materiales

<span id="page-21-0"></span>La explosión de la lista de materiales se refiere a la descomposición del PT en sus componentes o materias primas según una unidad base de producción.

## 2.3.14.Orden de compra

<span id="page-21-1"></span>Es un documento realizado por el departamento de compras, en el que se solicita al proveedor de manera formal, preparar las mercancías que se desean adquirir. En el mismo se indican los materiales, las cantidades y los precios acordados con el proveedor.

## 2.3.15.Cava vs almacén

<span id="page-21-2"></span>En el Cedis se entiende por cava al espacio físico en la mini-fábrica destinado al almacenamiento de mercancías. En ProCamp se cuenta con una cava para MP y una cava para PT. Por otro lado el término almacén es utilizado para referirse a la ubicación de la mercancía a nivel del sistema SAP, el área de ProCamp cuenta con dos almacenes a nivel de sistema, el almacén "A001" para códigos de MP y el almacén "A002" para códigos de PT.

## 2.3.16.Método del Promedio Ponderado

<span id="page-21-3"></span>*Este método consiste en hallar el costo promedio de cada uno de los artículos que hay en el inventario final cuando las unidades son idénticas en apariencia, pero no en el precio de adquisición, por cuanto se han comprado en distintas épocas y a diferentes precios. Para fijar el valor del costo de la mercancía por este método se toma el valor de la mercancía del inventario inicial y se le suman las compras del periodo, después se divide por la cantidad de unidades del inventario inicial más las compradas en el periodo. (Gómez, 2001)*

## <span id="page-21-4"></span>2.3.17.Tara

Éste término es utilizado para hacer referencia al peso del contenedor, material de empaque o cualquier objeto utilizado para soportar una mercancía.

#### 2.3.18.Formato de taras

<span id="page-22-0"></span>Es un formato que los operarios utilizan para guiarse al momento de descontar la tara del PT. Estos pesos ya se encuentran definidos y dependen del tipo y la cantidad de cestas y el tipo y cantidad de material de empaque, los cuales se encuentran estandarizados por PT.

#### 2.3.19.Contabilizar

<span id="page-22-1"></span>Es un término al nivel del sistema SAP utilizado para indicar la función de registrar cualquier modificación de datos o movimiento de materiales.

#### 2.3.20.SUNAGRO

<span id="page-22-2"></span>La Superintendencia Nacional Agroalimentaria encargada de "fiscalizar la producción, procesamiento, distribución, exportación e importación de materias primas, alimentos, sus derivados y actividades conexas, que se nutren de la información, en tiempo real" (SUNAGRO, s.f.).

#### 2.3.21.Hoja de Ruta

<span id="page-22-3"></span>Para fines de la empresa, este término se refiere a la información cargada en el sistema acerca de los tiempos de procesamiento según sea la actividad.

#### 2.3.22.Ajuste de inventario

<span id="page-22-4"></span>Se refiere a la acción de ajustar las cantidades de materiales y de procura reflejadas en el sistema, a las cantidades reales existentes en el área. Este nivel de diferencia se mide con un indicador que no debe superar el 1%.

#### 2.3.23.Ajuste al costo

<span id="page-22-5"></span>Se refiere a las diferencias presentadas entre la estimación de los costos asociados al producto, y los realmente involucrados en su preparación, pueden deberse a fallas operativas o errores de estimación. Al igual que previamente, este indicador no debe superar el 1%.

## 2.3.24.Movimiento 903 – MIGO

<span id="page-23-0"></span>Movimiento realizado en el sistema para dar salida a mercancía dañada, una vez descontada la mercancía del sistema SAP, se puede proceder a desechar la mercancía en físico.

## 2.3.25.Consolidado

<span id="page-23-1"></span>Este término es utilizado para referirse a la agrupación de la totalidad de los pedidos que debe atender la mini-fábrica durante la jornada laboral.

## **CAPÍTULO III**

## **3. MARCO METODOLÓGICO**

<span id="page-24-1"></span><span id="page-24-0"></span>En el presente capítulo se identifica el tipo de estudio y el tipo y diseño de investigación en el que se enmarca el presente. De igual manera se incluye una breve definición de las herramientas y técnicas utilizadas para la recolección y análisis de los datos, brindando un esquema para el desarrollo del trabajo de grado.

(Selltiz, Jahoda, Deutsch, & Cook, 1976) Citado por (Balestrini A., 2006, pág. 5) señalan que "un esquema de investigación es la preparación de las condiciones que posibilitan la recogida y análisis de los datos de tal forma que se aspire a combinar los resultados relevantes en la finalidad investigadora con economía en los procedimientos."

El esquema de investigación dependerá de las características de las interrogantes y los objetivos planteados. (Balestrini A., 2006, pág. 5)

#### <span id="page-24-2"></span>**3.1.Tipo de estudio**

El tipo de estudio puede ser según sus objetivos: un estudio exploratorio, descriptivo, diagnóstico, evaluativo, explicativo, o un proyecto factible. (Balestrini A., 2006, pág. 5). El proyecto factible "propone la formulación de modelos, sistemas, etc., orientados a proporcionar respuestas o soluciones a problemas planteados en una determinada realidad: organizacional, social, económica, educativa, etc." (Balestrini A., 2006, pág. 8). La finalidad del proyecto factible radica en el diseño de una propuesta de acción dirigida a resolver un problema o necesidad previamente detectada en el medio. (Dubs , 2004, pág. 89)

El estudio del presente trabajo de grado es del tipo proyecto factible, ya que está orientado a la solución de un problema mediante la formulación de propuestas de acción, por otro lado la modalidad de investigación de este tipo de estudios, es la que mejor conduce al cumplimiento del objetivo. Por lo que se seguirán las dos etapas fundamentales en la realización de un proyecto factible, en primer lugar el diagnóstico del momento actual de los procesos del área productiva asociados al manejo de MP, a fin de determinar el problema; y en segundo lugar, atendiendo al resultado del diagnóstico, se formularán las propuestas de acción dirigidas a solucionar el problema.

#### <span id="page-25-0"></span>**3.2.Enfoque de la investigación**

La metodología de investigación dependerá del enfoque con el que se realice la misma. (Hernández, Fernández, & Baptista, 2010) establece dos tipos de aproximaciones en la búsqueda del conocimiento, estas son el enfoque cuantitativo y el enfoque cualitativo.

El enfoque cuantitativo es un proceso secuencial, este "usa la recolección de datos para probar hipótesis, con base en la medición numérica y el análisis estadístico, para establecer patrones de comportamiento y probar teorías." (pág. 4)

El enfoque cualitativo, por el contrario no sigue una secuencia definida y "utiliza la recolección de datos sin medición numérica para descubrir o afinar preguntas de investigación en el proceso de interpretación." (pág. 7)

La presente investigación sigue un enfoque mixto, ya que implica la recolección y análisis de datos tanto cuantitativos como cualitativos, con mayor orientación al enfoque cualitativo, ya que la misma inicia sin el establecimiento de una hipótesis, sino que es necesario una inmersión inicial en el campo donde suceden los hechos directamente (y con ello una recolección de datos) para tener una mayor comprensión del problema. Seguido de esto toma un enfoque cuantitativo, ya que se recolectan datos para medir o cuantificar los problemas encontrados.

#### <span id="page-25-1"></span>**3.3.Diseño de la investigación**

(Balestrini A., 2006) Establece dos diseños de investigación, el diseño de campo (experimental y no experimental) y el diseño bibliográfico. En el diseño de campo no experimental, "se observan los hechos estudiados tal como se manifiestan en su ambiente natural, sin manipular de manera intencional las variables." Por otro lado, en los diseños bibliográficos, "los datos se obtienen a partir de la aplicación de técnicas documentales, en los informes de otras investigaciones donde se recolectaron esos datos, y/o a través de las diversas fuentes de documentales."

En adición, según el enfoque de investigación mixta, (Hernández, Fernández, & Baptista, 2010) expone una serie de diseños relacionados al mismo, entre ellos define el diseño exploratorio secuencial de modalidad derivativa, el cual "implica una fase inicial de recolección y análisis de datos cualitativos seguida de otra donde se recaban y analizan datos cuantitativos. En esta modalidad la recolección y el análisis de los datos cuantitativos se construyen sobre la base de los resultados cualitativos."

El diseño de investigación para el estudio planteado es de campo, ya que para el diagnóstico del escenario actual se recolectarán los datos mediante la observación directa en el área, sin manipular su comportamiento natural. Además según su tipo de enfoque, sigue un modelo de diseño exploratorio secuencial de modalidad derivativa, ya que inicialmente se recolectan datos cualitativos mediante la observación directa para luego aplicar métodos cuantitativos sobre los datos obtenidos.

#### <span id="page-26-0"></span>**3.4.Unidad de Análisis**

Las unidades de análisis de la presente investigación son los procesos logísticos, operacionales y financieros asociados al manejo de materia prima del área de ProCamp y los empleados que participan de manera directa en los mismos.

#### <span id="page-26-1"></span>**3.5.Muestra**

En el enfoque cualitativo se suele utilizar muestras no probabilísticas, el objetivo principal no es generalizar el resultado a una población, sino seleccionar ambientes y casos que ayuden a entender con mayor profundidad un fenómeno y aprender de este, por este motivo no se establece un tamaño de muestra a priori, sino que dependerá del instante en que la cantidad de unidades de análisis deje de representar un aporte de información relevante para la misma. (Hernández, Fernández, & Baptista, 2010)

#### 3.5.1. Muestra homogénea

<span id="page-26-2"></span>"Las unidades a seleccionar poseen un mismo perfil o características, o bien, comparten rasgos similares." (Hernández, Fernández, & Baptista, 2010, pág. 398)

La característica común de las unidades de análisis de la presente investigación es que todas están relacionadas al manejo de MP de ProCamp.

#### 3.5.2. Muestra de expertos

<span id="page-27-0"></span>"Es necesaria la opinión de individuos expertos en un tema." (Hernández, Fernández, & Baptista, 2010, pág. 397)

Se considera que las personas más idóneas para hablar sobre los procesos y los factores generadores de desperdicios de MP son los empleados que trabajan de forma directa en los mismos.

#### 3.5.3. Muestra en cadenas

<span id="page-27-1"></span>"Se identifican participantes clave y se agregan a la muestra, se les pregunta si conocen a otras personas que puedan proporcionar datos más amplios, y una vez contactados, los incluimos también." (Hernández, Fernández, & Baptista, 2010, pág. 398)

#### <span id="page-27-2"></span>**3.6.Técnicas e instrumentos para la recolección de los datos**

Los datos cualitativos y cuantitativos se recolectarán haciendo uso de técnicas como la observación directa, entrevistas no estructuradas y cuestionarios de preguntas abiertas como se expone a continuación.

#### 3.6.1. Observación directa

<span id="page-27-3"></span>La técnica de la observación consiste en captar mediante la vista, cualquier hecho o fenómeno que se produzca en la naturaleza o la sociedad, en función a unos objetivos de investigación establecidos. Es directa cuando no se hace a través de ningún medio como microscopios, monitores, etc. Esta puede ser estructurada, utilizando una guía previamente diseñada que especifique los elementos que serán observados, o no estructurada, realizada libremente sin la utilización de guía alguna. Además el investigador puede ser participante o no participante, dependiendo si forma parte del medio donde se desarrolla el estudio o no. (Arias, 2006, págs. 69-72).

La observación directa será participativa y no estructurada. Esta técnica se utilizará durante la inmersión inicial y para obtener información que permita analizar los procesos asociados al manejo de materia prima, para ello se utilizará un cuaderno de notas.

#### 3.6.2. Entrevista no estructurada

<span id="page-28-0"></span>La entrevista es una técnica basada en un dialogo o conversación cara a cara entre el entrevistador y el entrevistado acerca de un tema previamente determinado, de manera que el entrevistador obtenga la información que requiere. De igual manera puede ser estructurada, si se posee una guía con preguntas formuladas, o no estructurada, si se da el caso contrario. (Arias, 2006, págs. 73-74)

Se realizarán entrevistas no estructuradas a los empleados que participan de manera directa en los procesos operacionales, logísticos y financieros. Las mismas serán realizadas de manera individual o en grupos pequeños con el objetivo de conocer y analizar a detalle los procesos mencionados, así como de obtener información relevante que ayudara a determinar los factores influyentes en la generación de desperdicios.

3.6.3. Encuestas

<span id="page-28-1"></span>"Se define la encuesta como una técnica que pretende obtener información que suministra un grupo o muestra de sujetos acerca de sí mismos, o en relación con un tema en particular." (Arias, 2006, pág. 72)

Se realizará diversas encuestas orales, con la finalidad de registrar la opinión general de los trabajadores acerca de la frecuencia y la magnitud en la que impactan las causas de los factores que influyen en la generación de desperdicios de materia prima, para ello se utilizará una hoja de cálculo (MS Excel).

#### <span id="page-28-2"></span>**3.7. Análisis de los datos**

En la [Tabla 2](#page-29-0) se describen las técnicas y herramientas utilizadas para el procesamiento y análisis de los datos recolectados.

#### *Tabla 2: Técnicas y Herramientas a utilizar Fuente: Elaboración Propia*

<span id="page-29-0"></span>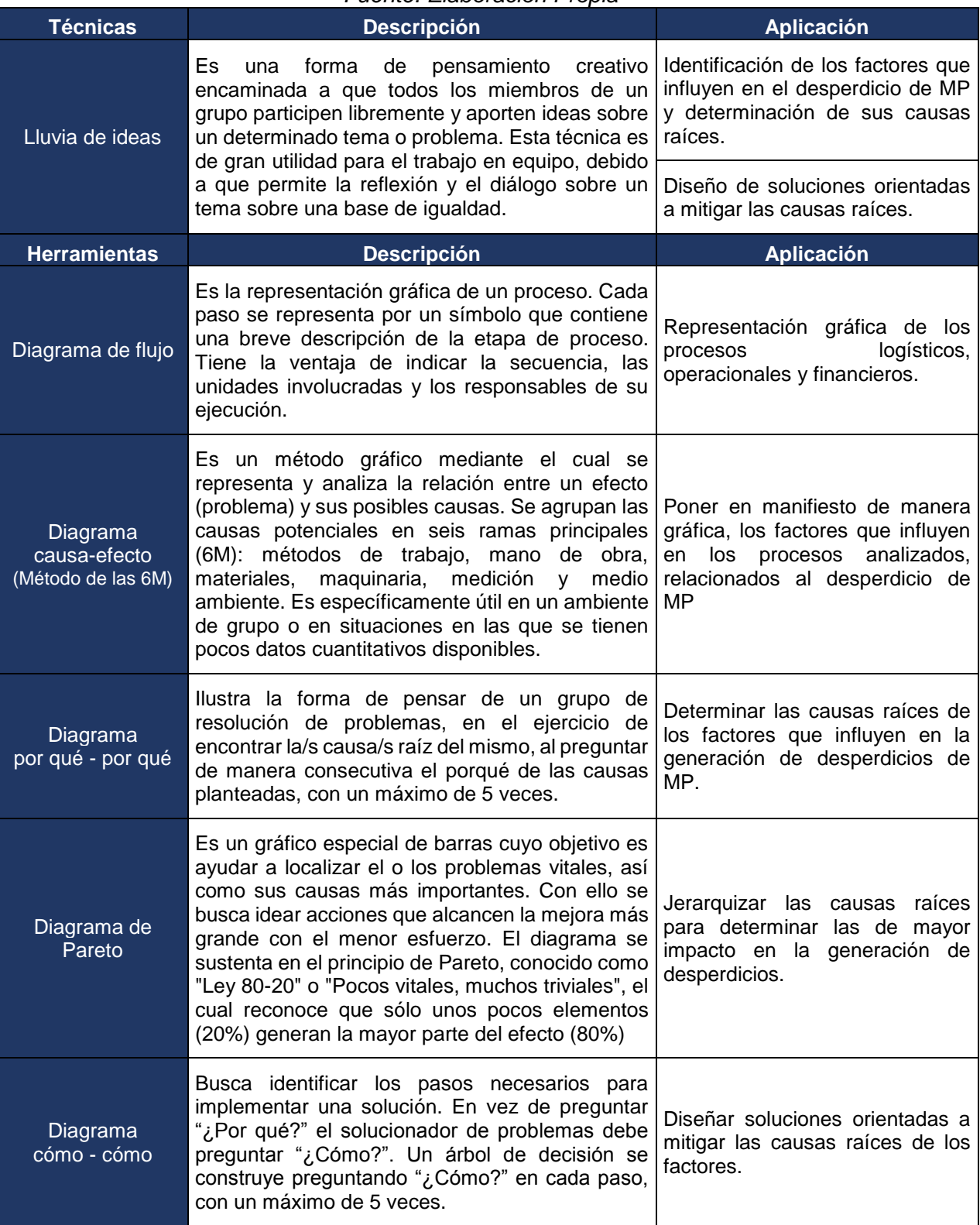

## **CAPÍTULO IV**

## **4. PRESENTACIÓN Y ANÁLISIS DE RESULTADOS**

<span id="page-30-1"></span><span id="page-30-0"></span>En el presente capítulo se exponen todos los procesos asociados al área de ProCamp, precisos para estudiar los factores que influyen en la generación de desperdicio de materia prima y determinar las causas de los mismos.

## <span id="page-30-2"></span>**4.1.Análisis de los procesos operacionales, logísticos y financieros asociados al manejo de materia prima**

## 4.1.1. Logísticos

<span id="page-30-3"></span>Se han clasificado como logísticos todos aquellos procesos que complementan el proceso productivo desde el punto de vista del ingreso, almacenaje y salida de la MP.

## Proceso de evaluación de requerimiento de inventario de MP

El proceso en el cual se evalúa el requerimiento de MP inicia todos los viernes en el área de ProCamp con un conteo del inventario real existente, posteriormente jefes o supervisores generan un sugerido del pedido de MP basados en su experiencia y en su criterio del comportamiento de los pedidos realizados por los GE hacia la mini-fábrica durante la última semana. Éste es enviado al analista de planificación, el cual realiza una evaluación según lo solicitado las dos semanas previas; en este análisis se asume que el comportamiento de los pedidos será similar durante la semana próxima, y, el impacto de otros factores como el precio de venta, se toma en cuenta de manera subjetiva (sin ningún sustento numérico). Hecha la evaluación referida, se realiza el pedido de MP, asignando los días de entrega, según la disponibilidad de los proveedores. El proceso finaliza con el envío de la solicitud de MP al Dpto. de Compras, dando inicio al siguiente proceso. (Para mayor detalles, ver [Figura 2\)](#page-31-0)

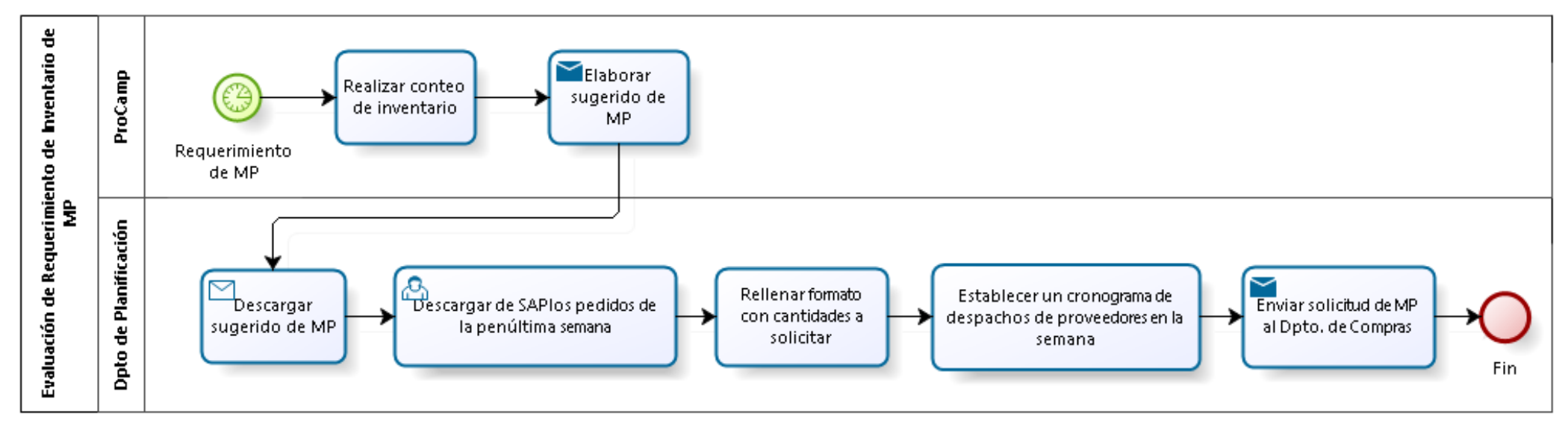

*Figura 2: Proceso de Evaluación de Requerimiento de Inventario de MP Fuente: Elaboración Propia*

<span id="page-31-1"></span><span id="page-31-0"></span>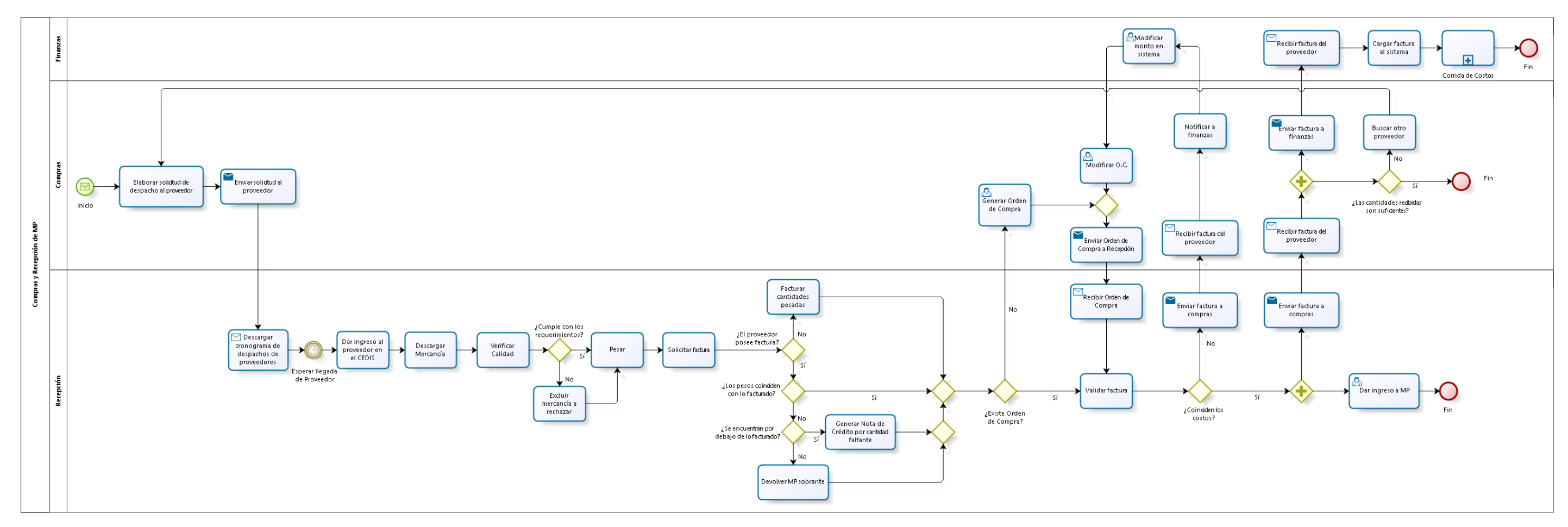

*Figura 3: Proceso de Compras y Recepción Fuente: Elaboración Propia*

## • Proceso de compras y recepción

El proceso de compras y recepción de materia prima abarca las tareas conjuntas que deben cumplir dichos departamentos (Ver [Figura 3\)](#page-31-1). Inicia con la solicitud al proveedor por parte del Dpto. de Compras, prosigue con la atención e inspección de calidad por parte del área de recepción, y la generación de la documentación pertinente por parte de ambos departamentos (órdenes de compra, validación de facturas, gestiones de notas de crédito y rechazos de mercancía) hasta el ingreso de mercancía en el sistema. En este proceso se involucra en menor parte el Dpto. de Finanzas, quien se encarga principalmente de cargar las facturas al sistema.

## **Atención de pedidos**

Todas las tareas complementarias a los procesos operacionales que son llevadas a cabo dentro de la mini-fábrica se encuentran descritas en el proceso de atención de pedidos (Ver [Figura 4\)](#page-32-0), cuyos responsables directos son jefes y supervisores, operarios y auxiliar de despacho. Abarca desde el inicio de la producción con la apertura del área hasta la salida del CEDIS con los despachos, se contemplan como subprocesos aquellas actividades operacionales y las relacionadas con el despacho del pedido.

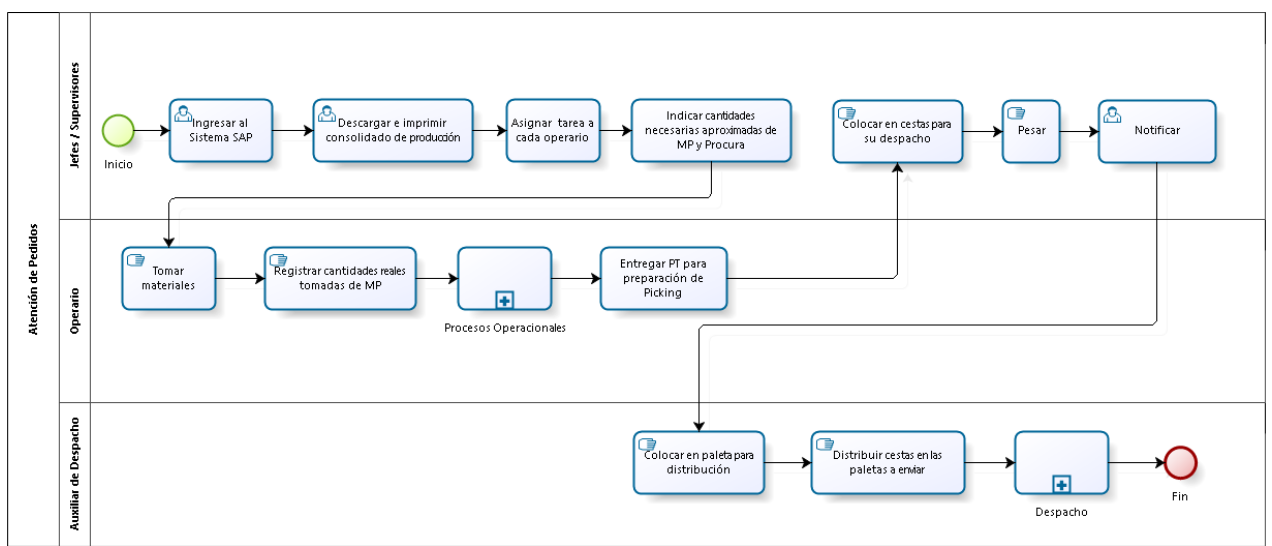

<span id="page-32-0"></span>*Figura 4: Proceso de Atención de Pedidos Fuente: Elaboración Propia*

## • Despacho

Es un subproceso aunado a la atención de pedidos, con distintos responsables involucrados: auxiliar de despacho, analista del área y la coordinación de despacho. Describe únicamente las tareas necesarias a realizar para dar salida a los PT. (Para mayor detalle, ver [Figura 5\)](#page-33-0)

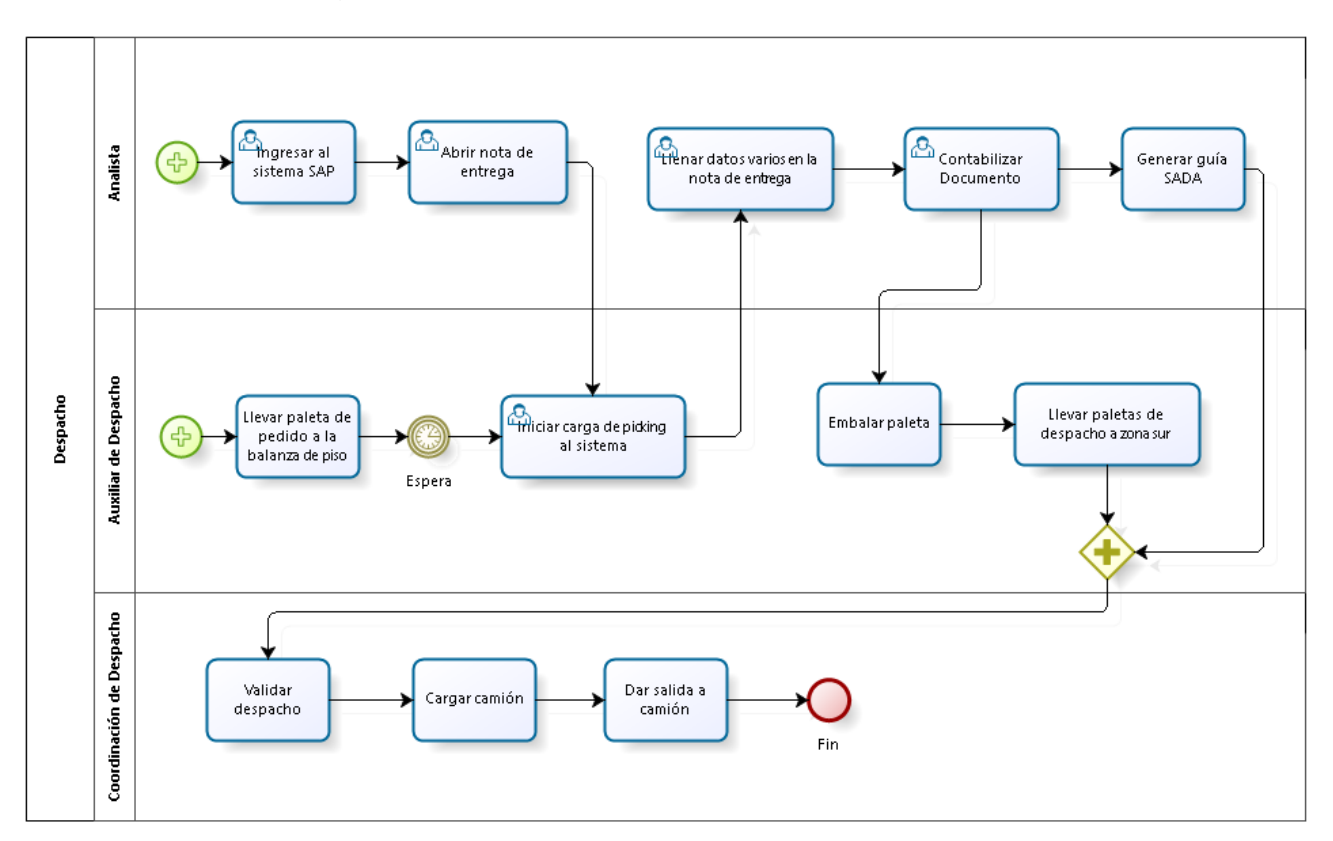

<span id="page-33-0"></span>*Figura 5: Proceso de despacho Fuente: Elaboración Propia*

## <span id="page-34-0"></span>4.1.2. Operacionales

Los procesos operacionales se definen como aquellos donde se lleva a cabo el acondicionamiento de MP. Para fines de este trabajo, es un macro proceso que describe el criterio de decisión del operario asignado en el proceso de atención de pedidos (ver [Figura 6\)](#page-34-1), éste debe definir cómo debe preparar el material clasificándolo en tres distintos tipos de procesamiento:

## Procesamiento manual

Este procesamiento aplica para todos aquellos productos que no pueden ser tratados en ninguna instancia por alguna maquina existente en el área debido a su tamaño, naturaleza física o tipo de empacado. (Ver [Figura 7\)](#page-35-0)

## • Procesamiento semi-automatizado

Este procesamiento aplica para todos aquellos productos que son tratados por la máquina peladora y pueden requerir de alguna otra máquina del área (picadora o procesadora) sin embargo necesitan retoques manuales luego del pelado. (Ver [Figura 8\)](#page-35-1)

## Procesamiento mixto

Aplica para aquellos materiales que deben pasar por dos fases: procesamiento manual y automatizado. (Ver [Figura 9\)](#page-35-2)

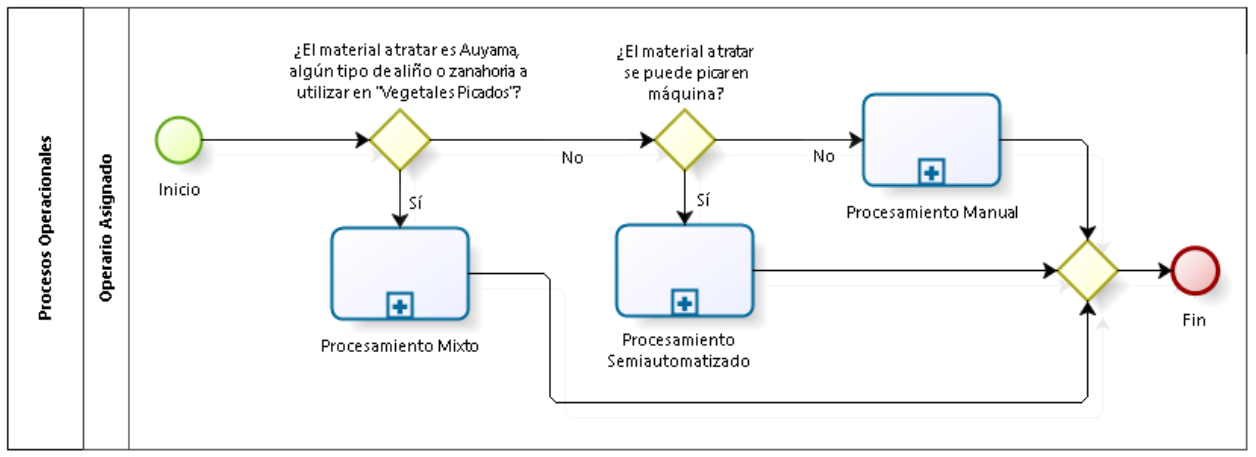

<span id="page-34-1"></span>*Figura 6: Procesos operacionales, diagrama de decisión Fuente: Elaboración Propia*

<span id="page-35-0"></span>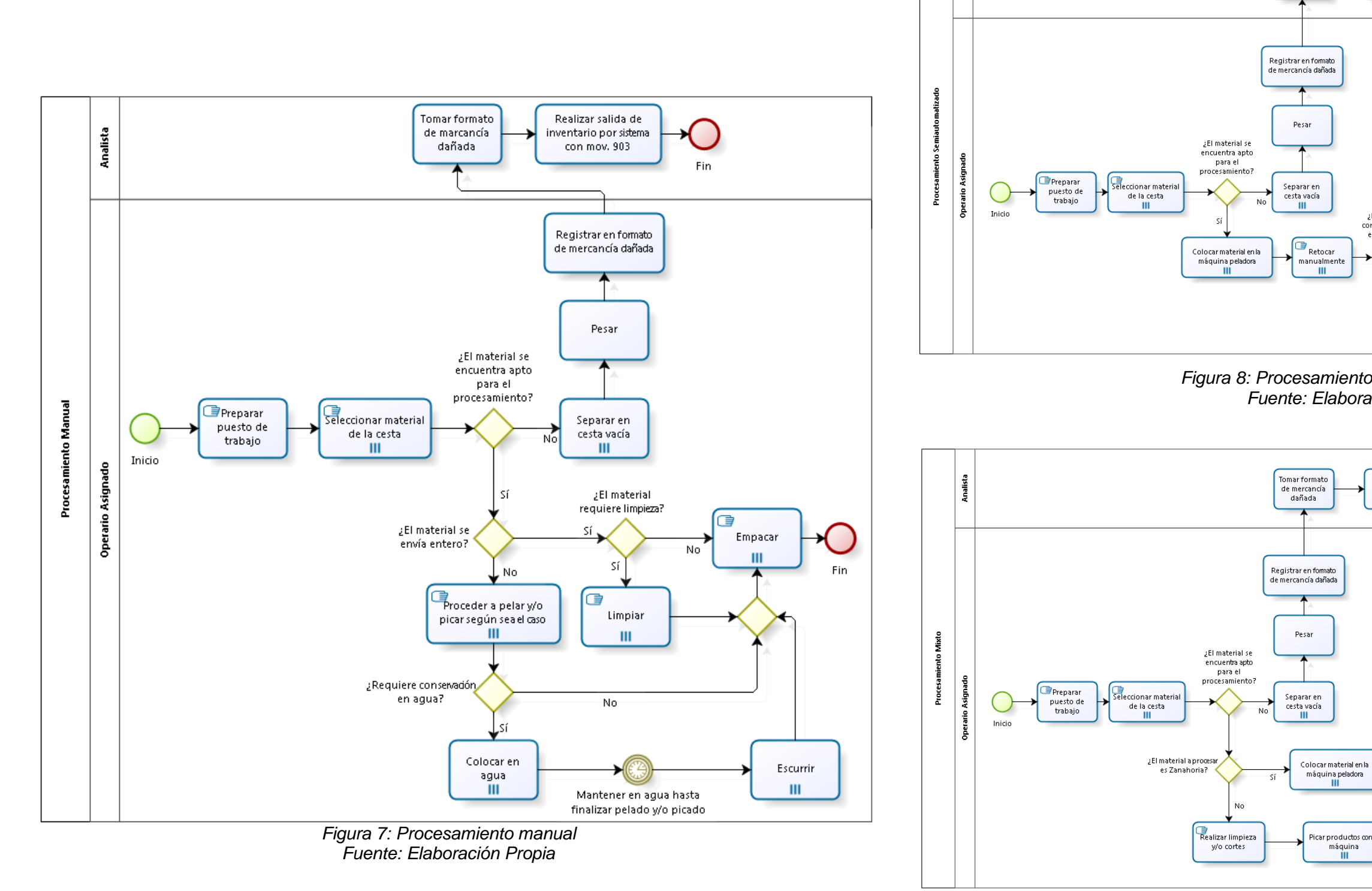

<span id="page-35-2"></span>*Figura 9: Procesamiento mixto Fuente: Elaboración Propia*

Tomar formato<br>de mercancía<br>dañada

## <span id="page-35-1"></span>*Figura 8: Procesamiento semi-automatizado Fuente: Elaboración Propia*

nalista<br>na

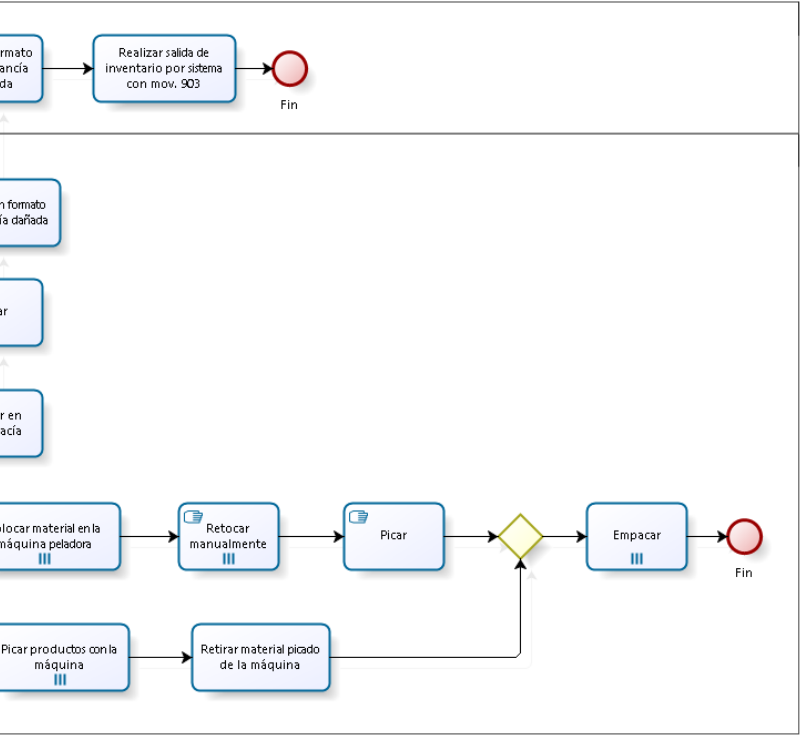

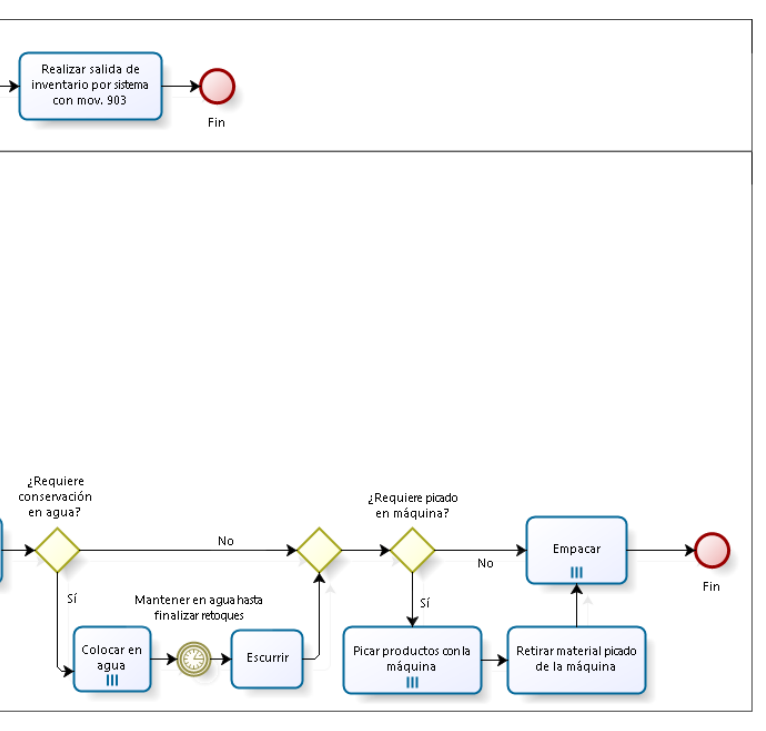
#### 4.1.3. Financieros

Son los procesos que conforman las actividades asociadas al manejo de materia prima que influyen en los costes de producción.

#### Actualización de costos

Se refiere al proceso financiero de actualizar los costos de la MP y el PT correspondientes al área productiva. La actualización de costos de MP lo realiza el sistema de forma automática, utilizando el método de promedio ponderado y actualizándose con cada nuevo ingreso, con la factura asociada a la orden de compra. La actualización de costos de PT requiere mayor intervención y análisis experto (ver [Figura 10\)](#page-36-0).

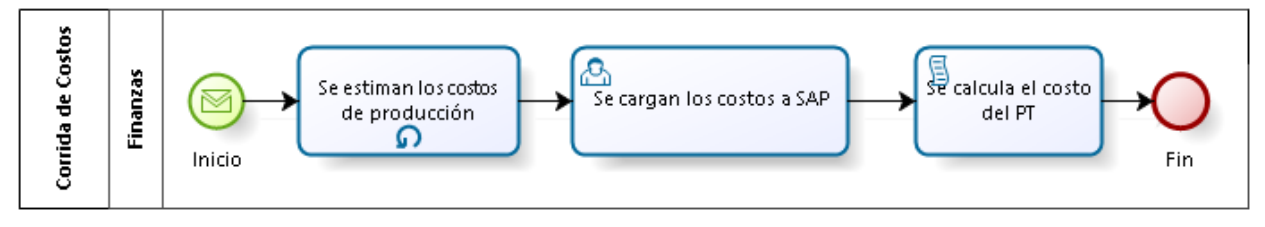

*Figura 10: Proceso de actualización de costos Fuente: Elaboración Propia*

<span id="page-36-0"></span>• Tomas de inventario (ajustes contables)

Es una actividad programada usualmente para la última semana de cada mes y consiste en ajustar a nivel de sistema SAP la diferencia existente entre las cantidades teóricas vs las reales, traduciéndolas a Bolívares para posteriormente calcular de forma general el margen bruto empresarial. (Ver [Figura 11\)](#page-36-1)

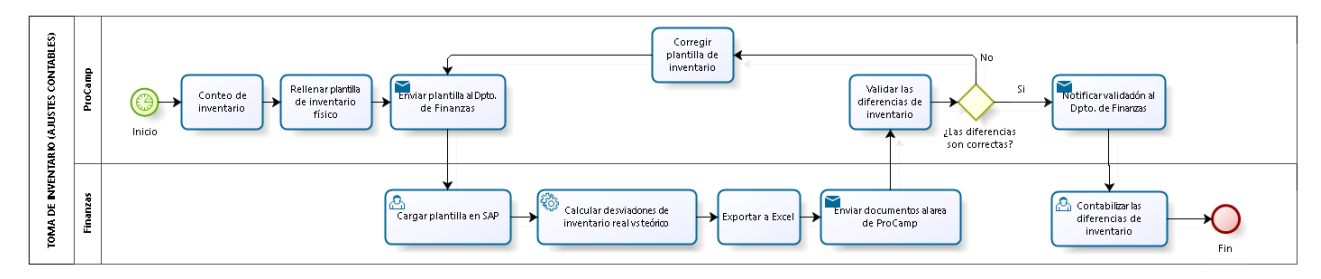

<span id="page-36-1"></span>*Figura 11: Proceso de tomas de inventarios (ajustes contables) Fuente: Elaboración Propia*

### **4.2.Estudio de los factores que influyen sobre los procesos analizados, tomando como base los posibles desperdicios de materia prima**

Una vez detallados los procesos operacionales, logísticos y financieros, asociados al manejo de MP, se hizo uso de un diagrama "Ishikawa" o causa-efecto, usando el método de las 6M, donde se detectaron factores influyentes en la generación de desperdicios en las siguientes ramas: Materia prima, Mano de obra, Método, Medición y Medio ambiente (ver [Figura 12\)](#page-38-0). La información mostrada en el diagrama fue obtenida mediante la observación directa a lo largo de varios meses, lo que permitió ahondar en cada uno de estos factores y generar una visión crítica para determinar los más comunes e impactantes.

### **4.3.Determinación de las causas de los factores que influyen en los procesos previamente analizados**

Para determinar las causas raíces de los factores detectados se empleó diagramas "por qué – por qué" [\(Figura 13,](#page-38-1) [Figura 14,](#page-39-0) [Figura 15,](#page-40-0) [Figura 16](#page-40-1) y [Figura 17\)](#page-41-0), estos se encuentran sustentados en la información obtenida a través de la observación directa y entrevistas no estructuradas derivadas de conversaciones espontáneas.

Para mayor entendimiento del lector, cada rama del diagrama "Ishikawa" se encuentra asociada con un color a cada diagrama "por qué – por qué", permitiendo identificar las causas raíces de cada factor expuesto en el diagrama "Ishikawa".

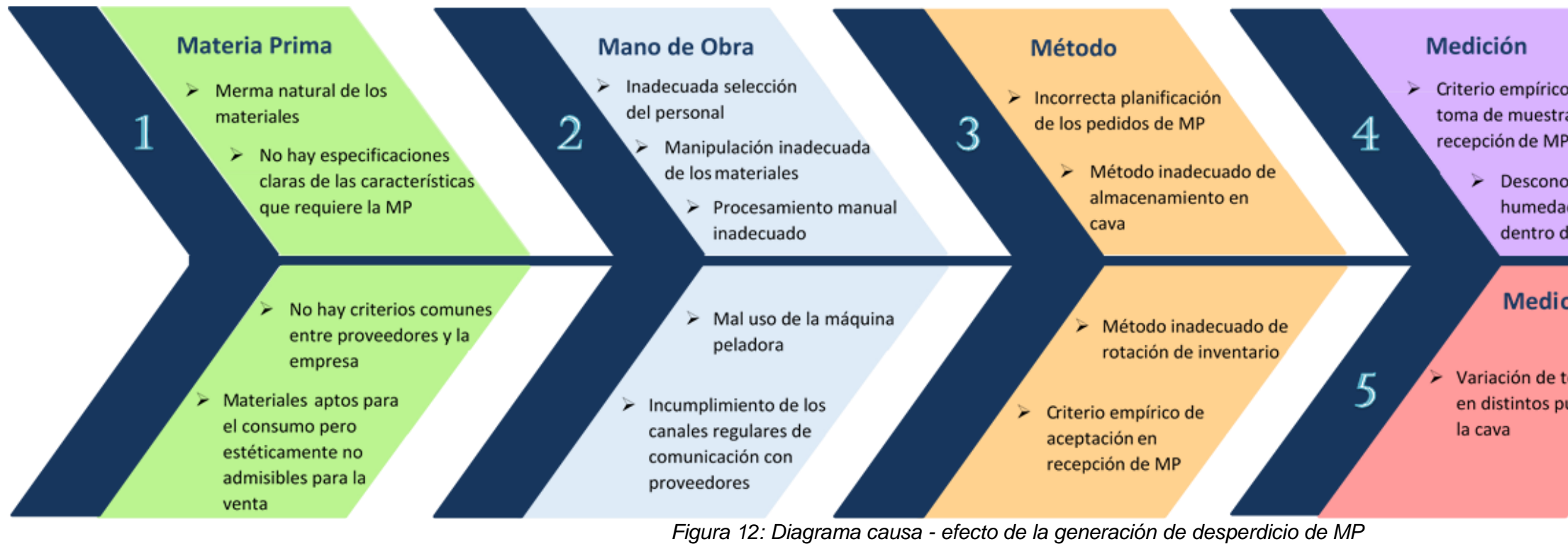

*Fuente: Elaboración Propia*

## **FACTORES**

## ¿POR QUÉ?

<span id="page-38-1"></span><span id="page-38-0"></span>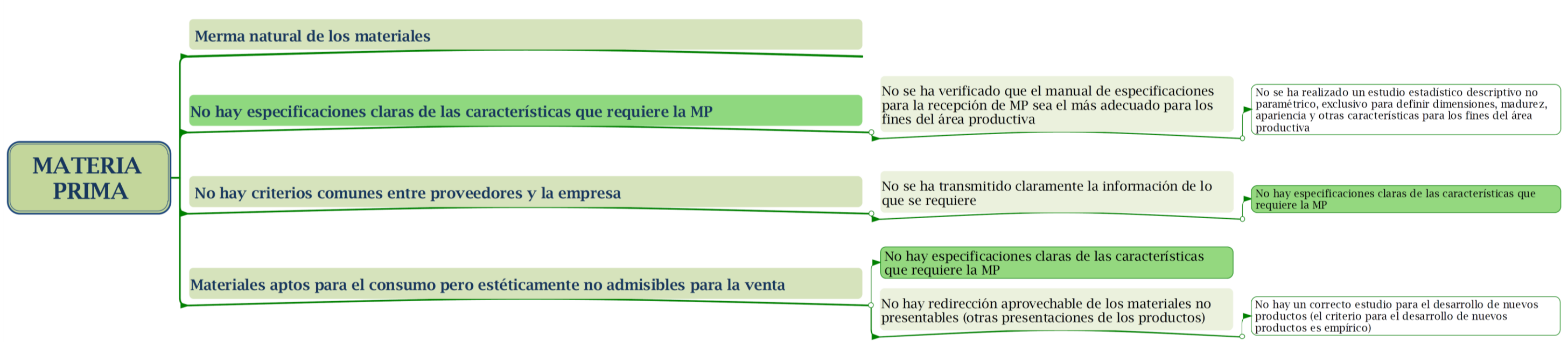

*Figura 13: Diagrama por qué – por qué de los factores asociados a la materia prima Fuente: Elaboración Propia*

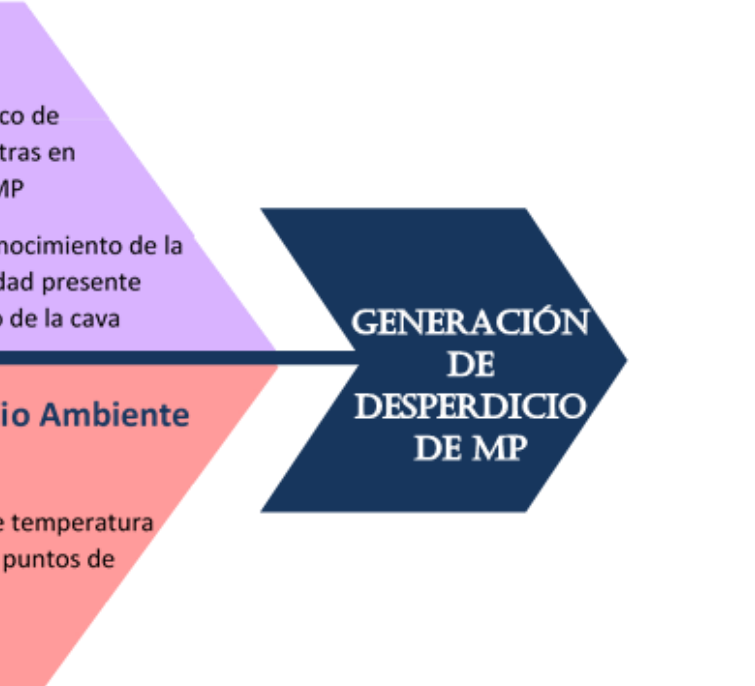

## ¿POR QUÉ?

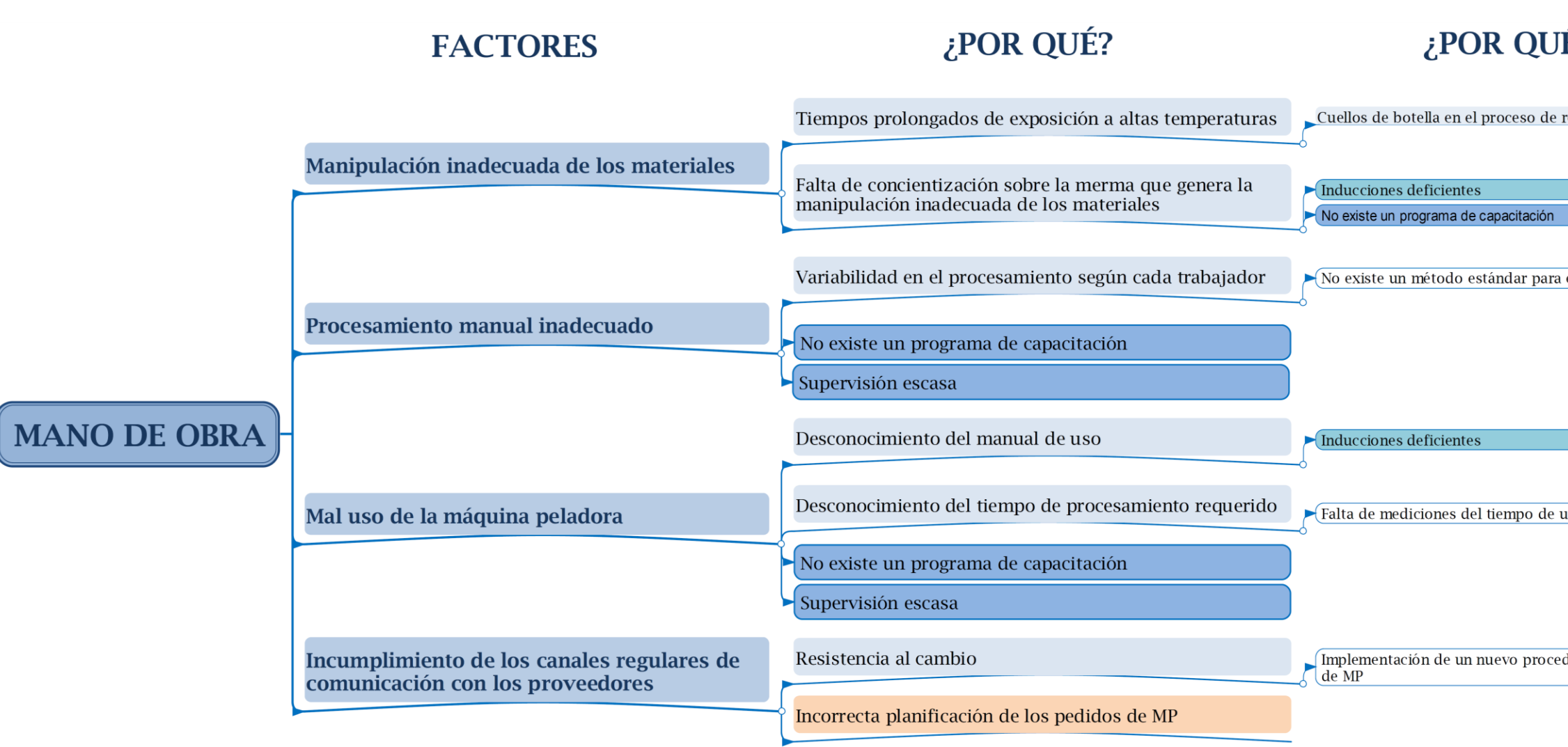

<span id="page-39-0"></span>*Figura 14: Diagrama por qué – por qué de los factores asociados a la mano de obra Fuente: Elaboración Propia*

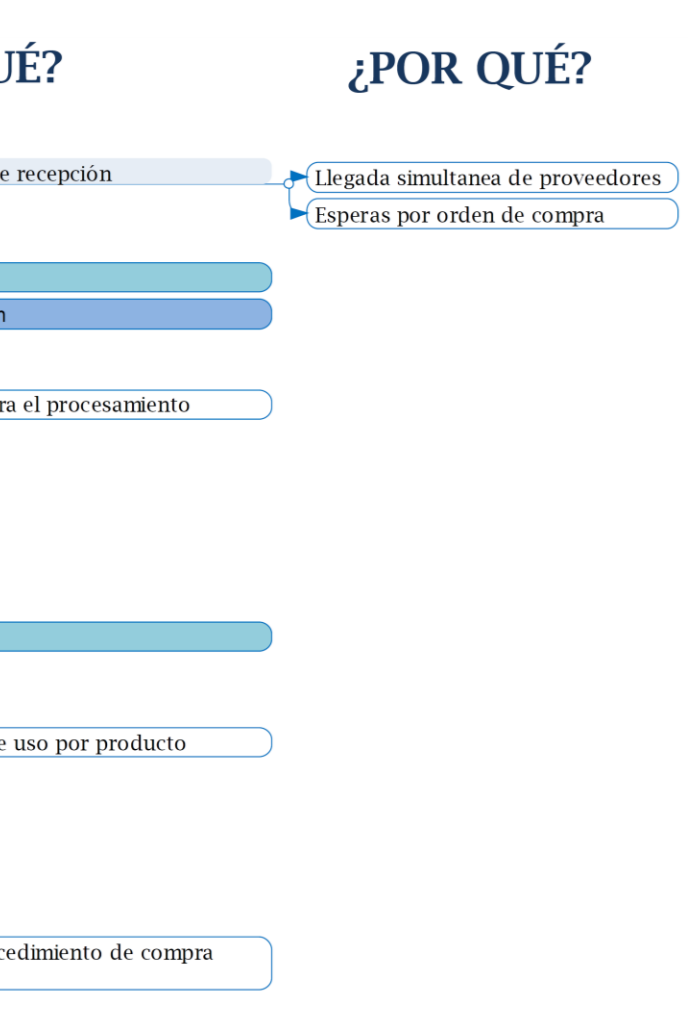

## **FACTORES**

## ¿POR QUÉ?

## ¿POR QUÉ?

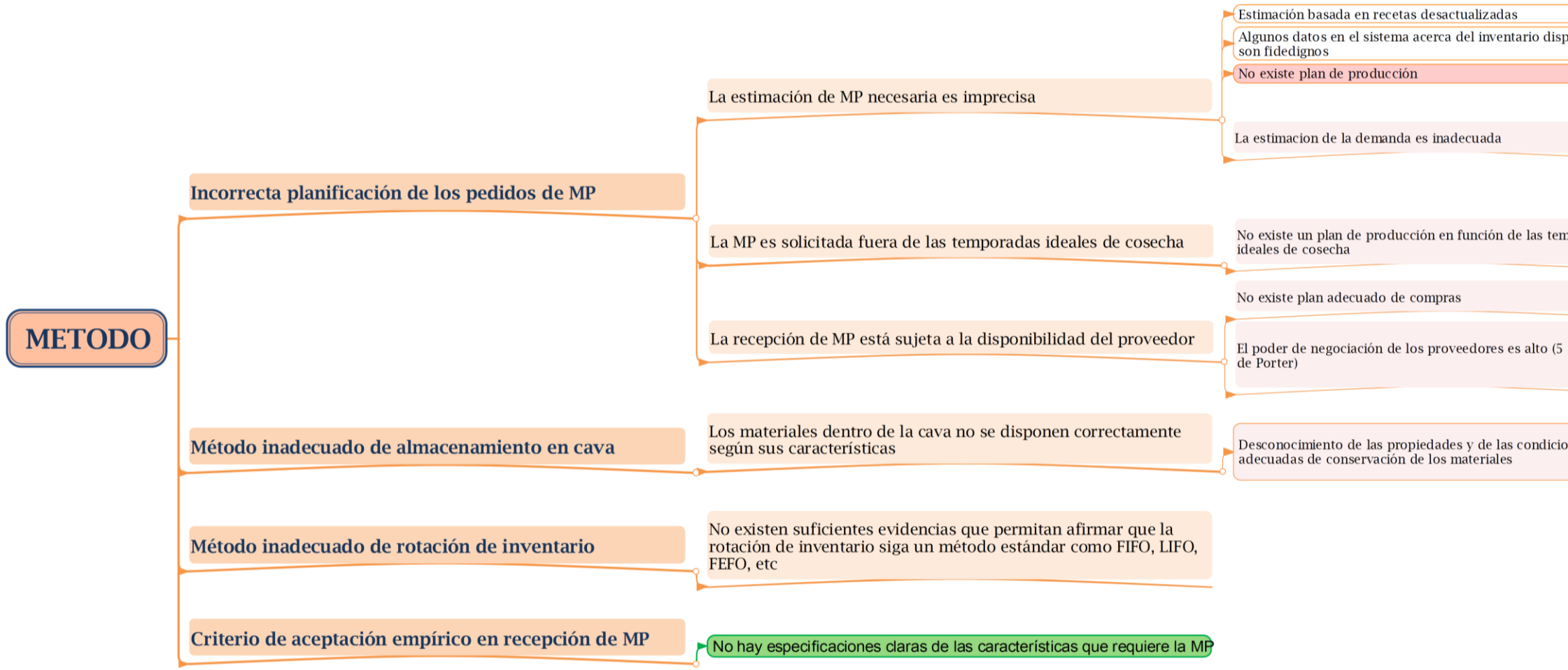

*Figura 15: Diagrama por qué – por qué de los factores asociados al método Fuente: Elaboración Propia*

# **FACTORES**

# ¿POR QUÉ?

<span id="page-40-1"></span><span id="page-40-0"></span>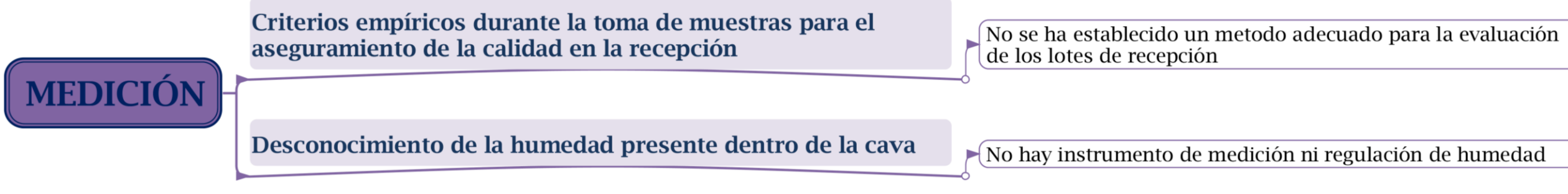

*Figura 16: Diagrama por qué – por qué de los factores asociados a las mediciones Fuente: Elaboración Propia*

## ¿POR QUÉ?

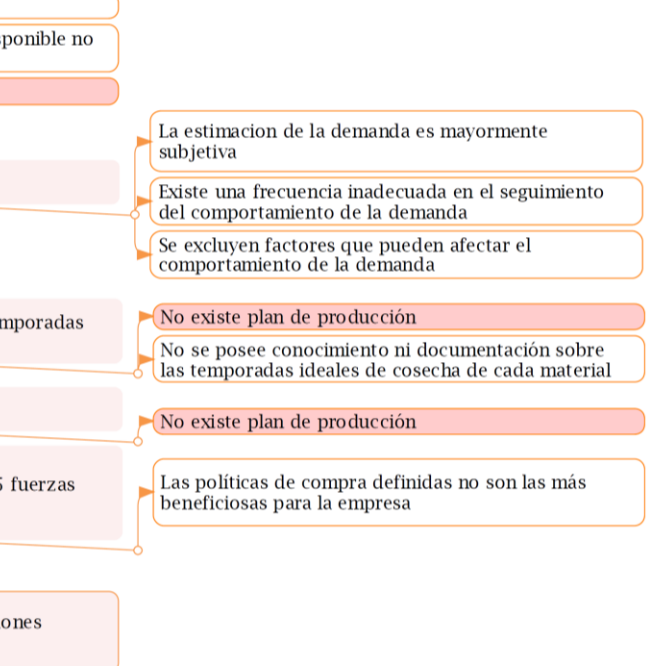

#### **FACTORES**

¿POR QUÉ?

**MEDIO AMBIENTE** 

Variación de la temperatura en distintos puntos de la cava

Mal diseño y disposición de la refrigeración dentro de la cava

#### <span id="page-41-0"></span>*Figura 17: Diagrama por qué – por qué de los factores asociados al medio ambiente Fuente: Elaboración Propia*

Las posibles causas raíces obtenidas de los diagramas "por qué – por qué" se resumen y enumeran en orden de aparición en la [Tabla 3,](#page-41-1) se indica además la rama al que su factor inicial está asociado y la cantidad de veces que cada causa aparece en los diagramas, esto con la intensión de posteriormente jerarquizarlas y así priorizar las soluciones.

<span id="page-41-1"></span>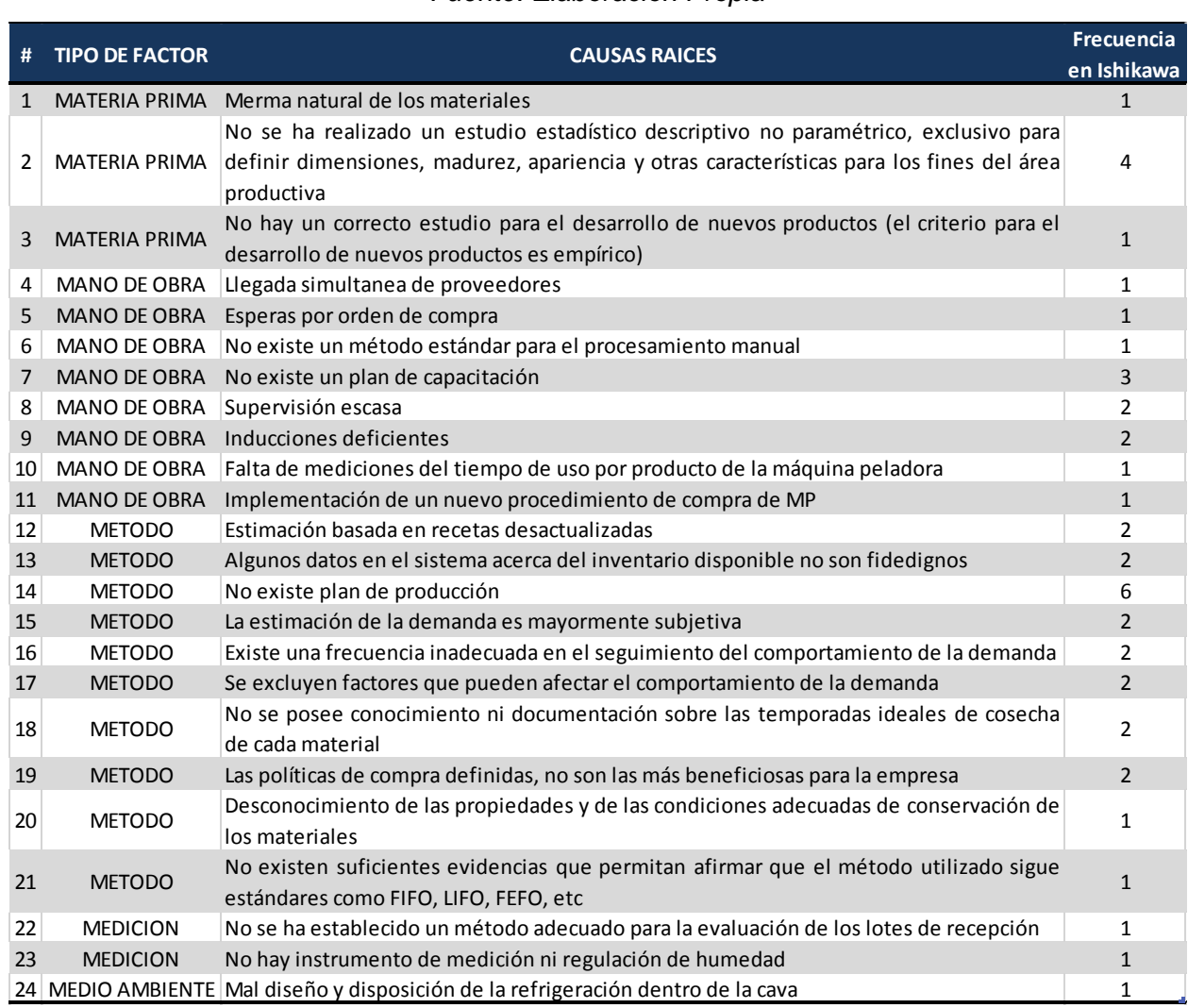

#### *Tabla 3: Recopilación de posibles causas raíces Fuente: Elaboración Propia*

Se puede apreciar que la inexistencia de un plan de producción es la causa que se repite con mayor frecuencia en los diagramas, mientras que el resto de las causas, en su mayoría, se reflejan sólo una o dos veces, siendo únicamente tres de las veinticuatro causas obtenidas las que figuran con más repeticiones. Es posible entonces que este método no ofrezca información suficiente que brinde un criterio para jerarquizar de manera acertada, por lo que fue necesario realizar una encuesta a diferentes trabajadores conocedores de todo el proceso productivo y considerados imparciales. Estos se encargaron de valorar del 0 al 100 dichas causas según su experiencia, considerando el impacto en la generación de desperdicio en cuanto al nivel de incidencia y kilogramos desperdiciados; esta valoración fue agrupada en resultados relativos [\(Tabla](#page-42-0)  [4\)](#page-42-0) con los cuales posteriormente se realizó un diagrama de Pareto ponderando la frecuencia de aparición en el diagrama causa – efecto y la valoración brindada por los trabajadores de Excelsior Gama (ver [Figura 18\)](#page-43-0).

*Tabla 4: Resumen de valoraciones, frecuencia relativa ponderada y frecuencia acumulada Fuente: Elaboración Propia*

<span id="page-42-0"></span>

| i apia 4: Resumen de valoraciones, frecuencia relativa ponderada y frecuencia acumulada<br>Fuente: Elaboración Propia                                                                            |                                      |    |     |                                  |  |
|----------------------------------------------------------------------------------------------------|--------------------------------------|----|-----|----------------------------------|--|
| $\pmb{\sharp}$<br><b>CAUSAS RAICES</b>                                                                                                    | Frecuencia Valoración<br>en Ishikawa | EG | fi. | Frecuencia relativa<br>acumulada |  |
| No se ha realizado un estudio estadístico descriptivo no paramétrico, exclusivo para<br>2 definir dimensiones, madurez, apariencia y otras características para los fines del área<br>productiva | 9%                                   | 6% | 7%  | 7%                               |  |
| 14 No existe plan de producción                                                                                                    | 14%                                  | 4% | 6%  | 13%                              |  |
| 19 Las políticas de compra definidas, no son las más beneficiosas para la empresa                                                                                                    | 5%                                   | 6% | 6%  | 19%                              |  |
| No se posee conocimiento ni documentación sobre las temporadas ideales de cosecha<br>18<br>de cada material                                                                                      | 5%                                   | 6% | 5%  | 24%                              |  |
| 13 Algunos datos en el sistema acerca del inventario disponible no son fidedignos                                                                                                    | 5%                                   | 6% | 5%  | 30%                              |  |
| 7 No existe un plan de capacitación                                                                                                    | 7%                                   | 5% | 5%  | 35%                              |  |
| 12 Estimación basada en recetas desactualizadas                                                                                                    | 5%                                   | 5% | 5%  | 40%                              |  |
| 15 La estimación de la demanda es mayormente subjetiva                                                                                                    | 5%                                   | 5% | 5%  | 45%                              |  |
| 16 Existe una frecuencia inadecuada en el seguimiento del comportamiento de la demanda                                                                                                    | 5%                                   | 4% | 4%  | 49%                              |  |
| 22 No se ha establecido un método adecuado para la evaluación de los lotes de recepción                                                                                                    | 2%                                   | 5% | 4%  | 54%                              |  |
| 17 Se excluyen factores que pueden afectar el comportamiento de la demanda                                                                                                    | 5%                                   | 4% | 4%  | 58%                              |  |
| 9 Inducciones deficientes                                                                                                    | 5%                                   | 4% | 4%  | 62%                              |  |
| Desconocimiento de las propiedades y de las condiciones adecuadas de conservación de<br>20<br>los materiales                                                                                     | 2%                                   | 4% | 4%  | 66%                              |  |
| No existen suficientes evidencias que permitan afirmar que el método utilizado sigue<br>21<br>estándares como FIFO, LIFO, FEFO, etc                                                              | 2%                                   | 4% | 4%  | 70%                              |  |
| 4 Llegada simultanea de proveedores                                                                                                    | 2%                                   | 4% | 4%  | 74%                              |  |
| 6 No existe un método estándar para el procesamiento manual                                                                                                    | 2%                                   | 4% | 4%  | 78%                              |  |
| 11 Implementación de un nuevo procedimiento de compra de MP                                                                                                    | 2%                                   | 4% | 4%  | 82%                              |  |
| No hay un correcto estudio para el desarrollo de nuevos productos (el criterio para el<br>$\overline{3}$<br>desarrollo de nuevos productos es empírico)                                          | 2%                                   | 3% | 3%  | 85%                              |  |
| 23 No hay instrumento de medición ni regulación de humedad                                                                                                    | 2%                                   | 3% | 3%  | 88%                              |  |
| 10 Falta de mediciones del tiempo de uso por producto de la máquina peladora                                                                                                    | 2%                                   | 3% | 3%  | 91%                              |  |
| 8 Supervisión escasa                                                                                                    | 5%                                   | 3% | 3%  | 94%                              |  |
| 24 Mal diseño y disposición de la refrigeración dentro de la cava                                                                                                    | 2%                                   | 2% | 2%  | 96%                              |  |
| 1 Merma natural de los materiales                                                                                                    | 2%                                   | 2% | 2%  | 98%                              |  |
| 5 Esperas por orden de compra                                                                                                    | 2%                                   | 2% | 2%  | 100%                             |  |

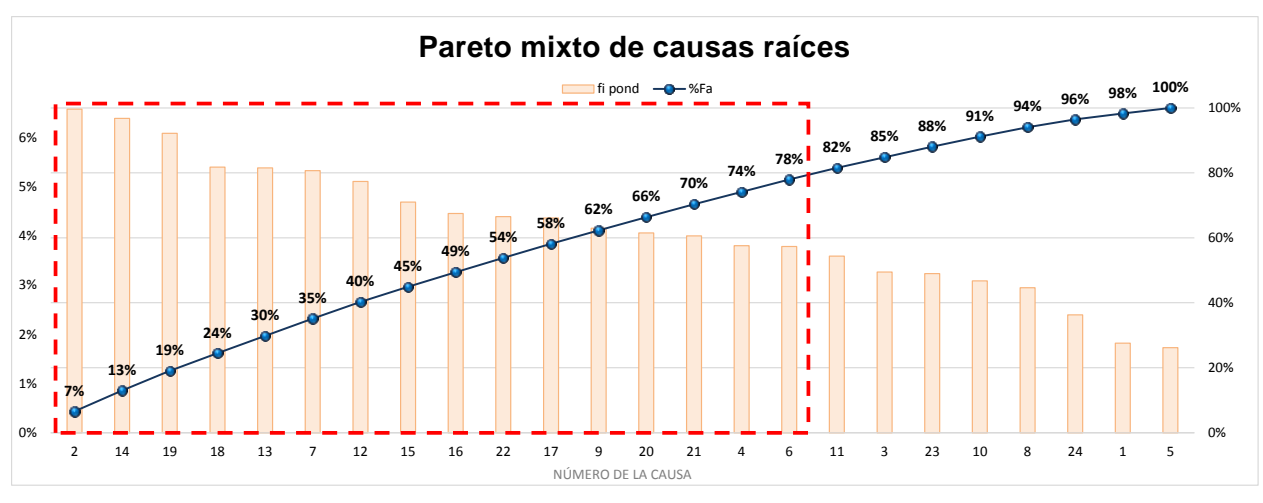

*Figura 18: Diagrama de Pareto de causas raíces Fuente: Elaboración Propia*

<span id="page-43-0"></span>Finalmente, las causas raíces que generan el 80% de desperdicio de materia prima se encuentran resumidas en la [Tabla 5](#page-43-1) por lo que las propuestas para el diseño de mejoras estarán enfocadas en solventar primordialmente dichas problemáticas.

*Fuente: Elaboración Propia*

<span id="page-43-1"></span>

|    | Tabla 5: Resumen de principales causas raíces a solventar                                  |
|----|--------------------------------------------------------------------------------------------|
|    | Fuente: Elaboración Propia                                                                 |
| #  | <b>CAUSAS RAICES</b>                                                                       |
|    | No se ha realizado un estudio estadístico descriptivo no paramétrico, exclusivo para       |
|    | 2 definir dimensiones, madurez, apariencia y otras características para los fines del área |
|    | productiva                                                                                 |
|    | 14 No existe plan de producción                                                            |
|    | 19 Las políticas de compra definidas, no son las más beneficiosas para la empresa          |
| 18 | No se posee conocimiento ni documentación sobre las temporadas ideales de cosecha          |
|    | de cada material                                                                           |
|    | 13 Algunos datos en el sistema acerca del inventario disponible no son fidedignos          |
|    | No existe un plan de capacitación                                                          |
|    | 12 Estimación basada en recetas desactualizadas                                            |
|    | 15 La estimación de la demanda es mayormente subjetiva                                     |
|    | 16 Existe una frecuencia inadecuada en el seguimiento del comportamiento de la demanda     |
|    | 22 No se ha establecido un método adecuado para la evaluación de los lotes de recepción    |
|    | 17 Se excluyen factores que pueden afectar el comportamiento de la demanda                 |
| 9  | Inducciones deficientes                                                                    |
| 20 | Desconocimiento de las propiedades y de las condiciones adecuadas de conservación de       |
|    | los materiales                                                                             |
| 21 | No existen suficientes evidencias que permitan afirmar que el método utilizado sigue       |
|    | estándares como FIFO, LIFO, FEFO, etc                                                      |
|    | 4 Llegada simultanea de proveedores                                                        |
|    | 6 No existe un método estándar para el procesamiento manual                                |
|    |                                                                                            |

#### **4.4.Análisis de las principales causas de generación de desperdicio de MP**

La mayoría de las principales causas que generan desperdicio de materia prima poseen relación entre sí, por lo que se han agrupado para presentar algunos detalles a fin de facilitar la comprensión de los hechos:

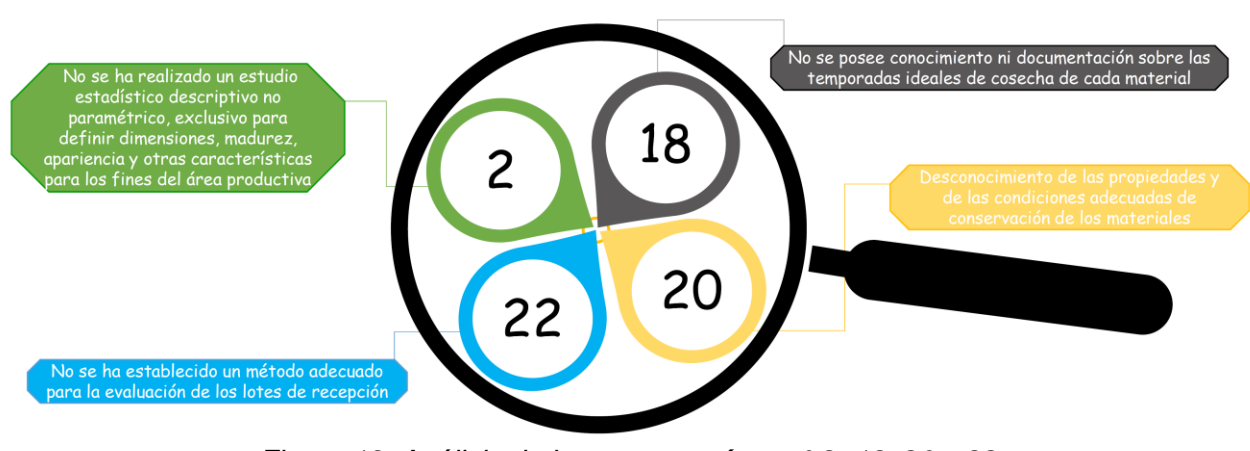

Análisis de causas raíces n°: 2, 18, 20 y 22

#### **Análisis:**

Actualmente existe un manual con las especificaciones requeridas para la recepción de productos del campo para Excelsior Gama total cadena, el mismo fue realizado para establecer un criterio de rechazo con base en las características mínimas que debía cumplir el producto para ser aceptado por los clientes en los exhibidores de piso de venta, sin embargo este manual puede resultar poco acertado para los fines del área productiva, ya que el mismo establece un amplio nivel de tolerancia en cuanto a dimensiones y madurez, características que pueden influir en la cantidad de merma generada. Este manual ha sido el primer paso a nivel empresarial para realizar un filtro durante la inspección de condiciones en la recepción, sin embargo precisa detalles acerca de adquirir y conservar los materiales en las condiciones más óptimas. En adición, dicho manual posee una estructura poco didáctica y comprensible para un lector inexperto; para mayor información sobre las especificaciones reflejadas, véase el [Anexo 2.](#page-89-0)

*Figura 19: Análisis de las causas raíces n° 2, 18, 20 y 22 Fuente: Elaboración Propia*

#### Análisis de causas raíces n°: 14, 15, 16 y 17

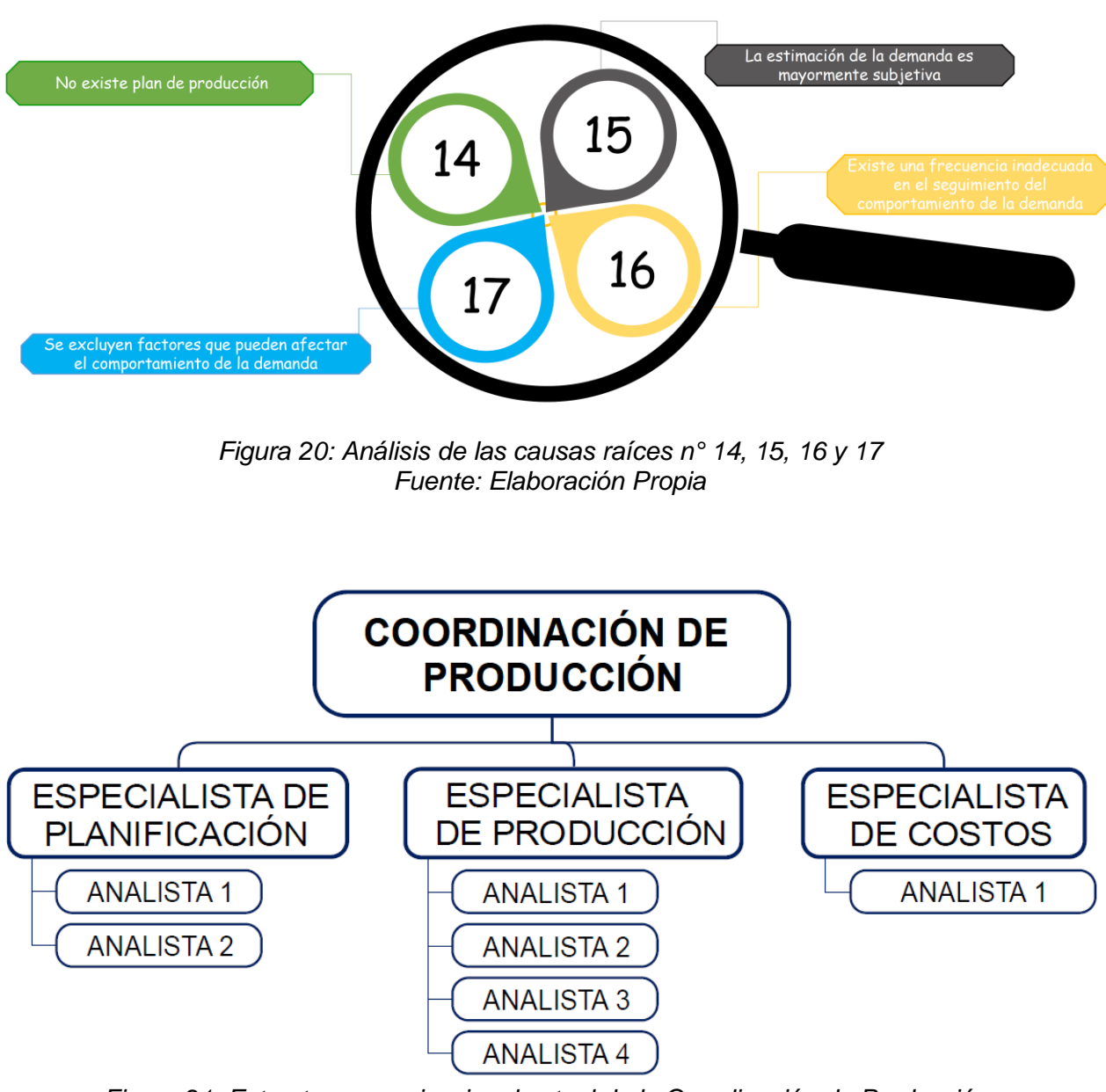

<span id="page-45-0"></span>*Figura 21: Estructura organizacional actual de la Coordinación de Producción. Fuente: Elaboración Propia*

#### **Análisis:**

En la actualidad la coordinación de producción cuenta con las figuras de tres especialistas, dos analistas de planificación y cuatro analistas de producción, estos últimos asignados uno por cada mini-fábrica [\(Figura 21\)](#page-45-0), sin embargo desde principio de año, varias de estas posiciones han quedado vacantes, sobrecargando al personal remanente. Además, durante la estadía en la empresa se ha podido apreciar que varias de las funciones y responsabilidades de cada cargo no se encuentran bien demarcadas, pues al ser una empresa familiar que está iniciando el proceso migratorio a la profesionalización, es bien valorada la multifuncionalidad, esto trae como consecuencia el solape o descuido de responsabilidades. Tal es el caso del especialista de planificación, que actualmente y debido a las razones expuestas anteriormente, es la única persona encargada de la planificación, dentro de sus responsabilidades destacan: solicitar y realizar seguimiento de la materia prima disponible para la producción, estudiar el comportamiento de las ventas para realizar proyecciones y estimaciones, establecer las metas de producción y realizar el seguimiento de la producción durante el mes, evaluar el cumplimiento de abastecimiento para las sucursales, entre otras actividades, aplicadas para cada una de las cuatro mini fábricas y las dos panaderías a cargo de la coordinación.

Otro caso a mencionar es el de los analistas de producción de cada minifábrica, los cuales están encargados de gestionar el inventario dentro del área productiva, manteniendo los datos de sistema depurados y realizando las tareas administrativas necesarias para garantizar el correcto funcionamiento de los procesos, de las cuales destacan: tramitar reclamos, devoluciones, realizar las respectivas entradas y salidas del sistema, el seguimiento al cumplimiento de los pedidos de MP, velar por el correcto abastecimiento del área, realizar seguimiento del nivel de servicio hacia las sucursales, entre otras actividades; además debe apoyar a jefes y supervisores de área ante cualquier eventualidad que se suscite y realizar mejoras en el proceso.

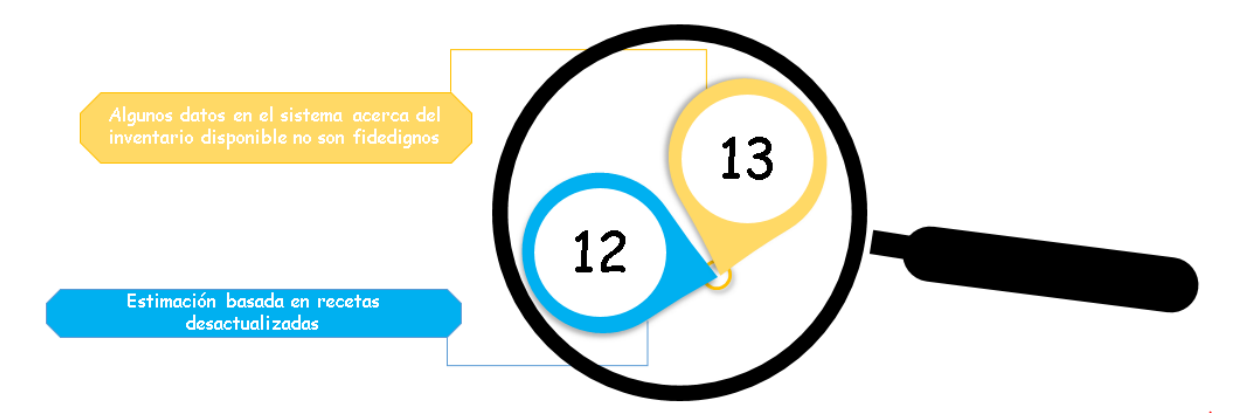

*Figura 22: Análisis de las causas raíces n° 12 y 13 Fuente: Elaboración Propia*

### **Análisis:**

Mantener el inventario lo más apegado a la realidad requiere de tareas cotidianas como registrar constantemente las entradas, salidas y transformaciones de materiales en el sistema SAP y tareas esporádicas como el estudio estadístico para la actualización de las listas de materiales. Respecto a las tareas cotidianas, la empresa maneja una modalidad en donde el registro del producto (notificación) y el descuento de MP utilizada para dicho producto (consumo), son procedimientos que se realizan por separado, dejando entre uno y tres días de brecha para la actualización de inventario. Esta actividad particular se encuentra asignada a jefes y supervisores, y es auditada por el analista, quien tiene responsabilidad del resto de las actividades relacionadas al sistema, incluyendo las modificaciones de las listas de materiales; en ambos casos, el registro constante en el sistema abarca un tiempo considerable para ambos cargos involucrados, causando sobrecarga laboral lo que puede ocasionar el descuido de algunas tareas. Aunado a esto los ajustes de inventario se realizan mensualmente, dejando una brecha de tiempo para corregir cualquier diferencia de inventario detectada y mantener la confiabilidad del mismo.

#### Análisis de causas raíces n°: 6, 7 y 9

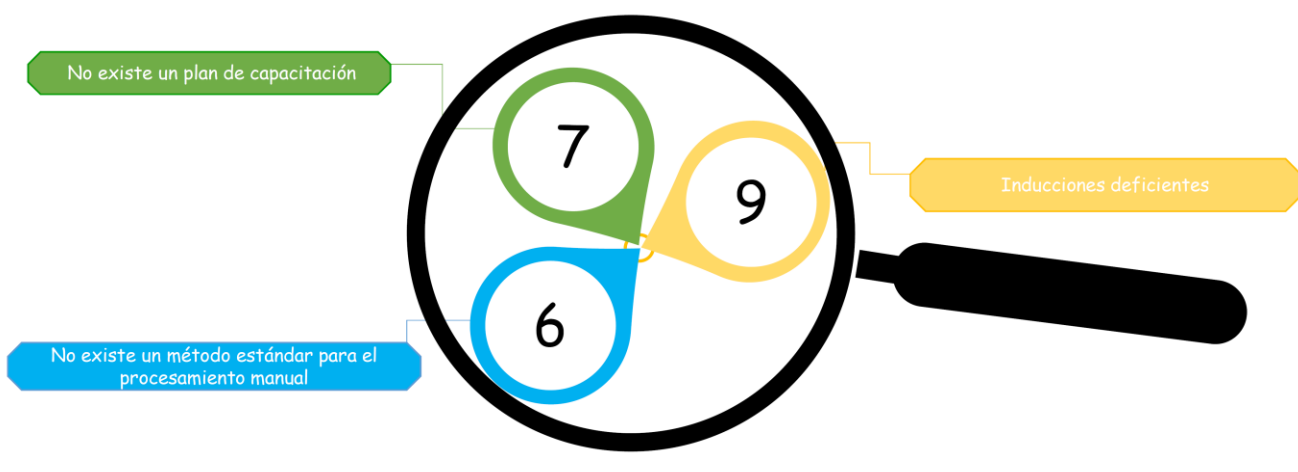

*Figura 23: Análisis de las causas raíces n° 6, 7 y 9 Fuente: Elaboración Propia*

### **Análisis:**

Durante el tiempo presente en el área se observó que no se posee un método estándar para el procesamiento manual ni un plan para capacitar al personal del área de manera adecuada. Al momento de realizar la contratación se realiza una breve inducción en las oficinas principales de la empresa, donde se le proporciona al trabajador información sobre la historia de la empresa, funciones básicas, salario y beneficios, riesgos, normas básicas del Cedis, entre otras informaciones generales. Una vez en la mini-fábrica el trabajador empieza con sus labores, donde es guiado por los jefes y supervisores quienes le asignan una actividad y una capacitación básica según la misma. A lo largo del tiempo el trabajador va desarrollando sus habilidades según su experiencia y apoyo de jefes, supervisores y compañeros.

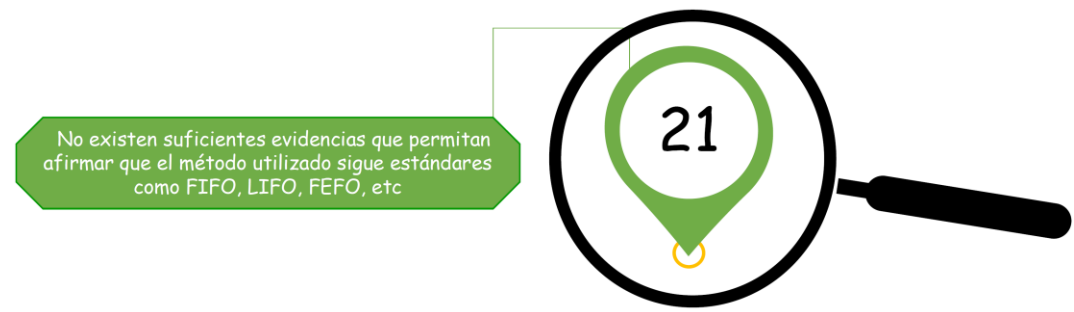

*Figura 24: Análisis de las causas raíces n° 6, 7 y 9 Fuente: Elaboración Propia*

#### **Análisis:**

Durante los primeros meses de observación directa en la empresa, se pudo establecer que teóricamente el método establecido para la rotación de inventario es FIFO, sin embargo, la rotación de inventario en el área no sigue un orden específico motivado a la falta de organización dentro de la cava, además no existen controles para realizar el seguimiento apropiado. La desinformación y fallas en las directrices y normativas necesarias, han jugado un roll fundamental en la cantidad de desperdicio de materia prima generada por vencimiento, pudrición y exceso de maduración dentro del área.

#### Análisis de causas raíces n°: 19 y 4

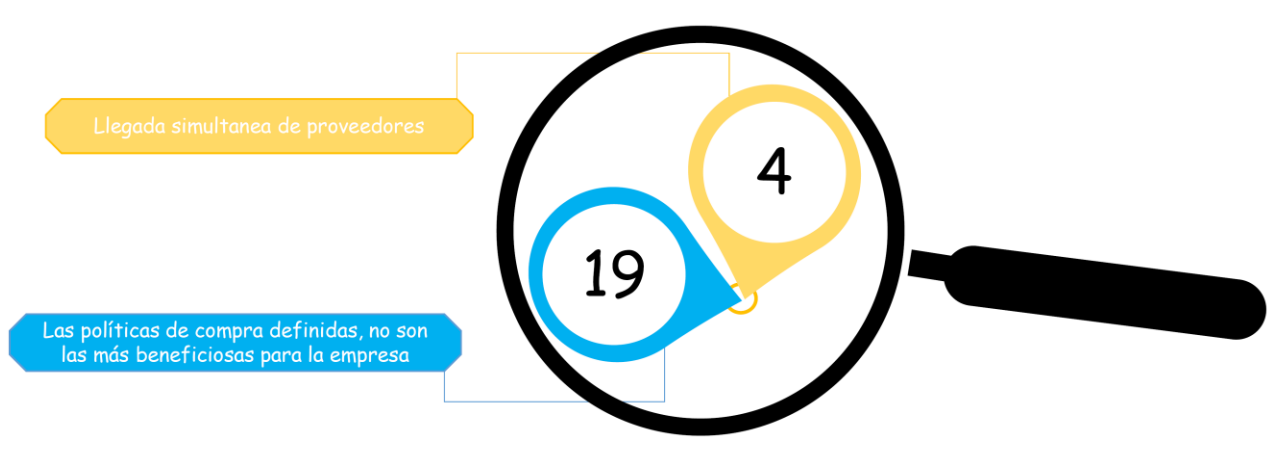

*Figura 25: Análisis de las causas raíces n° 19 y 4 Fuente: Elaboración Propia*

#### **Análisis:**

Para la adquisición de materia prima de "productos del campo", la empresa cuenta con un catálogo de aproximadamente 21 proveedores que surten al CEDIS y al resto de la cadena con diversos productos a granel. Debido a la situación país, la expansión de dicho catálogo se ha visto comprometida pues los campos de cultivo no han dejado de mermar al verse afectados por la falta de fertilizante y pesticidas. Previo a la creación del centro de distribución las tiendas realizaban sus pedidos directamente, acordando el día de despacho con el proveedor, modalidad que se ha mantenido hasta el presente. Al momento de la creación, el CEDIS se adaptó a los días de despacho de materia prima que estaban establecidos por el resto de las tiendas para optimizar la movilización de flota del proveedor, quedando así la logística de abastecimiento de total cadena amoldada completamente a los días de disponibilidad del mismo y dejando en segundo plano las funciones y requerimientos del área productiva donde se debe contemplar los días de procesamiento que atraviesa el material previo a su llegada al piso de venta. Esta situación se ha debatido en múltiples oportunidades y la respuesta de las partes involucradas siempre refiere a que el proveedor sólo tiene disponibilidad los días indicados. Sumado a esto, no se ha establecido horarios para la llegada de los proveedores durante el día, lo que genera retrasos en la producción o embotellamientos en la recepción motivados a las llegadas simultáneas de proveedores.

De lo dicho anteriormente y haciendo un análisis de los factores determinantes del poder de los proveedores de la empresa (Modelos de las cinco fuerzas de Porter), se puede llegar a la conclusión de que éstos tienen un alto poder de negociación en comparación con el poder de negociación de la empresa como comprador.

## **CAPÍTULO V**

## **5. DISEÑO DE MEJORAS**

En el presente capítulo se exponen las soluciones propuestas a las problemáticas estudiadas en el capítulo IV. Debido a que las principales causas raíces se encuentran estrechamente relacionadas, las soluciones fueron propuestas según los conjuntos mostrados en la [Tabla 6.](#page-51-0) Es importante mencionar que las propuestas planteadas no son las únicas soluciones posibles, sino que son alternativas surgidas a partir de investigaciones, conocimientos y criterios propios, buscando encontrar las opciones viables, por lo que puede existir una amplia gama de posibles soluciones.

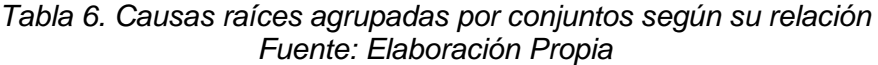

<span id="page-51-0"></span>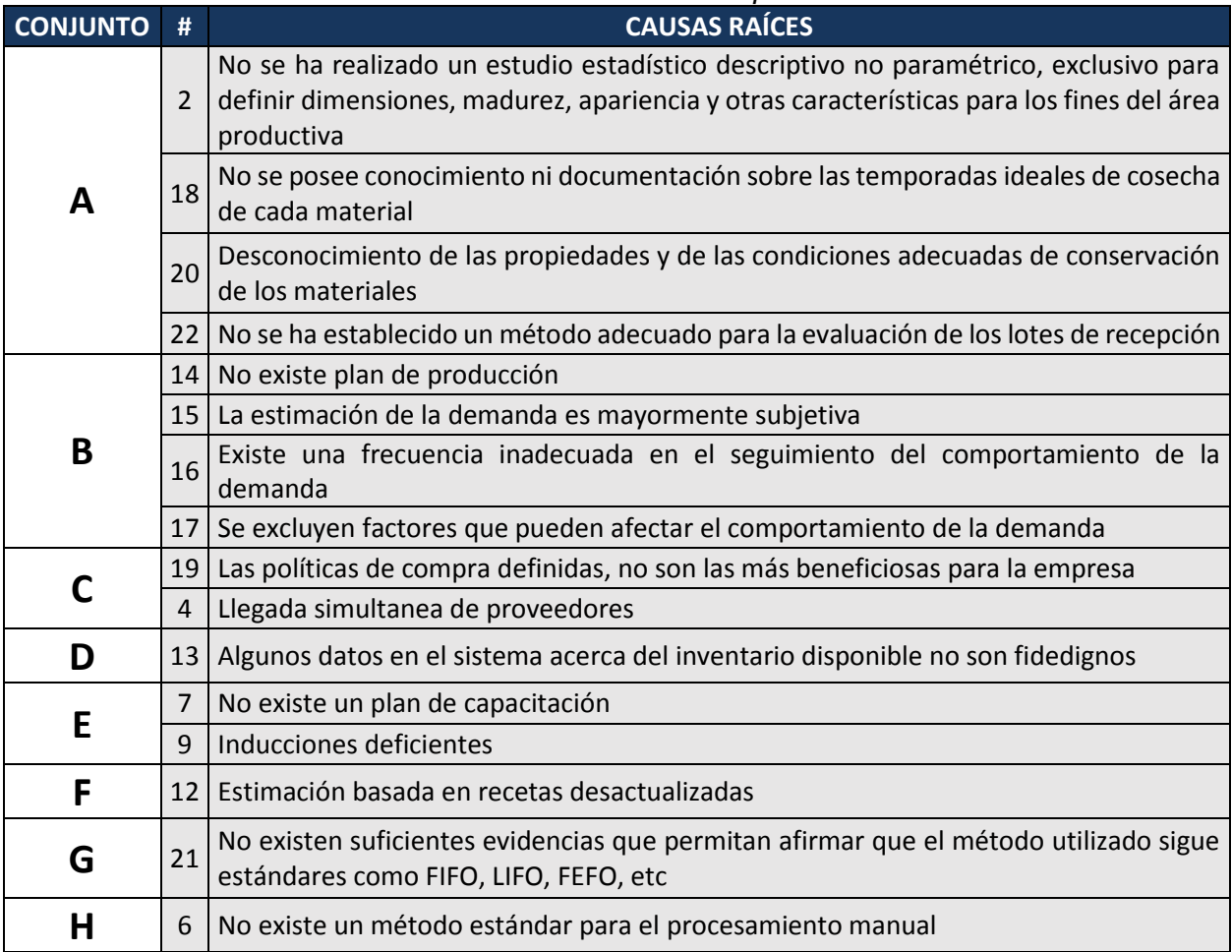

A continuación, las propuestas se presentan mediante diagramas "cómo – cómo" con la intención de desglosar e ilustrar los pasos necesarios para llevarlas a cabo, se acompañan además de una breve descripción y un ejemplo de aplicación. Seguido de esto, se estiman los costos y los posibles beneficios de su implementación. Es importante mencionar que debido a la imposibilidad de pronosticar la tasa inflacionaria actual y el valor del dinero en el tiempo, los costos de implementación son calculados con base en el momento actual, ya que según el criterio de los investigadores es el modo de mostrar la información de la manera más fidedigna posible.

#### **5.1.Propuesta de mejora para mitigar las causas del conjunto A**

5.1.1. Adaptar el manual de especificaciones existente, para los fines del área productiva

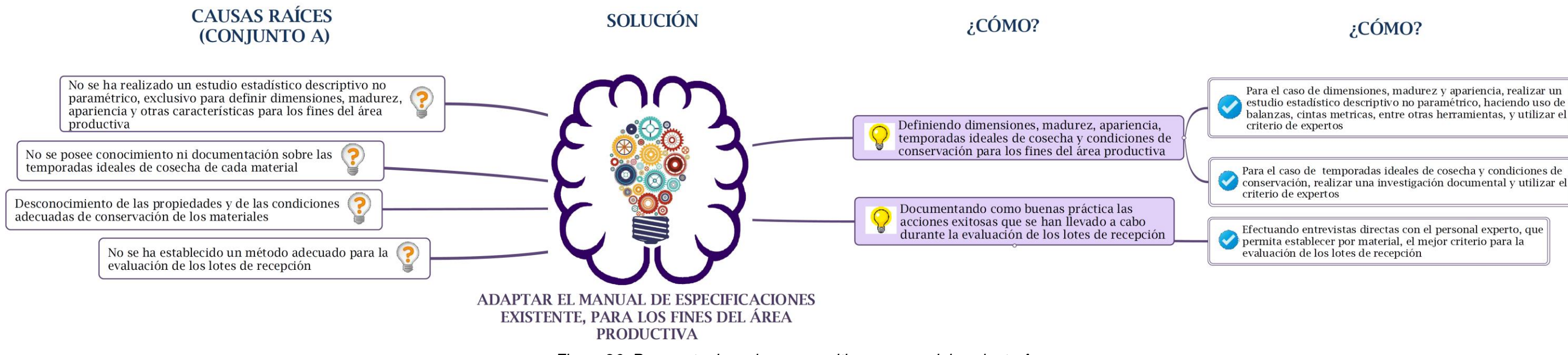

*Figura 26: Propuesta de mejora para mitigar causas del conjunto A Fuente: Elaboración Propia*

#### Descripción:

Prevenir el desperdicio de materia prima durante el almacenamiento, procesamiento y posterior exhibición en piso de venta, requiere de filtros más específicos aguas arriba del proceso; para ello es necesario que todo el personal tanto administrativo como operativo maneje los mismos criterios en cuanto a características de aceptación y manipulación adecuada según cada material, esto a fin de garantizar la recepción de materiales óptimos que cumplan con la vida útil esperada.

Este filtro debe iniciar con la solicitud de materia prima en las fechas idóneas de cultivo, posteriormente se debe conocer características básicas del producto como su clasificación en climatéricos o no climatéricos y las condiciones recomendables de conservación para así definir la madurez necesaria que garantice un tiempo promedio razonable de almacenamiento. Finalmente se debe exponer de forma resumida, concreta y didáctica las características con los criterios de aceptación y rechazo a aplicar durante la recepción, definidos mediante el uso de estadística descriptiva no paramétrica.

Estudios estadísticos, investigación documental y criterio de expertos, lograrán definir estas tres secciones en conjunto, cada una plasmada para cada material y organizado alfabéticamente, dando como resultado el "Manual de especificaciones y buenas prácticas asociado al requerimiento de materia prima de ProCamp", el cual sólo estará diseñado para las necesidades y fines productivos del área.

#### Criterios y ejemplos de aplicación:

A continuación se muestra el producto final de aplicarse esta propuesta, el mismo estará dividido en tres partes (la información mostrada en las imágenes del producto, es completamente referencial). Para la aplicación de propuesta, se ameritaría la contratación de un Pasante/Tesista. (Ver [Tabla 8](#page-56-0) )

conservación, realizar una investigación documental y utilizar el

#### **PARTE I: Calendario anual de temporadas de cosecha ideales**

*Figura 27: Calendario anual de temporadas de cosechas ideales Fuente: Elaboración Propia*

A través de una investigación documental y el criterio de expertos, el Pasante/Tesista encargado de la realización del manual deberá definir en un calendario como el mostrado en la [Figura 27,](#page-54-0) los meses más adecuados para realizar las compras de cada material según su temporada ideal de cosecha dentro del territorio nacional; éste podrá además estar organizado en orden alfabético o según otro criterio que desarrolle el autor del manual, a fin de facilitar su consulta. Se sugiere anexar para mayor conocimiento y futura utilización, los principales estados o regiones del país donde se cultiva cada material.

#### **PARTE II: Características técnicas y condiciones de almacenamiento por material**

<span id="page-54-1"></span>*Figura 28: Características técnicas y condiciones de almacenamiento por material Fuente: Manual Técnico: Frutas y Verduras*

A través de investigación documental el Pasante/Tesista encargado de la realización del manual, deberá plasmar en una tabla como la mostrada en la [Figura 28](#page-54-1) las características y condiciones teóricas ideales que garanticen el mayor tiempo de vida de cada material durante su almacenamiento, esto a fin de proporcionar información para tomar acciones correctivas que permitan realizar un almacenamiento más acertado que disminuya la pérdida de materia prima.

La nomenclatura utilizada en este ejemplo sigue la leyenda presentada a continuación:

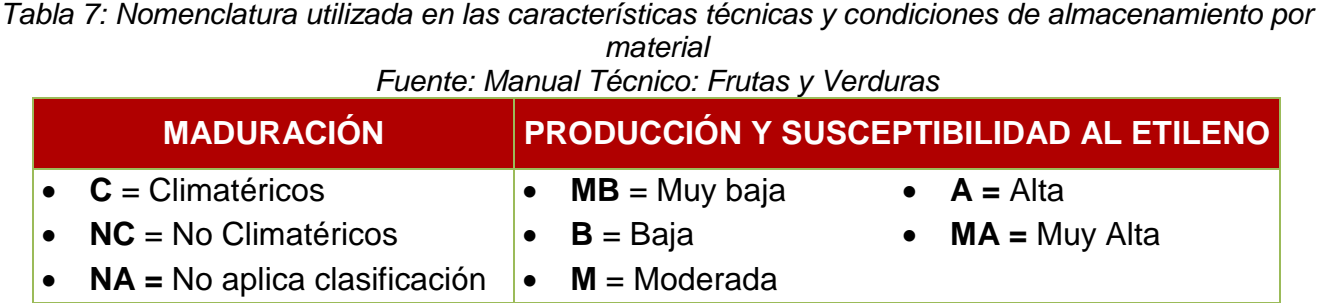

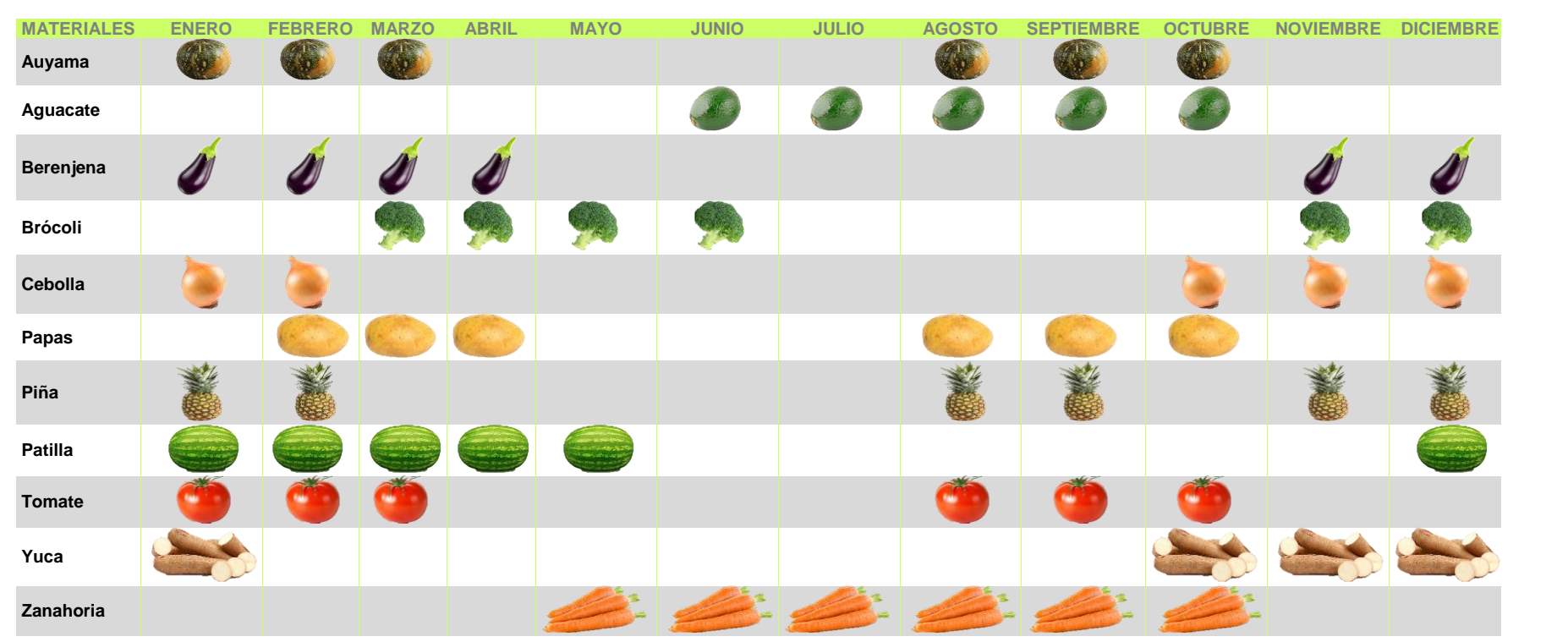

<span id="page-54-0"></span>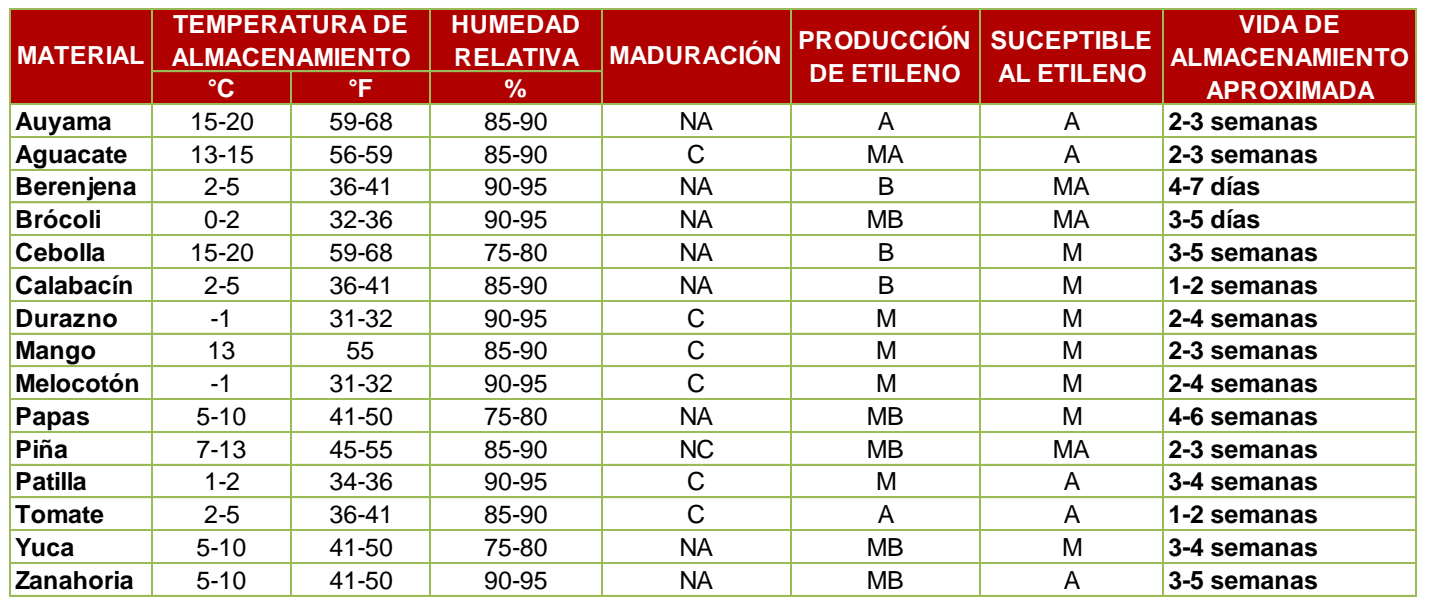

#### **PARTE III: Características organolépticas asociadas a los criterios de aceptación y rechazo para la recepción**

*Figura 29: Características organolépticas asociadas a los criterios de aceptación y rechazo para la recepción Fuente: Elaboración Propia y Manual actual*

 $\overline{a}$ 

La tercera parte del manual [\(Figura 29\)](#page-55-0) eberá especificar todas aquellas características que permitan llevar a cabo una recepción conforme a los requerimientos del área productiva. Parte de la información mostrada en sta versión podrá ser información resumida, tomada del manual actual, sin embargo, el Pasante/Tesista estará encargado de enriquecerlo manteniendo la practicidad.

De forma novedosa se implementaría que el calibre de cada material deberá estar definido y ustentado con estudios estadísticos que emuestren que de esa forma se obtiene mayor material neto aprovechable. Los criterios de hequeo deben ser obtenidos por entrevista y bservación directa al personal de recepción omando las acciones de chequeo exitosas. En columna de observaciones adicionales estará edactada cualquier condición adicional como la forma en la que debe llegar transportada o ciertas excepciones en criterios.

<span id="page-55-0"></span>En adición, la línea de vida aceptable del material será definida mediante imágenes que reflejen los distintos momentos de su evolución, y el momento adecuado para su aceptación estará demarcado en un recuadro resaltado en color rojo. En aquellos materiales que clasifican como no climatéricos<sup>2</sup>, por ejemplo la piña, el criterio de aceptación dependerá del momento de la cosecha, por lo que se definirá la línea de vida aceptable en función de parámetros como color, tamaño y otros. Para aquellos productos climatéricos<sup>3</sup>, o que no aplique la clasificación de climatéricos o no climatéricos, por ejemplo el aguacate que es climatérico, o la papa que no tiene clasificación; la línea de vida aceptable será definida a partir de la maduración o el envejecimiento respectivamente.

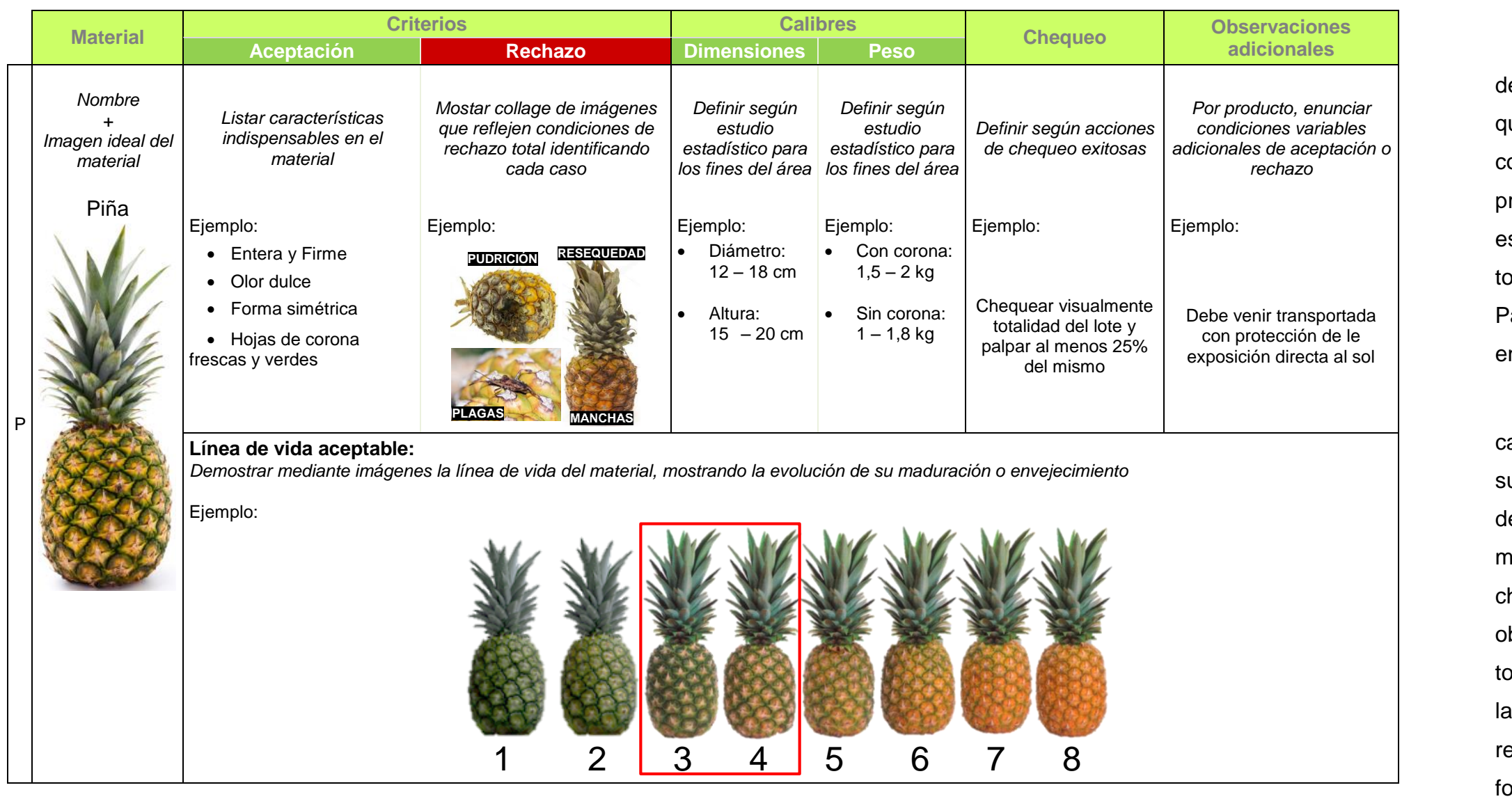

<sup>&</sup>lt;sup>2</sup> No climatéricos: Son aquellos frutos que una vez cortados de la planta tienen una maduración casi despreciable, por lo que la cosecha debe estar cercana al consumo ya que tienen menor vida en anaquel. (Lopez, s.f.) y ( <sup>3</sup> Climatéricos: Son aquellos frutos que siguen madurando después de haber sido recolectados, independientemente de que ya no estén en la planta. Finalmente entrarán en proceso de envejecimiento. (Lopez, s.f.) y (Grupo PM

Costos asociados:

Debido a que la propuesta es una actividad a ser tutelada por Gestión de la Calidad y la Coordinación de Producción, ésta no involucra costos significativos adicionales a la contratación de un Pasante/Tesista, el cual estará encargado exclusivamente de realizar la investigación documental necesaria más el respectivo estudio estadístico a fin de acortar el margen de tolerancia actual y definir todas las características que favorezcan el incremento de la vida de almacenamiento del material, así como la reducción de los desperdicios de MP. Esta tarea deberá ser realizada dentro del período de un año.

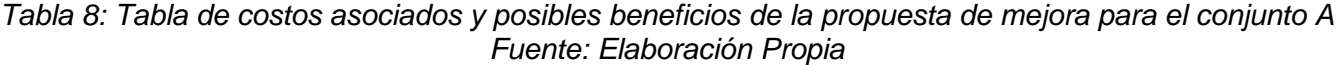

manual actual a las características y condiciones alos fines del área productiva, no sólo garantizará eneidad en el producto recibido, sino que estandarización de los procesos operativos, así rrollo y control de indicadores que midan el e MP generado. En este manual quedaría rmación de utilidad para el beneficio de las s involucradas en los procesos asociados al p, desde su compra hasta su procesamiento, le el punto de vista del material, la forma correcta ibir y conservar la materia prima para ProCamp, en la reducción de desperdicio generado.

<span id="page-56-0"></span>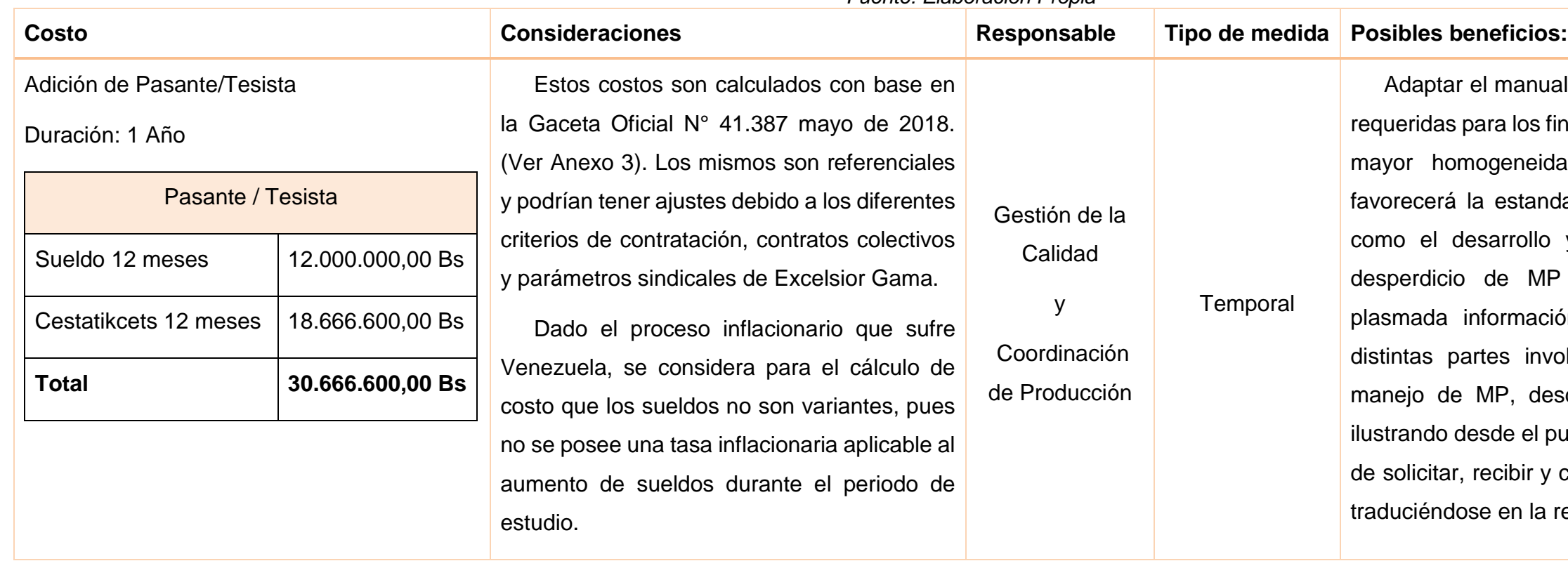

#### **5.2.Propuesta de mejora para mitigar las causas del conjunto B.**

5.2.1. Modificar la estructura organizacional de la Coordinación de Producción

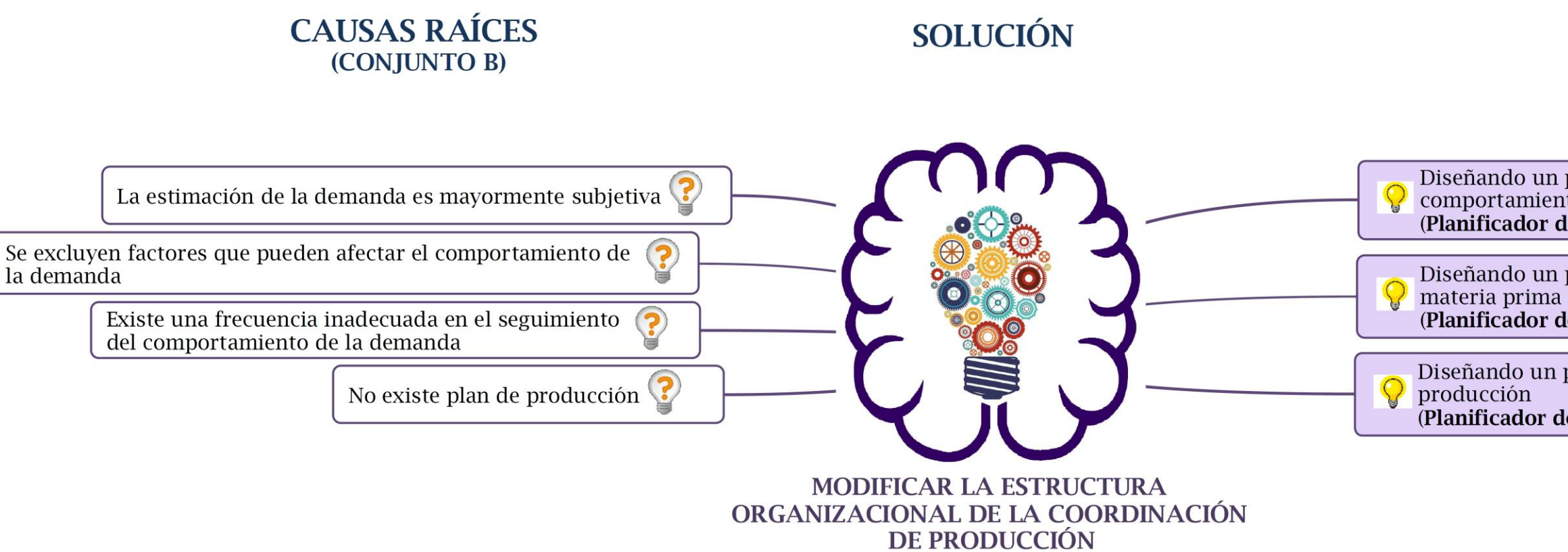

*Figura 30: Propuesta de mejora para mitigar causas del conjunto B Fuente: Elaboración Propia*

#### <span id="page-57-1"></span>Descripción:

Se propone la eliminación de los cargos de Especialista de Planificación, Analistas de Planificación y Especialista de Producción, los mismos serán sustituidos por un equipo de planificación conformado por: un Planificador de Demanda y un Planificador de Abastecimiento, para todas las mini-fábricas del Cedis; además de un Planificador de Producción para cada minifábrica (ver [Figura 31\)](#page-57-0). Cada miembro de este equipo aportará según el rol que desempeña, su evaluación de los factores determinantes en la planificación para el abastecimiento de materia prima de todas las mini-fábricas del CEDIS, a fin de tomar medidas preventivas que garanticen el abastecimiento más acertado y se reduzca el desperdicio de MP.

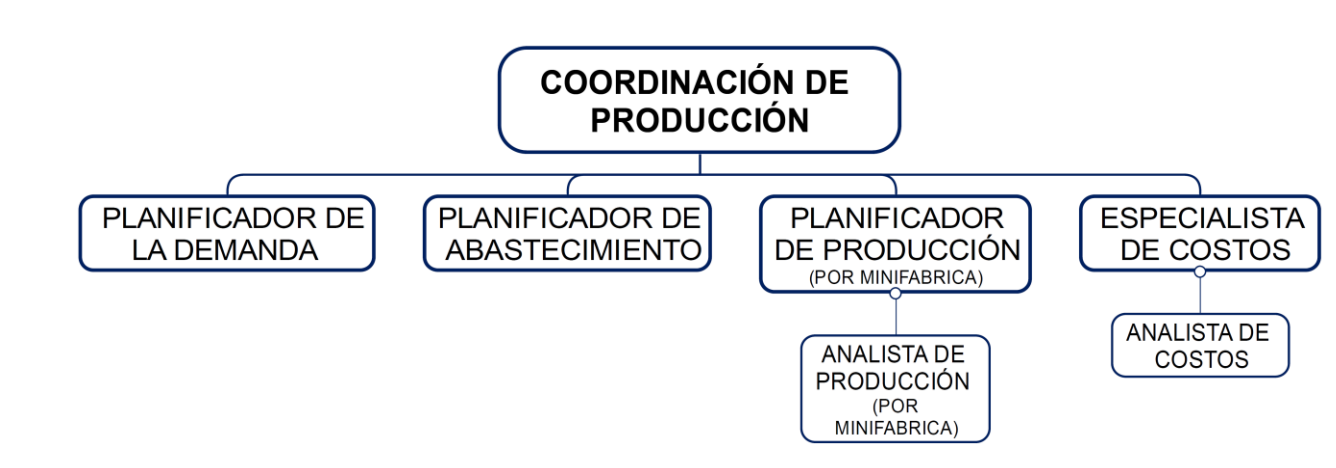

*Figura 31: Estructura organizacional propuesta para la coordinación de producción*

<span id="page-57-0"></span>*Fuente: Elaboración Propia*

## $\dot{\mathcal{L}}$ CÓMO?

Diseñando un puesto exclusivo para el estudio del comportamiento de la demanda (Planificador de la demanda)

Diseñando un puesto para la planificación de la (Planificador de Abastecimiento)

Diseñando un puesto para la planificación de la (Planificador de Producción)

#### Ejemplos de aplicación:

A continuación se describen las funciones principales que deben poseer los nuevos cargos:

#### **Planificador de la demanda**

Líder del proceso de planificación en el CEDIS, responsable de la creación y el mantenimiento del plan de demanda de todas las mini fábricas.

#### Funciones:

- Generar un pronóstico de demanda para todos los productos perecederos del **CEDIS**
- Desarrollar las previsiones estadísticas de demanda, en consenso con ventas, finanzas y el equipo de "sinergia", tomando sus planes como factores a considerar, para garantizar mayor exactitud y precisión en el "forecast"
- Definir los principales KPI ("Key Performance Indicator" o indicadores clave de rendimiento) dentro del proceso de estimación de la demanda
- Analizar diariamente las tendencias de los pedidos, haciendo seguimiento de los mismos con los gerentes encargados
- Evaluar los resultados del "forecast", monitoreando las desviaciones
- Coordinar y liderar las reuniones con el equipo de planificación para analizar y reconciliar desvíos significativos del "forecast"
- Proporcionar la información necesaria a los planificadores de producción y materia prima para el desarrollo de estrategias en sus respectivas labores
- Mejorar continuamente las técnicas, los métodos y el enfoque del "forecast" para que sea más eficiente y eficaz
- Exponer durante las reuniones de seguimiento toda la información referente a las ventas de la compañía, los pronósticos realizados y las brechas presentadas, para generar estrategias de mejora

Formación: Ing. Industrial, Ing. de producción o carreras afines

Experiencia sugerida: Experiencia en el área de planificación.

#### **Planificador de abastecimiento**

Responsable de diseñar, analizar y controlar la planificación de abastecimiento de materias primas a todas las mini-fábricas.

#### Funciones:

- Establecer políticas de abastecimiento y stock de seguridad de materias primas, mediante la contemplación de parámetros
- Estimar las necesidades futuras, analizando días de cobertura, pedidos en tránsito y solicitudes pendientes de materia prima, considerando la demanda indicada por el planificador de demanda
- Coordinar en conjunto con el planificador de producción, el abastecimiento oportuno a corto y mediano plazo, según el plan de producción, en cantidad, tiempo, calidad y espacio de almacén
- Programar con el Dpto. de compras el abastecimiento oportuno a corto y mediano plazo en cantidad, tiempo y calidad de la materia prima, a fin de garantizar el cumplimiento del plan de producción
- Participar de la gestión de no conformidades con los proveedores, informando las desviaciones de materiales a los compradores estratégicos
- Presentar propuestas de mejora sobre el funcionamiento de los procesos asociados a la planificación de MP

Formación: Ing. Industrial, Ing. de producción o carreras afines

Experiencia sugerida: Experiencia en el área de planificación.

#### **Planificador de producción**

Responsable de planificar, programar, gestionar y controlar todo el proceso productivo de la mini fabrica a cargo.

#### Funciones:

- Elaborar el plan de producción en función de la demanda establecida por el planificador de la demanda
- Coordinar los aprovisionamientos conjuntamente con el planificador de MP
- Coordinar la distribución de horarios productivos y la actividad de las maquinarias
- Realizar estudios analíticos de fases y tiempos de procesos productivos
- Detectar puntos críticos y cuellos de botella en el proceso productivos y, presentar propuestas de mejora sobre la rentabilidad y funcionamiento de los procesos
- Realizar seguimiento de la producción y realizar ajustes al plan de producción en caso de ser necesario
- Realizar seguimiento de nivel de servicio hacia las sucursales
- Auditar inventarios semanales
- Presentar análisis de resultados mensuales (comité)
- Modificar la lista de materiales cuando se requiera

Formación: Ing. Industrial, Ing. de producción o carreras afines

Experiencia sugerida: Experiencia en el área de planificación.

#### Costos asociados:

Los nuevos cargos propuestos se encuentran descritos para personal con un nivel académico superior en ingeniería o carreras afines por lo que el cálculo del costo estará basado en la última actualización del tabulador brindado por el colegio de ingenieros de Venezuela. El tiempo de experiencia debe ser definido por el departamento de recursos humanos. No se generan costos adicionales a la contratación.

#### *Tabla 9: Tabla de costos asociados y posibles beneficios de la propuesta de mejora para el conjunto B Fuente: Elaboración Propia*

Como mejora inmediata se tiene la reducción la sobrecarga laboral del actual ocupante del argo de Especialista de Planificación. Además el stablecimiento de funciones delimitadas para ada cargo permitirá la mejor comprensión de roles responsabilidades de los integrantes del equipo vitando el descuido y solape de tareas arantizando la sinergia del equipo.

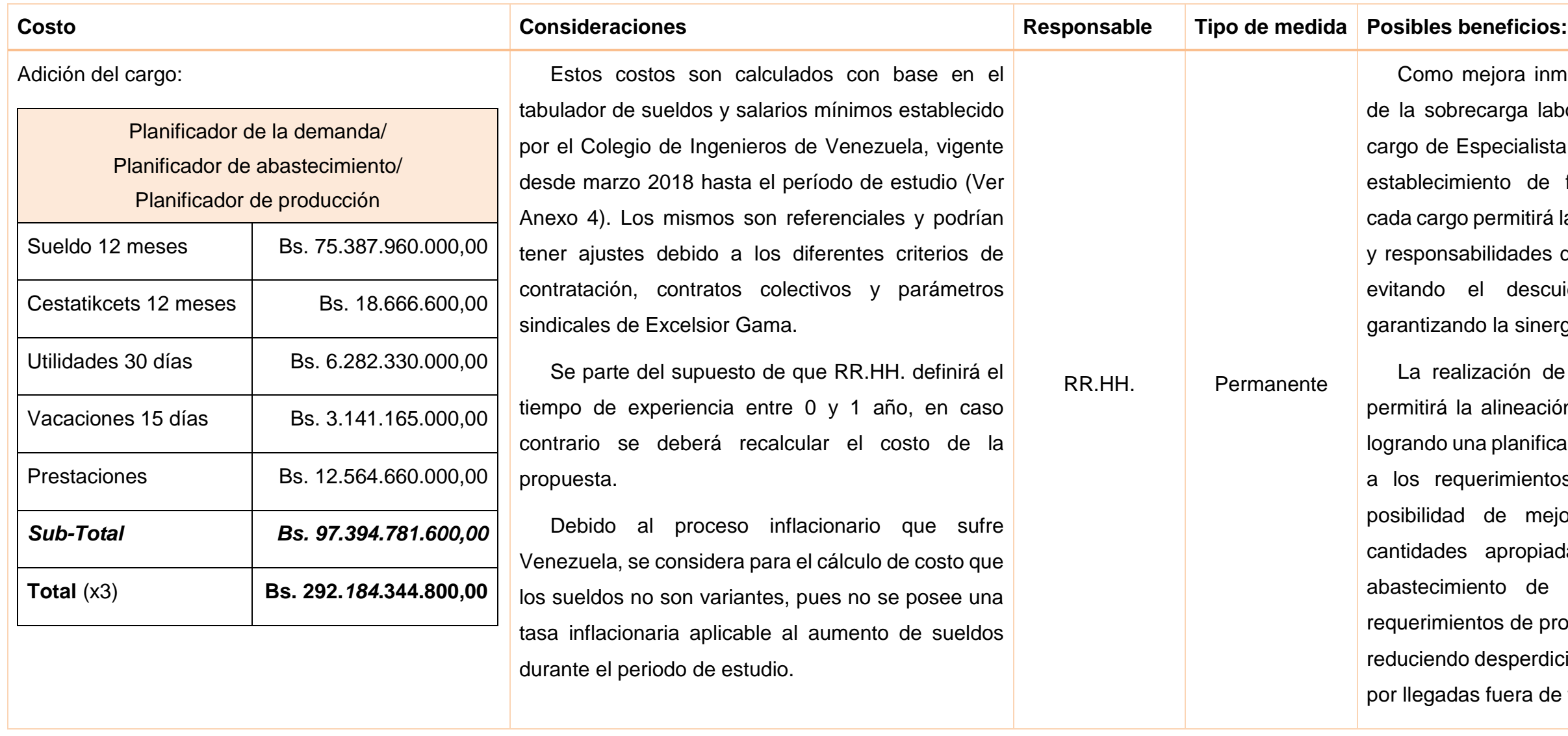

La realización de reuniones entre las partes permitirá la alineación y organización del equipo, grando una planificación más acertada y ajustada los requerimientos, es decir, implicaría una posibilidad de mejora en las solicitudes de antidades apropiadas de MP y el correcto pastecimiento de la mini-fabrica según los equerimientos de producción, evitando quiebres y duciendo desperdicios de MP por "sobre-stock" o or llegadas fuera de fecha requerida.

#### **5.3.Propuesta de mejora para mitigar las causas del conjunto C.**

5.3.1. Definir estrategias de compra que favorezcan el poder de negociación de la empresa como comprador

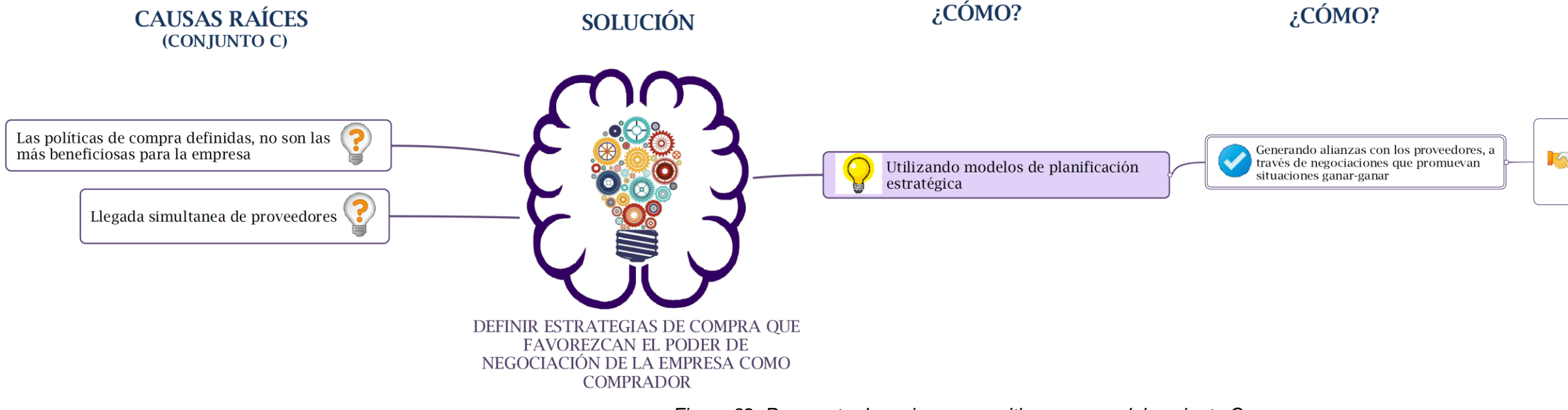

*Figura 32: Propuesta de mejora para mitigar causas del conjunto C Fuente: Elaboración Propia*

#### Descripción:

Una de las estrategias sugeridas para aumentar el poder de negociación de la empresa como comprador es, luego de definirse los días de requerimiento de MP para ProCamp, acordar reuniones con los distintos proveedores a fin de proponer el diseño de sus rutas para el abastecimiento de Excelsior Gama total cadena. Esta estrategia tiene como fin minimizar la generación de desperdicio motivada a llegadas a deshoras y días fuera de requerimiento.

Como ésta, puede existir un sinfín de estrategias que pueden ser definidas mediante el uso de modelos estratégicos de negocios, los cuales conducen a un estudio más profundo de la situación interna y externa de la empresa en relación a su posición como comprador. Para la determinación de estas estrategias se sugiere utilizar como herramienta una Matriz DOFA, y establecer estrategias de la siguiente forma: estrategias ofensivas (FO) en las cuales se utilizan las fortalezas para aprovechar las oportunidades, estrategias reactivas (FA) utilizando las fortalezas para enfrentar las amenazas, estrategias adaptativas (DO), enfrentando las debilidades mediante la explotación de las oportunidades y estrategias defensivas (DA) trabajando las debilidades y eludiendo las amenazas.

Se sugiere además fortalecer las habilidades de negociación del equipo de compras mediante un programa de formación.

#### Costos asociados:

La presente propuesta no involucra costos extraordinarios a los ya contemplados en nómina, pues son estrategias que deben ser definidas internamente, siendo compras y producción los departamentos activos en estas acciones. (Ver [Tabla 10\)](#page-63-0)

## $\lambda$ CÓMO?

Acordando con los proveedores los días idóneos de despacho de<br>MP y diseñando un cronograma con las rutas de abastecimiento<br>La legar Excélsior Gama total cadena, a modo de establecer horarios<br>de llegar Excélsior Gama total de llegada que optimicen estas operaciones al proveedor y<br>garanticen el abastecimiento de productos óptimos a todas las

#### *Tabla 10: Tabla de posibles beneficios de la propuesta de mejora para el conjunto C Fuente: Elaboración Propia*

<span id="page-63-0"></span>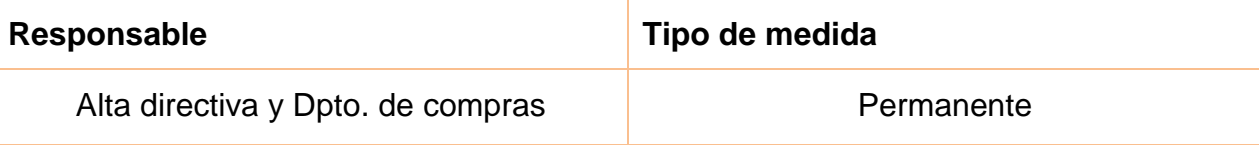

#### **Posibles beneficios:**

La aplicación de la estrategia propuesta permitirá la existencia de rutas óptimas que facilitaran al proveedor el correcto abastecimiento de ProCamp y el resto de sucursales de Excelsior Gama total cadena, permitiendo a los compradores coordinar la distribución de la MP a recibir y mejorando la estimación de los "lead time" de cada material, por lo que facilitará las tareas del planificador de abastecimiento y existirá una disminución de desperdicios por entradas de MP fuera de fecha requerida. Además se concebiría mejoras en la relación con los proveedores y posibilidad de fomentar la fidelidad con la empresa.

Por otro lado, la utilización de modelos estratégicos de negocios, facilitara el proceso de generación de estrategias que favorezcan la posición de Excelsior Gama como comprador y disminuyan el poder de negociación de los proveedores.

#### **5.4.Propuestas de mejora para mitigar las causas del conjunto D.**

5.4.1. Modificar el puesto de analista de producción a analista de inventario 5.4.2. Realizar ajustes de inventarios semanales

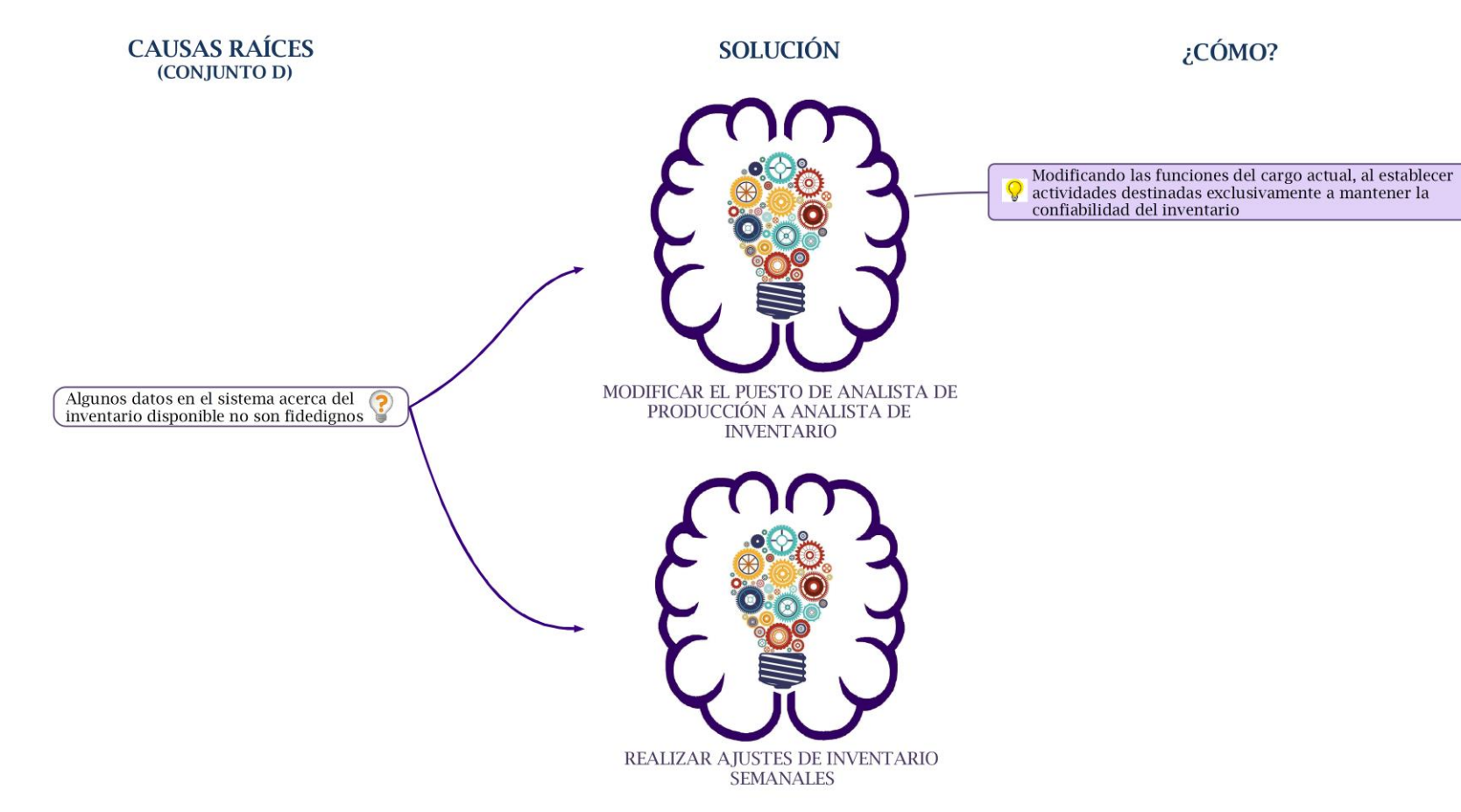

*Figura 33: Propuesta de mejora para mitigar causas del conjunto D Fuente: Elaboración Propia*

#### Descripción 1:

Se propone modificar el puesto de Analista de Producción a Analista de inventario, eliminando responsabilidades como la elaboración de notas de entrega, estudio y modificación de listas de materiales, reportes de nivel de servicio de proveedores y hacia sucursales, elaboración de pedidos y, análisis y presentación de resultados de producción mensuales (comité); esto con la intención de aligerar la carga laboral y asignar funciones que estén únicamente destinadas a mantener la confiabilidad del inventario, permitiendo así la disponibilidad de información oportuna y fidedigna relacionada a inventario disponible.

#### Descripción 2:

Se propone la reducción de las brechas de tiempo entre los ajustes de inventarios, pasando de ser mensuales a semanales, con la intención de corregir desviaciones de forma temprana, y, en analogía a la propuesta anterior, proporcionar a los interesados información oportuna y verídica acerca de cantidades disponibles.

A diferencia de la actualidad, no se contemplará en la programación de las tomas de inventario un tiempo para la actualización de movimientos en el sistema, por lo que se requerirá de la realización instantánea de entradas, consumos, traspasos y salidas de mercancías durante la semana, tarea que puede ser garantizada mediante la presencia del analista del inventario para mantener esta información al día.

#### Ejemplos de aplicación:

A continuación se describen las principales funciones del cargo modificado

#### **Analista de Inventario**

Encargado principalmente de mantener el inventario de la mini fábrica al día, gestionando los flujos de materiales (entradas, transformaciones y salidas) a nivel de sistema (SAP).

#### Funciones:

- Realizar notificaciones y consumos de MP diarios
- Verificar los ingresos físicos de MP y procura con respecto al sistema
- Mantener actualizado el flujo de mercancía a nivel de sistema: traspasos, salidas por mercancía dañada, procesamiento de devoluciones y procesamiento de reclamos por mercancía faltante y sobrante, velando por la veracidad de la información registrada en el sistema
- Coordinación y participación activa en las tomas de inventario semanales
- Reportar a los planificadores las eventualidades respecto al ingreso de materia prima
- Proponer el diseño del "layout" de las cavas, teniendo en cuenta las características de los materiales con el fin de proporcionar las condiciones de conservación adecuadas e incrementar su vida de almacenamiento
- Proponer y fomentar el uso de técnicas que ayuden al cumplimiento del método de rotación de inventario

Formación: T.S.U en Producción, Administración o carrera a fin, o estudiante de los últimos semestres de Ing. Industrial, Ing. de Producción o carreras afines

Experiencia sugerida: No se requiere experiencia previa.

#### Costos asociados:

Esta propuesta no representa costos adicionales a los ya contemplados en nómina, pues se debe únicamente redefinir y delimitar las responsabilidades del actual analista de producción

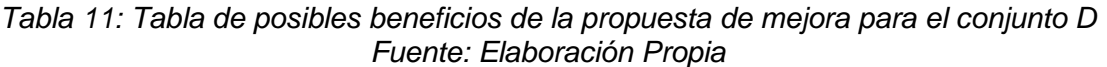

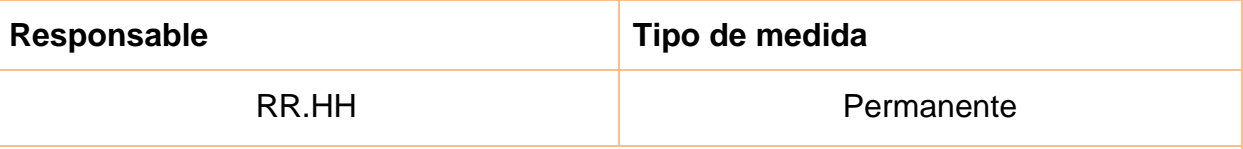

#### **Posibles beneficios:**

Modificar las responsabilidades del analista permitirá inicialmente reducir la carga laboral del actual puesto de Analista de Producción, el cual estará encargado principalmente de mantener el inventario al día, favoreciendo la actualización constante del mismo en el sistema, garantizando así información fidedigna a la nueva estructura organizacional (propuesta en la [Figura 30\)](#page-57-1), para el correcto desempeño de sus funciones.

Por otra parte la presencia de este analista agilizará el proceso de tomas de inventario, evitando restar horas de operatividad al área durante el mismo, y propiciará la realización de ajustes de inventario semanales, lo que ayudará a tener mayor garantía a largo plazo de la información mostrada en el sistema acerca de cantidades disponibles, generando mejores resultados en la gestión y operatividad del área.

#### **5.5.Propuestas de mejora para mitigar las causas del conjunto E.**

5.5.1. Diseñar un programa de capacitación integral

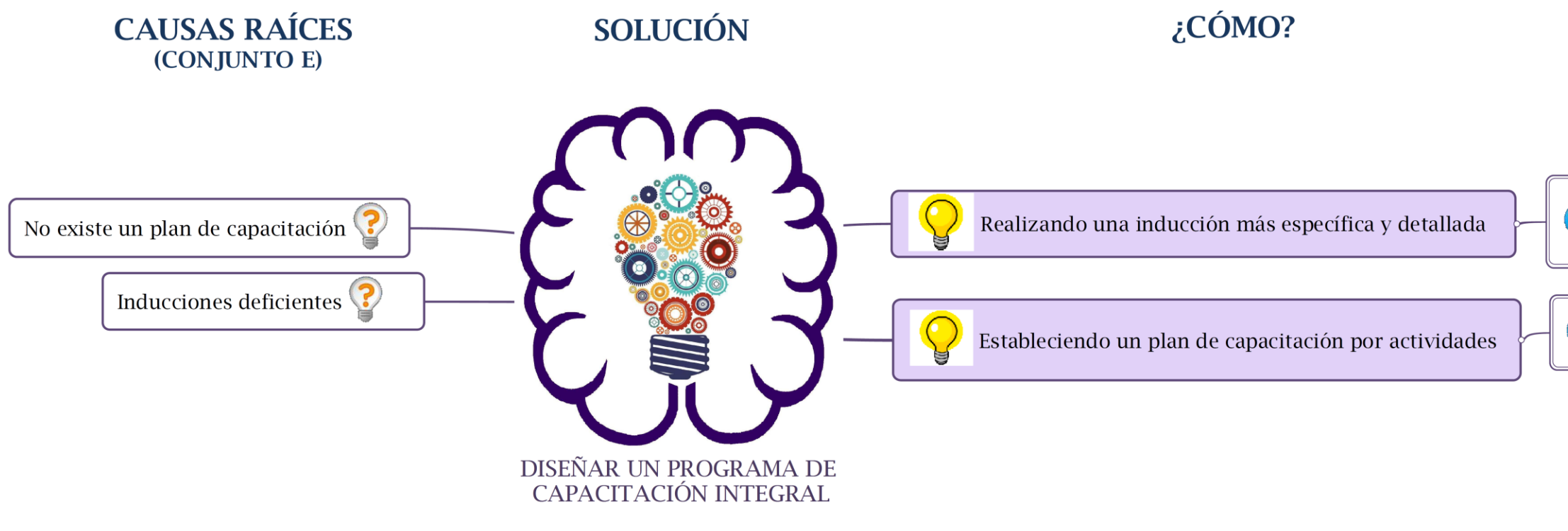

*Figura 34: Propuesta de mejora para mitigar causas del conjunto E Fuente: Elaboración Propia*

#### Descripción:

De la aplicación de ésta propuesta se obtiene como producto final el "Programa de capacitación integral para los trabajadores del área de Procamp". Este estará compuesto inicialmente por una inducción para los trabajadores entrantes, seguido de un programa de capacitación por actividades que podrá aplicarse tanto a nuevos ingresos como a los actuales.

Para el caso de las inducciones se propone añadir una segunda parte (In situ), con el fin principal de suministrar información general suficiente que permita alinear a los nuevos trabajadores, con los demás integrantes del equipo de trabajo y con los fines del área, favoreciendo la sinergia del mismo. La elaboración del programa de capacitación por actividades requiere en primer lugar establecer un plan de capacitación de acuerdo a las necesidades del área, para ello se deberá programar una reunión con todas las partes interesadas a fin de establecer parámetros y criterios para su diseño, desarrollo e implementación. Además, será necesario contar con información estandarizada sobre el procesamiento de los materiales (POE).

## $\lambda$ CÓMO?

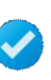

Añadiendo a la inducción actual una segunda parte in situ, donde recibirá información detallada sobre procesos, procedimientos internos y buenas practicas, terminos, entre otras cosas

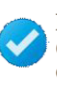

Programando una reunión entre las partes interesadas para definir los parámetros y criterios para el diseño, desarrollo e implementación de este plan

#### Criterios y ejemplos de aplicación:

A continuación se presenta como deberá estar constituido este programa:

#### *Programa de capacitación integral para los trabajadores del Área de ProCamp:*

- *1. Inducción:* 
	- Inducción inicial (Lugar: Oficinas Principales): debe realizarse inmediatamente luego de la contratación. Se presenta información general de la empresa y del cargo a desempeñar. En este apartado se conservan los puntos tratados en la actualidad. Por ejemplo: historia de la empresa, sucursales, organigrama, política de la empresa, normas, principios y valores éticos, funciones, responsabilidades, horarios, evaluación de desempeño, etc.
	- Inducción in situ (Lugar: mini fabrica): Se deberá proporcionar al trabajador información que le permita ubicarse en el contexto de trabajo y que facilite la rápida adaptación. Por ejemplo se deberá incluir: información sobre las zonas del cedis (mini fábricas, oficinas administrativas, enfermería, zona de recepción, despacho, almacén, etc), información básica de los procesos de la mini fabrica, información básica del sistema SAP asociada a dichos procesos, información de procedimientos internos y buenas practicas, información sobre las personas involucradas en las actividades que le conciernen (cargos y funciones básicas), términos utilizados internamente (PDT, Picking, procura), entre otros.

#### *2. Programa de capacitación:*

El programa se definirá por actividades según el plan de capacitación que se establezca y tomando en consideración los POE. Para la elaboración del plan se recomienda seguir los siguientes pasos establecidos en la referencia consultada: (Universidad ESAN, 2016)

 Detectar las necesidades del área, ya sea habilidades, conocimientos o actitudes requeridas, definir qué se debe hacer, qué se debe lograr, entre otras cosas

- Clasificar y jerarquizar las necesidades encontradas. Por ejemplo si son necesidades del personal, del puesto, si se precisa de capacitación interna o externa, cuál de ellas es más importante o debe atacarse primero, entre otras
- Definir los objetivos del programa de capacitación, los cuales deben ser medibles. Por ejemplo qué habilidades, destrezas, conocimientos o conductas se desean alcanzar luego de impartir el programa
- Elaborar el programa de capacitación. En este paso se determina el contenido a desarrollar, las técnicas y ayudas a emplear, la programación de las fechas y horarios, el grupo de personas a quienes se capacitará, los instructores que desarrollarán el programa, entre otros
- Ejecución del programa
- Evaluar los resultados y medir el grado en el que los objetivos se cumplieron

### Costos asociados:

Esta propuesta no representa costos adicionales a los ya contemplados en nómina, pues el personal de RR.HH. debe definir y ejecutar un plan de capacitación similar al propuesto. (Ver [Tabla 12\)](#page-70-0)

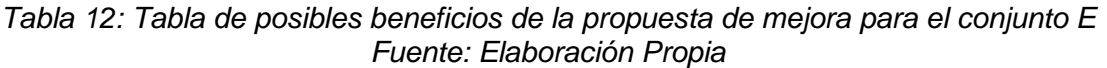

<span id="page-70-0"></span>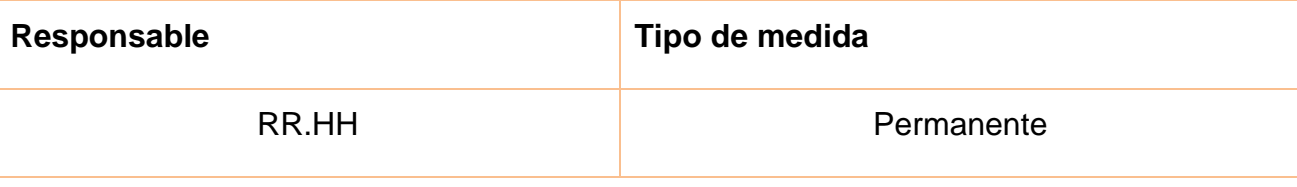

#### **Posibles beneficios:**

El diseño de una capacitación basada en los estándares (POE) tendrá como resultado la reducción de la variabilidad en el procesamiento de MP y por lo tanto una disminución de los desperdicios asociados a la misma.

Además, con el diseño del programa propuesto se lograra: en los nuevos trabajadores, una adaptación más temprana y una disminución de desperdicio de MP por errores de aprendiz o desconocimiento; y, además, tanto los nuevos trabajadores como los actuales tendrán una mayor comprensión de la importancia del rol que desempeñan dentro del proceso productivo, por lo que tendrían mayor consciencia del impacto de sus acciones sobre el mismo, logrando un trabajo más eficaz y eficiente, traduciéndose en menor cantidad de desperdicio generada.

En adición, otro posible beneficio es que, los trabajadores al tener un conocimiento más amplio de los procesos generen un mayor compromiso con la empresa y con el cuidado de los bienes (MPs, maquinas, instalaciones) así como mayor interés en garantizar el correcto funcionamiento de las operaciones del área.

**5.6.Propuestas de mejora para mitigar las causas del conjunto F.** 

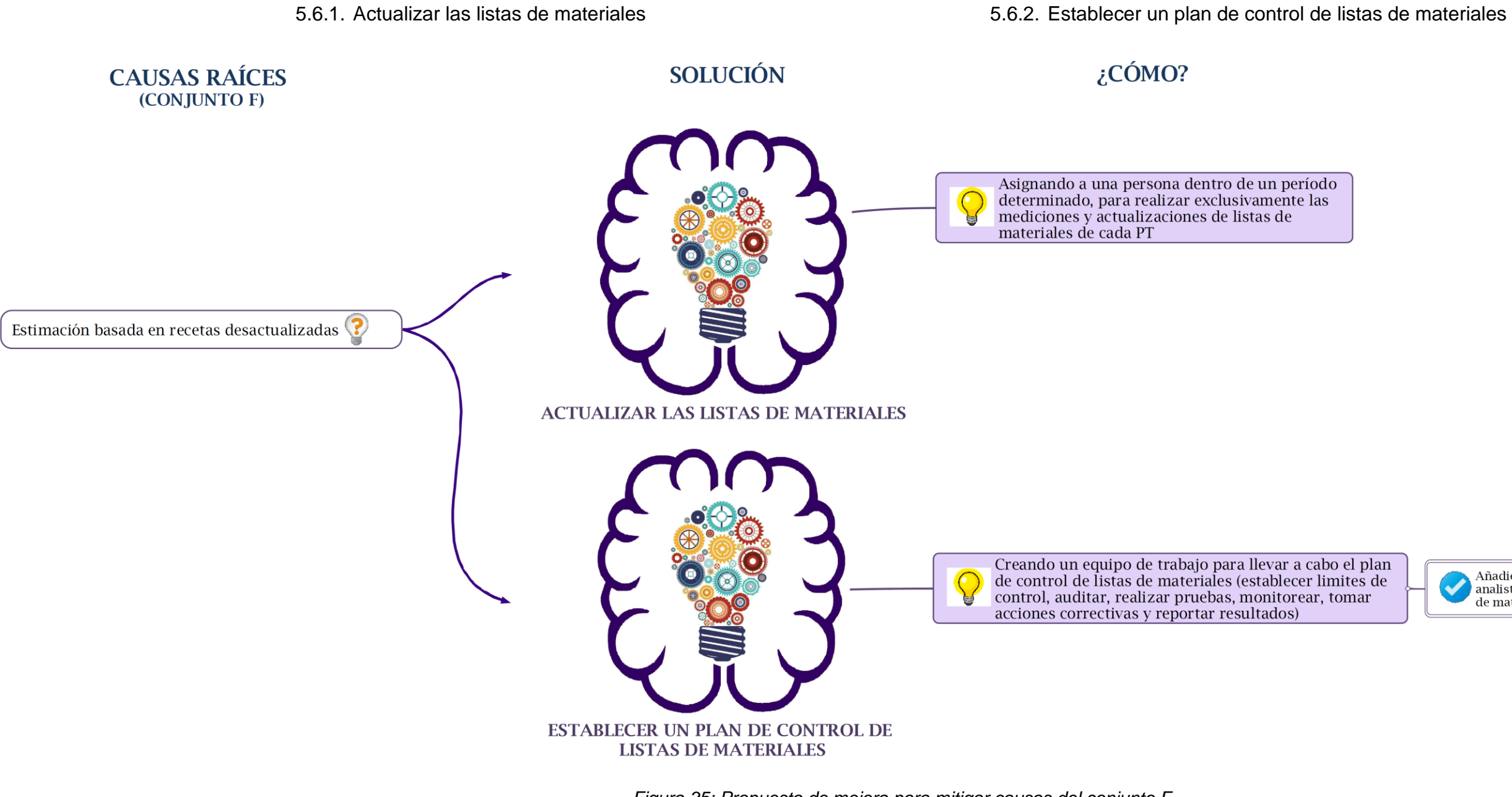

*Figura 35: Propuesta de mejora para mitigar causas del conjunto F Fuente: Elaboración Propia*

## ¿CÓMO?

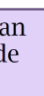

Añadiendo al Dpto. de aseguramiento de la calidad un analista, cuya tarea pincipal será el control de las listas de materiales
### Descripción 1:

Actualizar las listas de materiales, amerita primeramente haber definido los procedimientos operacionales estandarizados (POE), para que de esta forma, las listas queden establecidas en función del mejor aprovechamiento de los materiales según cada PT. Es entonces cuando la persona encargada de dicha actualización, con base en criterios estadísticos, deberá por ejemplo, establecer el tamaño de muestra, para luego realizar la medición respectiva que le permita tener información suficiente para tratar los datos y así definir la lista de materiales óptimas y los límites de tolerancia de la misma. En la línea de tiempo de aplicación esta propuesta es prioridad, ya que la mayoría de las recetas actuales se encuentran desajustadas, afectando distintos procesos ya descritos en el diagrama de la [Figura 15.](#page-40-0)

Las nuevas listas de materiales marcarán el estándar de producción o las especificaciones cuantitativas que deben conformar al PT, como por ejemplo pesos de MP, unidades de material de empaque necesarias, entre otras.

Para esta tarea se propone la contratación de un pasante de Ing. Industrial, Ing. en Producción o carrera a fin, con conocimientos sólidos en estadística.

### Descripción 2:

Una vez definidas las listas de materiales, es necesario que las desviaciones de estas se mantengan controladas, para ello se propone la creación de un equipo de trabajo que se encargue de establecer un plan de control de listas de materiales a fin de instaurar un ciclo de mejora continua. En términos generales este plan podrá estar estructurado de la siguiente forma:

- 1. Realizar *auditorías* a fin de diagnosticar irregularidades en el cumplimiento de las listas de materiales, dentro del proceso productivo
- 2. Realizar pruebas a lo largo del proceso productivo para medir las irregularidades detectadas en función de los estándares establecidos, utilizando límites de control. Dichas irregularidades deberán ser reportadas inmediatamente al equipo encargado de tomar las acciones correctivas, las cuales serán por ejemplo, el reajuste de las listas de materiales en el sistema o las correcciones en las fallas

operativas. Las tolerancias definidas previamente por el pasante encargado de actualizar las listas de materiales, serán tomadas como los límites de control de las mismas

- 3. Ejecutar pruebas de manera regular a fin de archivar datos y resultados históricos que permitan monitorear el comportamiento de las desviaciones y el resultado de las acciones realizadas.
- 4. Reportar cada acción de control a fin de tener referencias para comparar los resultados obtenidos y determinar si las herramientas que se están aplicando, tienen o no el impacto que se espera.

Se recomienda que este seguimiento sea realizado por el área de control de calidad, para ello se sugiere a la empresa invertir en el desarrollo del Dpto. de Gestión de la Calidad, iniciando con un equipo para el control de listas de materiales. Ellos se encargarán de levantar la alerta hacia el planificador de producción en caso de desviación y así realizar la evaluación pertinente, detectar la causa y tomar las acciones correctivas necesarias.

### Costos asociados:

.

En la primera parte se propone la contratación de un pasante para llevar a cabo todas las mediciones y actualizaciones de las listas de materiales. Para la segunda parte se propone la contratación de este pasante como empleado fijo, asignándole el cargo de analista, a fin de llevar continuidad en el trabajo realizado. Ambos salarios serían el único costo a asumir por la empresa pues el resto de personas encargadas, ya se encuentran contempladas en nómina

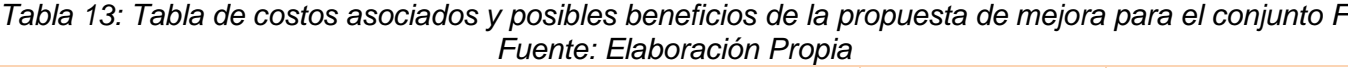

Adición de Pasante

Duración: 8 Meses

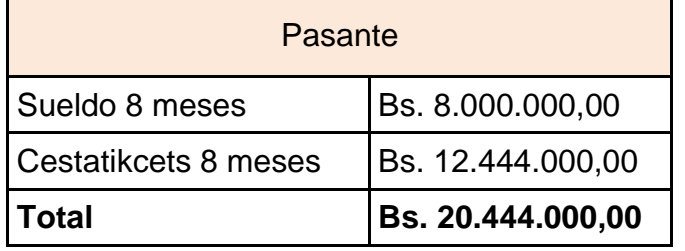

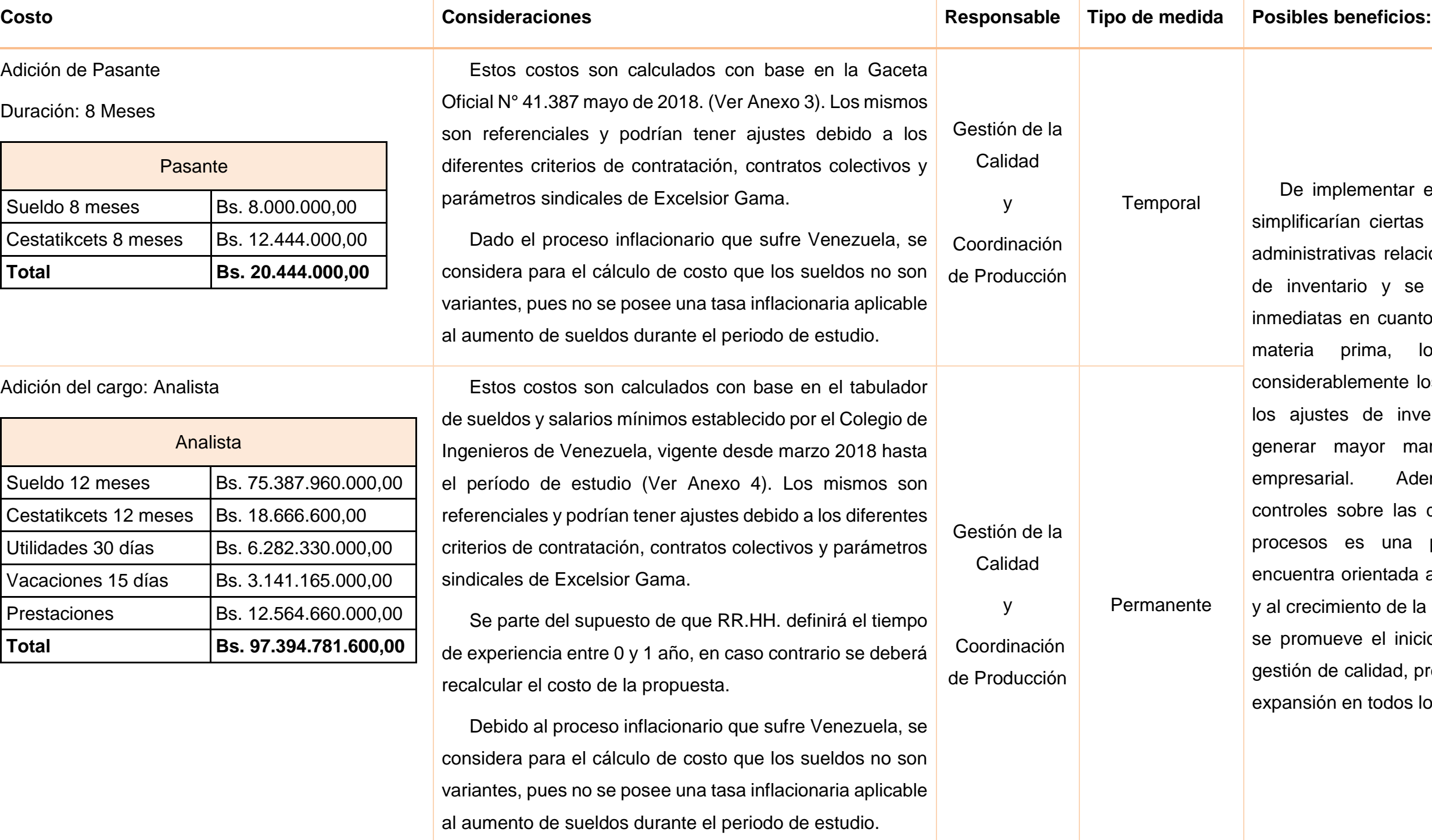

Adición del cargo: Analista

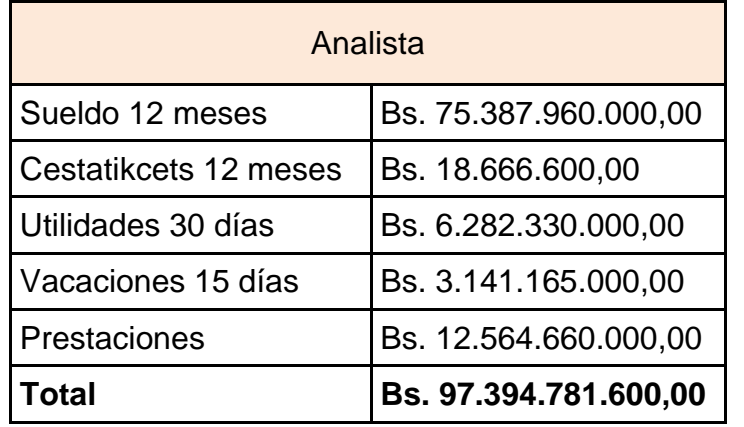

De implementar estas propuestas se blificarían ciertas tareas operativas y iinistrativas relacionadas a la gestión inventario y se obtendría mejoras ediatas en cuanto a la estimación de eria prima, logrando minimizar siderablemente los ajustes al costo y ajustes de inventario a modo de erar mayor margen de ganancia resarial. Además, establecer troles sobre las desviaciones en los esos es una propuesta que se uentra orientada a la mejora continua crecimiento de la empresa, por lo que oromueve el inicio de un sistema de ión de calidad, previendo una posible ansión en todos los aspectos.

### **5.7.Propuestas de mejora para mitigar las causas del conjunto G.**

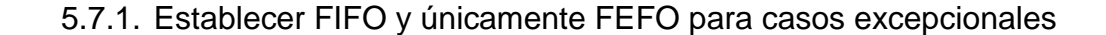

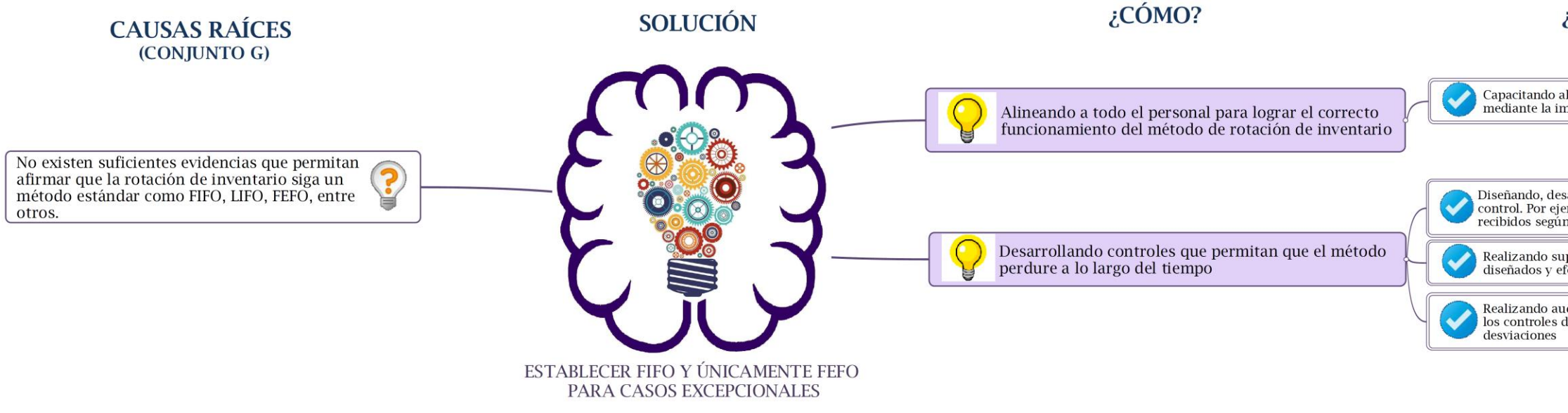

*Figura 36: Propuesta de mejora para mitigar causas del conjunto G Fuente: Elaboración Propia*

### Descripción:

 $\overline{a}$ 

Efectuar capacitaciones mediante charlas o cursos acerca de los métodos de rotación de inventario, haciendo énfasis en los métodos que se desean establecer (FIFO y FEFO)<sup>4</sup>. Según las necesidades que fueron detectadas, el desarrollo de esta capacitación deberá estar orientado a fortalecer los conocimientos sobre estos métodos, fortalecer las habilidades de liderazgo de quienes deberán implementarlos y crear un cambio de conducta en los trabajadores. Por lo que, los encargados de desarrollar e impartir esta capacitación, deberán incorporar el uso de técnicas que ayuden a generar conciencia sobre la importancia del cumplimiento de los métodos establecidos. Una vez que el método de rotación se ha sido implementado en la mini fábrica, se deberá realizar un control mediante la implementación de técnicas o herramientas, cuyo cumplimiento deberá ser verificado diariamente por el supervisor del área y corregido en caso de

## $2\angle$ CÓMO?

Capacitando al personal en el método seleccionado<br>mediante la impartición de cursos y charlas

Diseñando, desarrollando e implentando técnicas y herramientas de<br>control. Por ejemplo, la utilización de etiquetas a los materiales<br>recibidos según el método seleccionado

Realizando supervisiones diarias al seguimiento de los controles diseñados y efectuando correcciones a las posibles desviaciones

Realizando auditorías periódicas no planificadas al seguimiento de los controles diseñados y efectuando sanciones de existir

haber fallas. Por ejemplo, utilizar etiquetas para identificar los lotes de materiales según su orden de llegada a fin de lograr que los trabajadores reconozcan fácilmente cuál debe tener salida más temprana. En adición, se deberán realizar auditorías no planificadas efectuadas por el analista de producción/Planificador de Producción, la inconformidad de estas auditorías tendrán repercusión directa en los indicadores de gestión de jefes y supervisores del área según los criterios de RRHH, con la intención de garantizar el pleno cumplimiento del método de rotación

### Costos asociados:

La presente propuesta no involucra costos extraordinarios a los ya contemplados en nómina, pues son procedimientos que deben ser definidos internamente entre RR.HH., la coordinación de producción y el área operativa.

<sup>4</sup> FIFO: "first in, first out" (primero que entra, primero que sale)/FEFO: "first expired, first out" (primero que expira, primero que sale)

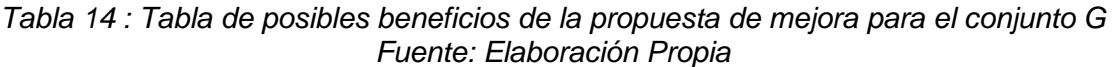

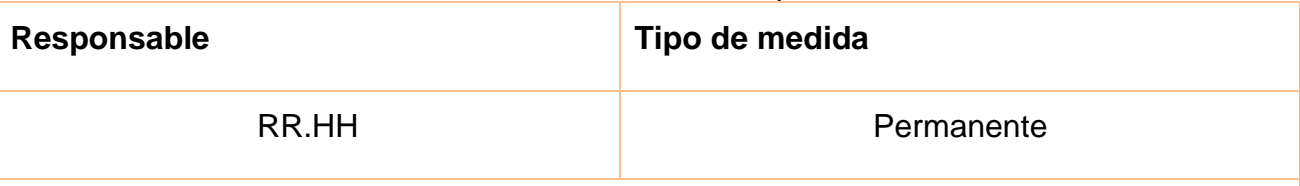

### **Posibles beneficios:**

La implementación de esta propuesta tendrá como beneficio inmediato la reducción de desperdicios de materia prima por incumplimiento del método de rotación. Mediante las capacitaciones descritas la empresa logrará contar con un personal más instruido y competente en las actividades que representan un mayor impacto en su labor. Al mismo tiempo, mediante la implementación de técnicas que faciliten su seguimiento y control, y la repercusión por las faltas cometidas a los encargados de implementar y supervisar el cumplimiento de este método, se logrará su implementación en la totalidad y conseguir en los trabajadores un mayor compromiso en garantizar el correcto funcionamiento de los procedimientos.

### <span id="page-77-0"></span>**5.8.Propuestas de mejora para mitigar las causas del conjunto H.**

5.8.1. Establecer los POE (Procedimientos Operativos Estandarizados) para cada producto

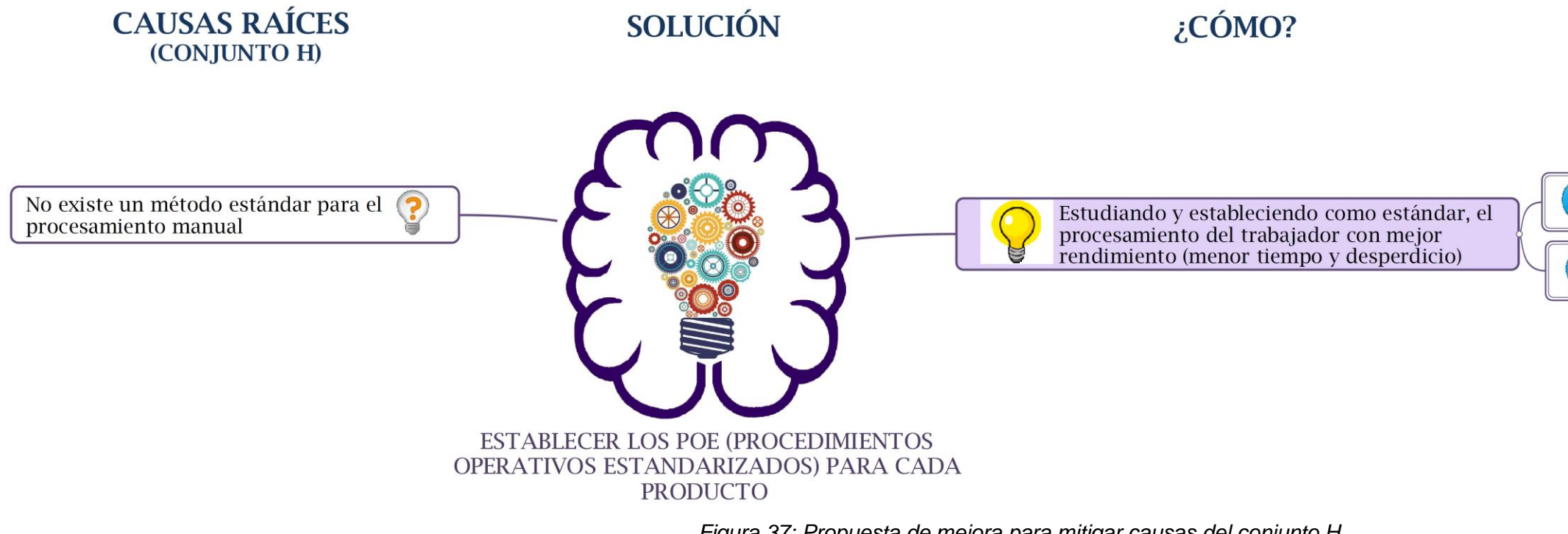

*Figura 37: Propuesta de mejora para mitigar causas del conjunto H Fuente: Elaboración Propia*

### Descripción:

La definición de un procedimiento operativo estándar (POE) debe reflejar todos y cada uno de los pasos a efectuar durante la realización de la tarea asignada con total detalle, e incluyendo indicaciones básicas sobre seguridad personal e higiene. Este estudio amerita el análisis de todo el personal durante el procesamiento manual de cada PT, considerando y ponderando factores como la fatiga, el ambiente de trabajo y otros. El nivel de desempeño estándar se definirá con un operario de mucha experiencia que trabaje en las condiciones acostumbradas dando resultados aceptables en cuanto a desperdicio de MP generado y tiempo de procesamiento, siendo este último una variable de importancia dentro de la productividad del área, es decir, aquel donde la actividad se efectúe a un ritmo ni muy rápido ni muy lento pero representativo de uno que se puede mantener durante toda la jornada. (Niebel & Freivalds, 2009, pág. 356). Se debe entonces documentar la forma de trabajo del operario en un formato adaptado a las necesidades según el [Anexo 5.](#page-94-0)

### Costos asociados

Debido a que la propuesta es una actividad a ser amparada por Gestión de la Calidad, ésta no involucra costos significativos adicionales a la contratación de un Pasante, el cual deberá realizar el estudio correspondiente y la documentación necesaria según lo explicado previamente. Se estima que esta tarea deberá ejecutarse dentro del período de ocho meses.

## ¿CÓMO?

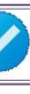

Analizando a todo el personal durante el procesamiento manual de cada PT

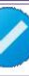

Registrando la documentación necesaria para su prevalencia a lo largo del tiempo

*Tabla 15: Tabla de costos asociados y posibles beneficios de la propuesta de mejora para el conjunto H*

zar la estandarización de los procedimientos os, permitirá indudablemente minimizar la lad al momento del procesamiento manual, si y se educa correctamente al personal para su iento. Esto se traduciría automáticamente en la reducción de desperdicios por incorrecto procesamiento, mente durante los cortes manuales. Asimismo mayor orden y organización al lograrse la ón de los trabajadores, todo esto es parte del ra el establecimiento de un sistema de gestión de dentro de la empresa.

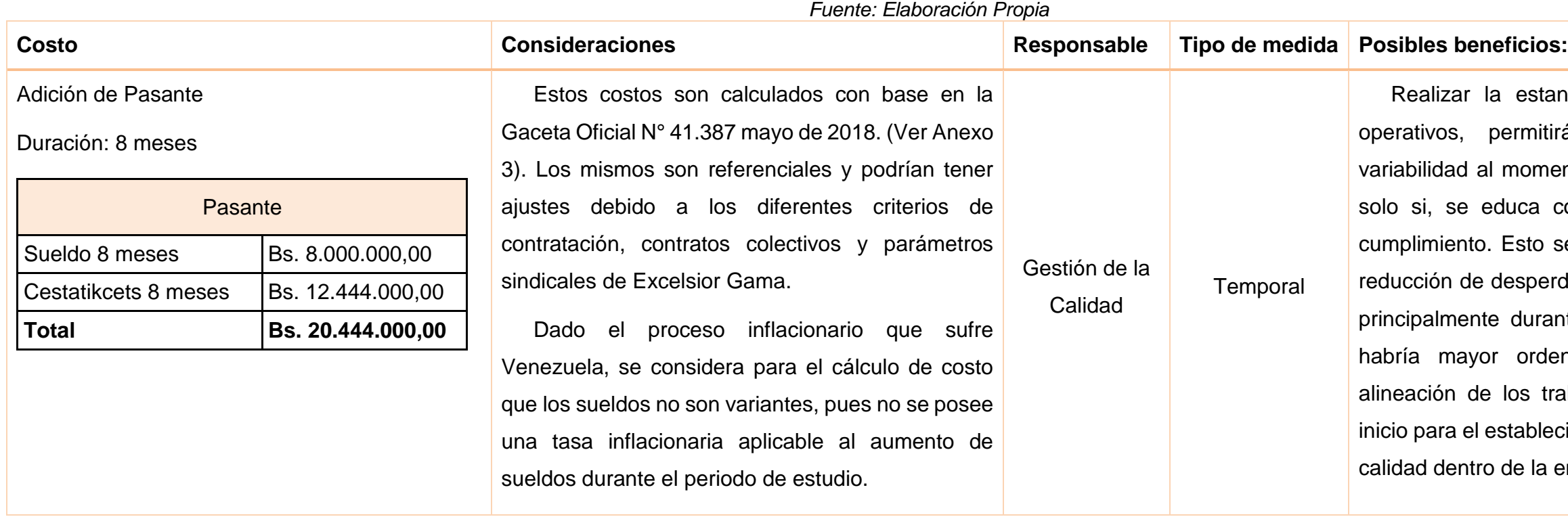

## **5.9.Resumen de costos asociados a las propuestas**

A continuación se muestra una tabla donde se compila los costos asociados a todas las propuestas a fin de calcular la posible inversión total.

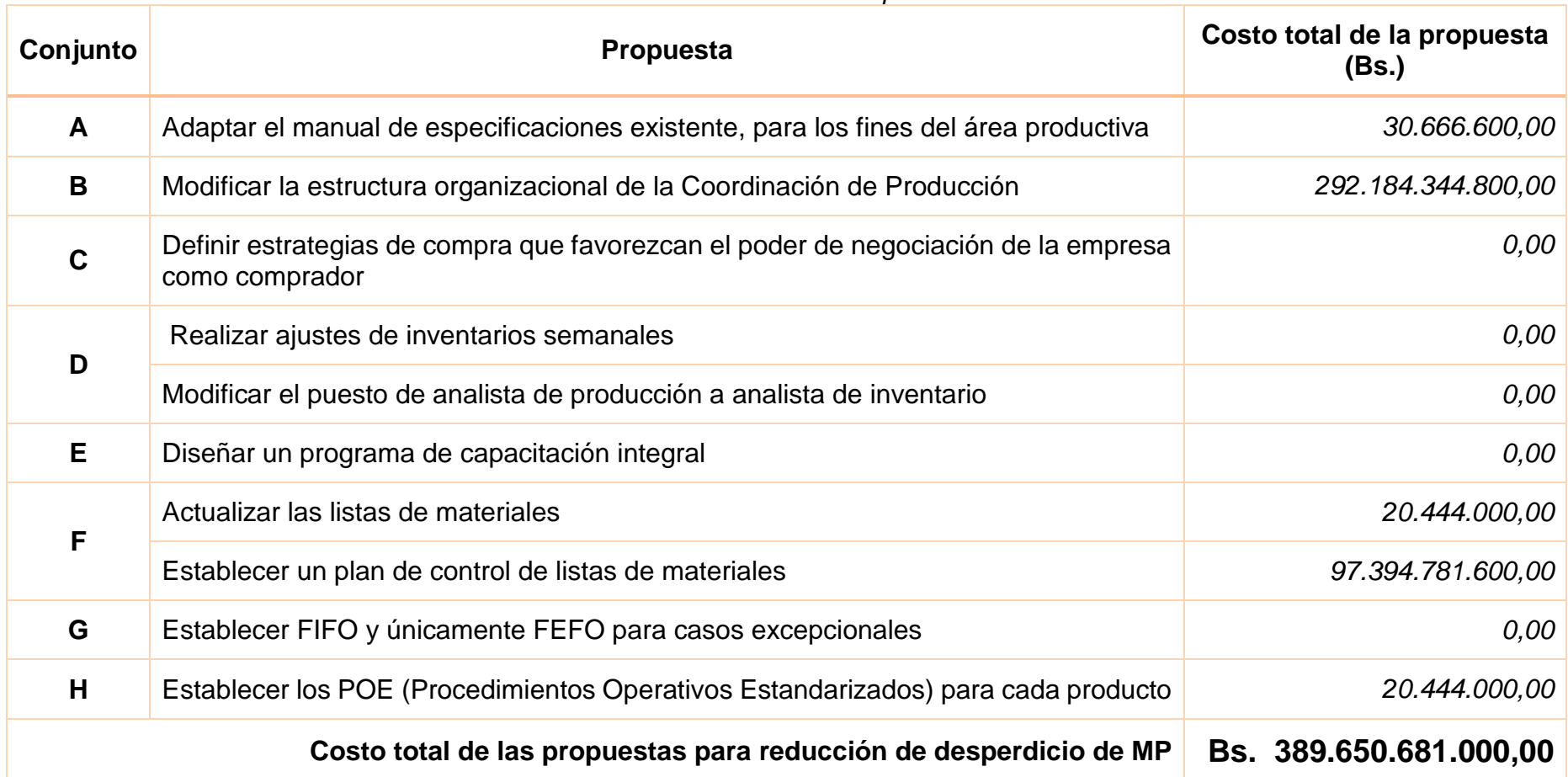

*Tabla 16: Tabla resumen de costos asociados a las propuestas. Fuente: Elaboración Propia*

# **CAPÍTULO VI 6. PLAN DE ACCIÓN**

En el planteamiento de las propuestas de mejora se observó dependencia entre las soluciones planteadas, de modo que se ve la necesidad de realizar un plan de acción para establecer el orden en que cada una de ellas debe ser ejecutada, y marcar así el mejor camino que conduzca a lograr los objetivos establecidos. Las propuestas presentadas se pueden ordenar en una línea del tiempo, clasificándolas según su alcance en soluciones a corto plazo, a mediano plazo y a largo plazo, como se muestra en la [Figura 38.](#page-81-0)

El plan que debe seguir la empresa para la aplicación de las propuestas se muestra en la [Figura 39.](#page-81-1) El mismo se puede dividir en dos etapas generales según los objetivos y las dependencias de las mismas.

La primera etapa consiste en establecer las bases de trabajo o estándares, en donde se debe fijar: especificaciones cualitativas de MP (Propuesta [5.1.1\)](#page-53-0), qué cantidades son requeridas para la producción (Propuesta [5.6.1\)](#page-71-0), y cómo serán procesadas (Propuesta [5.8.1](#page-77-0) y [5.5.1\)](#page-67-0); la segunda etapa es la aplicación y control de los estándares, en donde se debe adquirir nuevo personal que trabajará utilizando las bases establecidas (Propuesta [5.2.1](#page-57-0) y [5.4.1\)](#page-64-0) y que realice un control de las desviaciones (Propuesta [5.6.2\)](#page-71-1). Además, todo esto debe venir acompañado de estrategias que favorezcan el poder de la empresa como comprador (Propuesta [5.3.1\)](#page-62-0), con el objetivo de garantizar el cumplimiento de las bases sentadas por el área productiva (exhortar a los proveedores). Esto último tomará más tiempo ya que representará un cambio cultural para la empresa, la cual deberá redefinir sus estrategias y políticas de compras, y capacitar a todo el personal relacionado a estos procesos, involucrándolos y coordinando los esfuerzos para la ejecución de las estrategias.

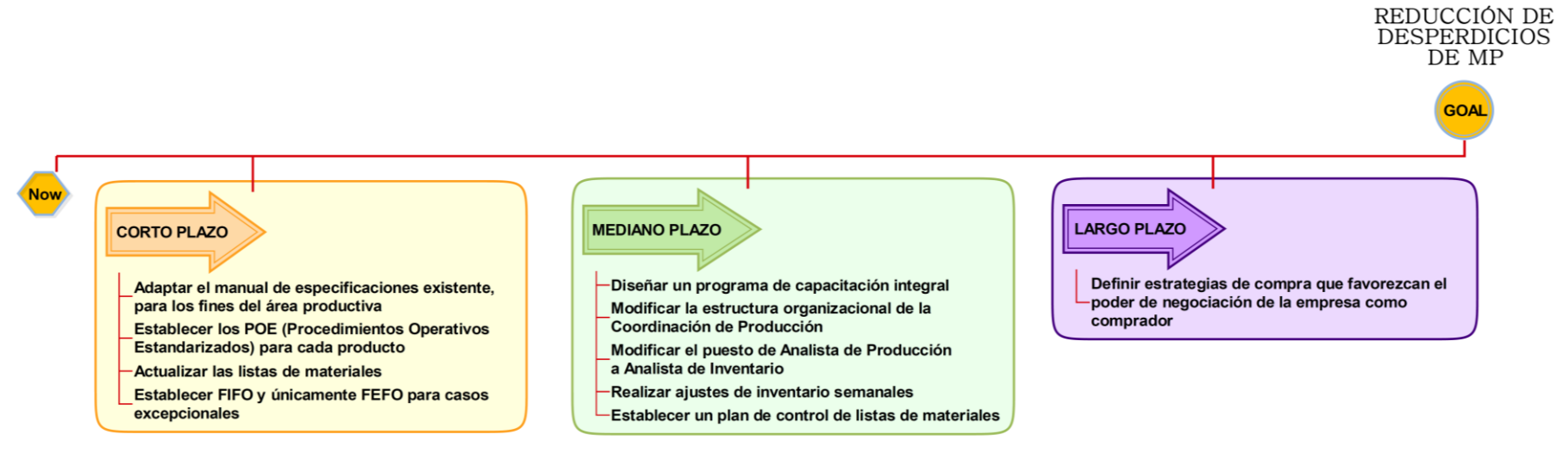

*Figura 38: Horizonte de aplicación de propuestas. Fuente: Elaboración Propia*

<span id="page-81-0"></span>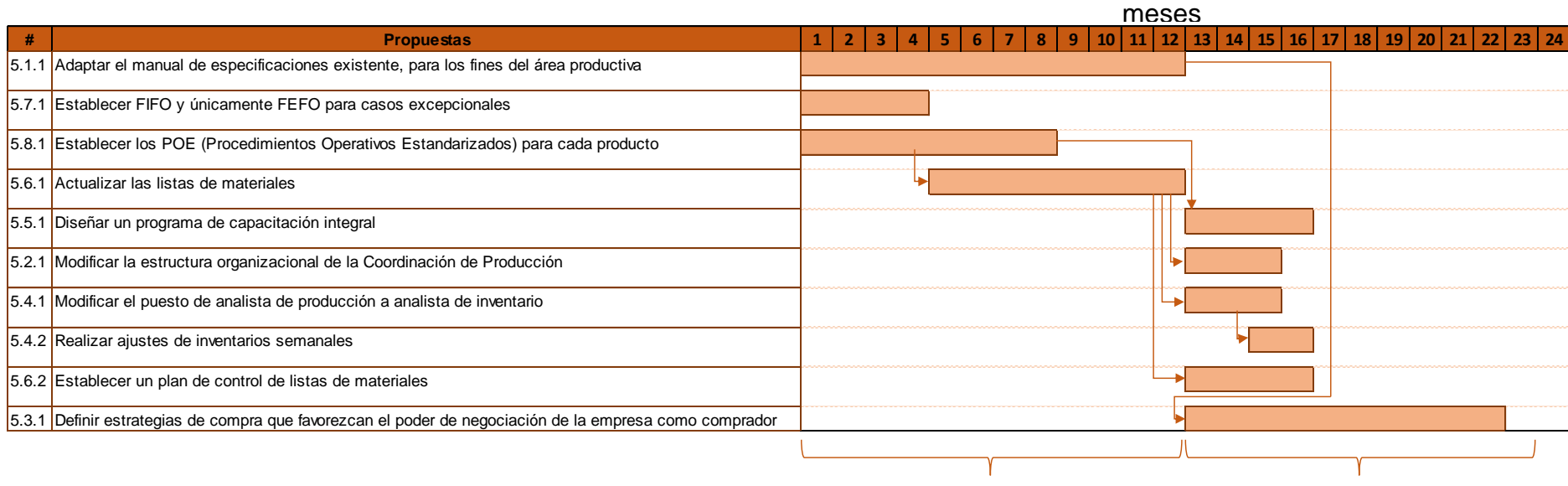

**Primera Etapa Segunda Etapa**

<span id="page-81-1"></span>*Figura 39: Plan de aplicación de propuestas Fuente: Elaboración Propia*

Como se puede observar en la [Figura 39](#page-81-1) que hace alusión a un diagrama de Gantt, la primera acción que debe llevarse a cabo es adaptar el manual de especificaciones a los fines del área, en conjunto con ésta se pueden iniciar las acciones para establecer los POE y el método de rotación FIFO y FEFO, para casos excepcionales; este último no presenta dependencia con ninguna otra solución, por lo que se sugiere efectuar esta medida al inicio para conseguir resultados prontos en la reducción de desperdicios. Debido a que las listas de materiales se realizarán con base en el aprovechamiento de los materiales en un procesamiento con desempeño estándar, éstas deberán ser actualizadas una vez los POE se encuentren avanzados en un 50%, a diferencia del programa de capacitación integral que deberá diseñarse una vez los POE se encuentren completamente definidos para todos los productos. Luego de actualizar las listas de materiales y haber adaptado el manual de especificaciones, se puede proceder a la modificación de la estructura organizacional de la Coordinación de Producción, agregando al equipo de planificadores. Al mismo tiempo se puede modificar las funciones del Analista de Producción, y una vez avanzado este cambio, realizar ajustes de inventario semanales. Así mismo, una vez que las listas estén actualizadas se puede establecer el plan de control de las mismas.

Finalmente, una vez definidas las especificaciones de MP en el manual, se tendrá información suficiente para fijar un criterio único entre las partes involucradas en la compra y recepción de MP, por lo que se podrá empezar a trazar las primeras estrategias en aras de lograr negociaciones con los proveedores que satisfagan esas necesidades y que luego deberán ser complementadas para satisfacer los requisitos establecidos en el trabajo de los planificadores.

*Para lograr una transformación exitosa, en la que las mejoras perduren, es necesario que empleados y directivos cambien su forma de pensar y trabajar. Y es que si el pensamiento no se modifica, no hay cambio que perdure. Usualmente, la capacitación es el paso crítico inicial para iniciar el cambio cultural. A menudo, las organizaciones intentan implementar la estrategia entrenando sólo a algunos empleados y directivos, para que éstos comuniquen las ideas al resto de las personas; sin embargo, es necesario capacitar, en etapas, a todos los empleados y directivos, y que cada uno de ellos tenga un conocimiento básico y claro de qué se espera y cómo se logrará el cambio. (Pulido, 2010)*

## **CAPÍTULO VII**

## **7. CONCLUSIONES Y RECOMENDACIONES**

Como cierre del presente trabajo de investigación se exponen una serie de conclusiones conexas a los objetivos planteados, seguidas por ciertas recomendaciones derivadas de los resultados.

### **7.1.Conclusiones**

Las conclusiones de la investigación se exponen a manera de dar respuestas a los objetivos, tomando como base los productos presentados. A continuación, en igual orden a los objetivos, se concluye:

- Inicialmente, durante la identificación y análisis de los procesos operacionales, logísticos y financieros asociados al manejo de materia prima, se presentaron inconvenientes debido a la falta de definición, documentación y estandarización de procesos, por lo que se recurrió a herramientas como la observación directa y entrevistas no estructuradas para así poder plasmar el factor común en la ejecución de labores, lográndose definir cuatro diagramas de procesos logísticos (evaluación de requerimiento de inventario de MP, compras y recepción, atención de pedidos, y despacho), tres de procesos operacionales (procesamiento manual, mixto y semiautomatizado) y dos de procesos financieros (ajustes contables y actualización de costos). La realización de estos diagramas permitió a los investigadores del presente trabajo tener mayor visual sobre las fallas que ocurren dentro de dichos procesos.
- Luego de identificados y analizados los procesos referentes al manejo de MP, se determinaron posibles factores influyentes en la generación de desperdicio, con origen en distintos puntos de los procesos. Para definir y agrupar apropiadamente estos factores, se hizo uso de un diagrama de Ishikawa, segregado con el método de las 6 Ms; en éste se plasmó aquellas fallas observadas previamente.

Posteriormente se analizaron distintas causas de estos factores, todas detectadas a través de diagramas "porqué – porqué". Al existir alta variabilidad de causas, las mismas se jerarquizaron haciendo uso de un diagrama de Pareto, partiendo de dos criterios (frecuencia de la causa en el Ishikawa y valoración de la causa según Excelsior Gama). Se advirtió entonces, que múltiples causas presentaban relación y dependencia entre sí, por lo que fueron agrupadas en conjuntos, lo que permitió ir dando forma a la concepción de las propuestas de mejora.

En adición, luego de este análisis se percibió que la empresa aun funciona con características que denotan su carácter familiar y tradicional, y a la cual se le ha dificultado el proceso de profesionalización y cambio a una estructura con características de empresas de mayor tamaño, que es la que actualmente requiere, por estos motivos la misma presenta una transición en medio del caos, sin una correcta definición de procesos y procedimientos. Con esto en mente, se idearon propuestas que formuladas acorde con solventar la problemática presentadas en ProCamp, y que tal vez puedan ser adaptadas al resto de las mini-fábricas para favorecer el crecimiento de la empresa

- Teniendo entonces pleno conocimiento del panorama en el que se desenvuelve este trabajo de investigación, se elaboró diagramas cómo – cómo que permitieron generar rutas y soluciones para los conjuntos de causas establecidos, buscando dar los primeros pasos para desencadenar toda una serie de acciones que mejoren los procesos a fin de reducir la merma e instaurar un ciclo de mejora continua. Estableciendo así, cimientos firmes para el crecimiento de la empresa propiamente orientado
- Dentro del proceso explicativo de la propuesta se adicionó el cálculo de costos de aquellas que requieren inversión monetaria significativa, indicando los posibles beneficios obtenidos en caso de proceder con la implementación. Esto resultó en una totalidad de inversión de **BS. 389.650.681.000,00**, con costos previstos en el plazo de un año, y sin considerar la tasa inflacionaria debido a la imposibilidad de calcularla.
- A fin de tener una mejor proyección de las propuestas, y la dependencia de las mismas, se elaboró un plan de acción que contempla las acciones a realizar a corto, mediano y largo plazo.

### **7.2.Recomendaciones**

Con intención de complementar las propuestas presentadas, se enlistan a continuación ciertas recomendaciones, es relevante indicar que toda recomendación debe ser jerarquizada según las necesidades de la empresa, y posteriormente se debe realizar una investigación que demuestre su factibilidad previa a su implementación:

- Se recomienda la aplicación de las propuestas descritas en el presente trabajo de grado para iniciar un proceso de reducción de desperdicio de MP
- Se sugiere invertir en la obtención completa del módulo de "Control y Planificación de la Producción de SAP (SAP PP)", a fin de poder realizar consumos en un solo paso, y simplificar tareas administrativas
- Invertir en el desarrollo de un sistema de gestión de la calidad en toda la empresa
- En cada cambio o reestructuración de proceso, transmitir correctamente la información a todas las partes involucradas, capacitar a todo el personal, y realizar un cuidadoso seguimiento a fin de garantizar el correcto cumplimiento y evitar la resistencia al cambio
- Realizar de forma frecuente, reuniones efectivas de alineación para garantizar la sinergia de todas las partes
- Realizar compensaciones por objetivos logrados para mantener la motivación y generar mayor compromiso por parte del personal

## **BIBLIOGRAFÍA**

- Arias, F. (1999). *El proyecto de investigación. Guia para elaboración* (3ra. ed.). Caracas - Venezuela: Editorial Episteme. Orial Ediciones.
- Arias, F. (2006). *El proyecto de investigación. Introducción a la metodología científica* (5ta. ed.). Caracas - Venezuela: Editorial Episteme, C.A.
- Balestrini A., M. (2006). *Cómo se elabora el proyecto de investigación* (7ma. ed.). Caracas: BL Consultores Asociados. Servicio Editorial.
- Betancourt, D. (03 de 2018). *Diagrama de Causa y efecto como herramienta de calidad*. Obtenido de Diagrama de Causa y efecto como herramienta de calidad: https://ingenioempresa.com/diagrama-causaefecto/#Tipos\_de\_diagrama\_de\_Ishikawa
- Departamento de Ingeniería Química FI UNSJ. (2018). *Balance de masa.* Obtenido de http://www.fi.unsj.edu.ar/asignaturas/introing/BalanceDeMasa.pdf
- Dubs , R. (2004). Una estrategia metodológica para el proyecto factible. *Entretemas*(1), 86-100.
- Francés, A. (2006). *Estratégia y planes para la empresa con el cuadro de mando integral.* México D.F.: Pearson Educacíon.
- Gómez, G. (Junio de 2001). *Sistemas de valuación de inventarios*. Obtenido de Gestiópolis: https://www.gestiopolis.com/sistemas-de-valuacion-de-inventarios/
- Grupo PM. (s.f.). *Manual Técnico: Frutas y Verduras .* Obtenido de ABC de Frutas y Verduras: http://abcdefrutasyverduras.com/descargas/Manual%20Tecnico%20Frutas%20y %20Verduras.pdf
- Hernández Pérez, J. Á. (1 de Marzo de 2011). *Modelo de competitiidad de las cinco fuerzas de Porter*. Obtenido de Gestiopolis: https://www.gestiopolis.com/modelocompetitividad-cinco-fuerzas-porter/
- Hernández, R., Fernández, C., & Baptista, M. (2010). *Metodología de la Investigación* (5ta. ed.). México: McGRAW-HILL / INTERAMERICANA EDITORES, S.A.
- Lopez, B. (s.f.). *Qué son los frutos climatéricos y no climatéricos*. Obtenido de uncomo web site: https://comida.uncomo.com/articulo/que-son-los-frutos-climatericos-yno-climatericos-44010.html
- Niebel, B., & Freivalds, A. (2009). *Ingeniería Industrial: Métodos, estándares y diseño del trabajo* (Duodécima ed.). Ciudad de México: McGraw-Hill/Interamericana editores S.A.
- Porter, M. E. (2008). Las cinco fuerzas competitivas que le dan forma a la estrategia. *Harvard Business Review - América Latina*, 1-9.
- Pulido, H. G. (2010). *Calidad total y productividad* (Tercera ed.). Ciudad de México: McGraw-Hill/Interamericana editores, S.A. de C.V.
- Selltiz, C., Jahoda, M., Deutsch, M., & Cook, S. (1976). *Metodo de Investigacion en las Relaciones Sociales.* Madrid - España: Ediociones Rialp.
- SUNAGRO. (s.f.). *¿Quiénes somos ?* Obtenido de Ministerio del Poder Popular paa la Alimentación: http://www.sunagro.gob.ve/index.php/quienes-somos/
- Texas Instruments. (03 de 2018). *Portable Data Terminal*. Obtenido de Texas Instruments: http://www.ti.com/solution/portable\_data\_terminal#referencedesigns
- Universidad ESAN. (18 de Julio de 2016). *Cinco pasos del plan de capacitación*. Obtenido de Conexión ESAN : https://www.esan.edu.pe/apuntesempresariales/2016/07/cinco-pasos-del-plan-de-capacitacion/
- World Health Organizacion . (2015). *Write a Master SOP.* Obtenido de World Health Organizacion Web site: https://extranet.who.int/lqsi/content/write-master-sop

## **ANEXOS`**

## **Anexo 1:**

## **Formato de anotaciones para consumos**

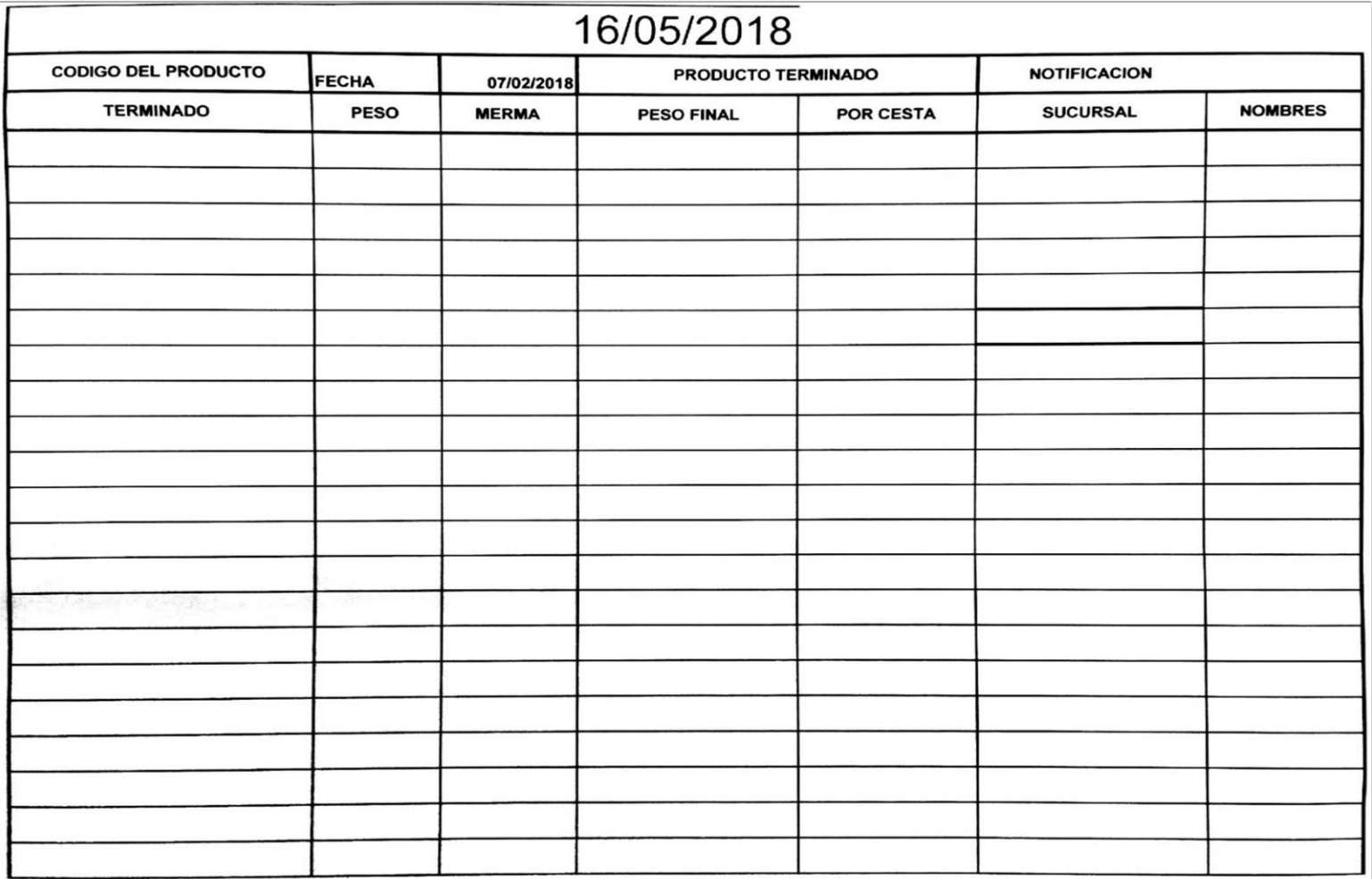

## **Anexo 2**

**Manual de especificaciones actual para la piña**

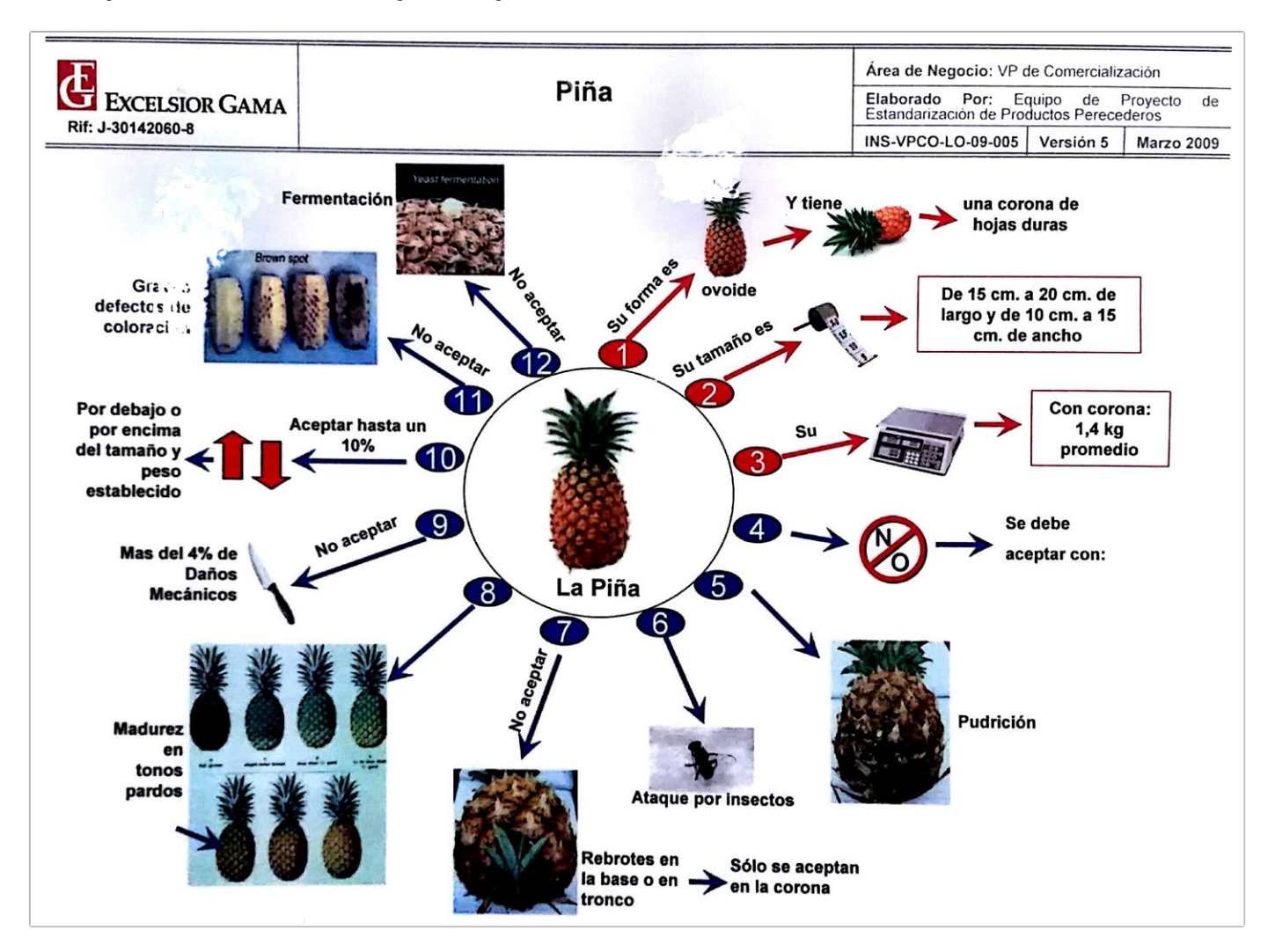

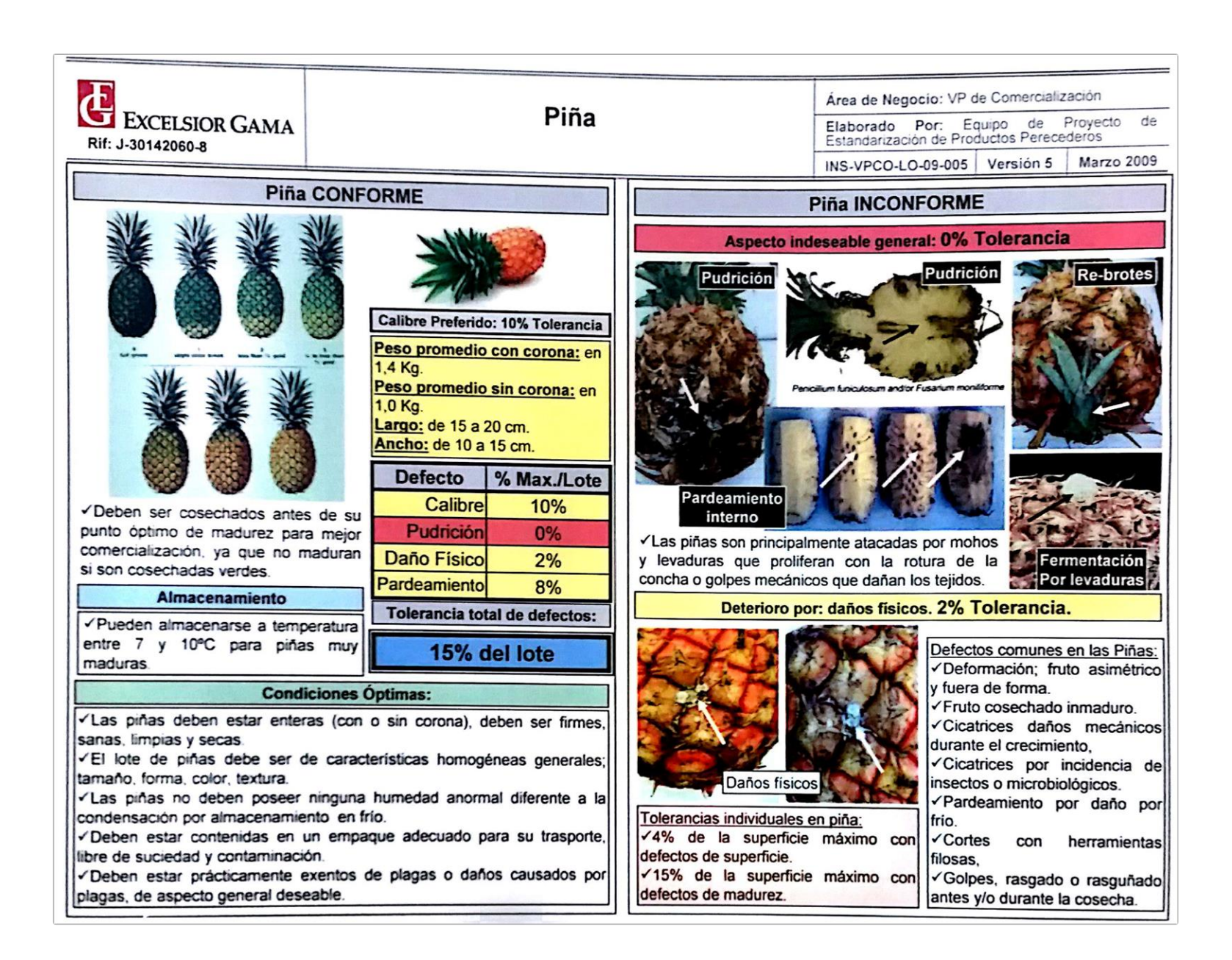

### <span id="page-91-0"></span>**Anexo 3**

### **Extracto del Decreto N° 3.392 de la Gaceta Oficial N° 41.387**

Decreto Nº 3.392

30 de abril de 2018

### **NICOLÁS MADURO MOROS** Presidente de la República

Con el supremo compromiso y voluntad de lograr la mayor eficacia política y calidad revolucionaria en la construcción del Socialismo, la refundación de la patria venezolana, basado en principios humanistas, sustentado en condiciones morales y éticas que persiquen el vivir bien del país y del colectivo, por mandato del pueblo de conformidad con lo establecido en los artículos 80 y 91 de la Constitución de la República Bolivariana de Venezuela, concatenado con el artículo 226 Ejusdem, y en ejercicio de la atribución que me confiere el numeral 11 del artículo 236 Ibídem, en concordancia con el artículo 46 del Decreto con Rango, Valor y Fuerza de Ley Orgánica de la Administración Pública, de acuerdo a lo preceptuado en los artículos 10, 98, 111 y 129 del Decreto con Rango, Valor y Fuerza de Ley Orgánica del Trabajo, los Trabajadores y las Trabajadoras, y de acuerdo a lo previsto en el numeral 4 del artículo 2º del Decreto Nº 3.239 de fecha 09 de enero de 2018. mediante el cual se declara el Estado de Excepción y de Emergencia Económica en todo el Territorio Nacional, prorrogado mediante Decreto Nº 3.308 de fecha 09 de marzo de 2018, en relación con los artículos 20 y 21 de la Ley Orgánica sobre Estados de Excepción, en Consejo de Ministros,

#### **CONSIDERANDO**

Que es una función fundamental del gobierno revolucionario la protección social del Pueblo de la guerra económica desarrollada por el imperialismo y sectores apátridas nacionales, que impulsan procesos inflacionarios **V** desestabilización económica instrumentos de como perturbación económica, política y social,

#### GACETA OFICIAL DE LA REPÚBLICA BOLIVARIANA DE VENEZUELA

#### CONSIDERANDO

Que el Estado democrático y social, de derecho y de justicia garantiza a las trabajadoras y los trabajadores, la participación<br>en la justa distribución de la riqueza generada mediante el proceso social de trabajo, como condición básica para avanzar hacia la mayor suma de felicidad posible, como objetivo esencial de la Nación que nos legó El Libertador,

#### CONSTDERANDO

Que es función constitucional del Estado defender principios democráticos de equidad, así como una política de recuperación<br>sostenida del poder adquisitivo de la población venezolana, así como la dignificación de la remuneración del trabajo y desarrollo de un modelo productivo soberano, basado en la justa distribución de la riqueza, capaz de generar trabajo estable y de calidad, garantizando que las y los trabajadores disfruten de un salario mínimo igual para todas y todos,

#### CONSIDERANDO

Que el Decreto con Rango, Valor y Fuerza de Ley Orgánica del<br>Trabajo, los Trabajadores y las Trabajadoras, promulgado por el<br>Comandante Supremo de la Revolución Bolivariana, Hugo<br>Rafael Chávez Frías, el 30 de abril de 2012 Gaceta Oficial de la República Bolivariana de Venezuela el 07 de mayo de 2012, establece que el Estado fijará cada año el salario mínimo, el cual deberá ser igual para todos las<br>trabajadoras y los trabajadores en el territorio nacional y pagarse en moneda de curso legal,

#### **DICTO**

El siguiente,

DECRETO NO. 56 EN EL MARCO DEL ESTADO DE EXCEPCIÓN Y DE EMERGENCIA ECONÓMICA, MEDIANTE<br>EL CUAL SE AUMENTA EL SALARIO MÍNIMO MENSUAL **OBLIGATORIO Y SE AJUSTA EL BONO ESPECIAL<br>COMPENSATORIO DE GUERRA ECONÓMICA A LAS** PENSIONADAS Y PENSIONADOS

Artículo 1º. Se incrementa el salario mínimo nacional mensual obligatorio en todo el territorio de la República Bolivariana de Venezuela, para las trabajadoras y los trabajadores que presten servicios en los sectores públicos y privados, quedando fijado en la cantidad UN MILLON DE BOLÍVARES EXACTOS (Bs. 1.000.000,00), sin perjuicio de lo dispuesto en el artículo 2 de este Decreto.

El monto de salario diurno por jornada, será cancelado con base al salario mínimo mensual a que se reflere este artículo, dividido entre treinta (30) días.

Artículo 2º. Se incrementa a partir del 15 de Abril de 2018 el salario mínimo nacional mensual obligatorio en todo el territorio de la República Bolivariana de Venezuela para las y los adolescentes aprendices, de conformidad con lo previsto en el Capítulo II del Título V del Decreto con Rango, Valor y Fuerza de Ley Orgánica del Trabajo, los Trabajadores y las<br>Trabajadoras, quedando fijado en la cantidad de<br>SETECIENTOS CINCUENTA MIL BOLÍVARES EXACTOS (Bs. 750.000,00)

El monto del salario por jornada diurna aplicable a las y los adolescentes aprendices será cancelado con base en el salario mínimo mensual a que refiere este artículo, dividido entre treinta (30) días.

Cuando la labor realizada por las y los adolescentes aprendices sea efectuada en condiciones iguales a la de las demás trabajadoras y trabajadores, su salario mínimo será el establecido en el artículo 1º de este Decreto, de conformidad con el artículo 303 del Decreto con Rango, Valor y Fuerza de Ley Orgánica del Trabajo, los Trabajadores y las Trabajadoras.

Artículo 3°. Los salarios mínimos establecidos en este Decreto, deberán ser pagados en dinero en efectivo y no comprenderán, como parte de los mismos, ningún tipo de salario en especie.

Artículo 4°. Se fija como monto de las pensiones de las jubiladas y los jubilados, las pensionadas y los pensionados de la Administración Pública, el salario mínimo nacional obligatorio establecido en el artículo 1º de este Decreto.

Artículo 5°. Se fija como monto mensual de las pensiones otorgadas a las jubiladas y los jubilados, las pensionadas y los bensionados, por el Instituto Venezolano de los Seguros<br>Sociales (I.V.S.S.), el salario mínimo nacional obligatorio establecido en el artículo 1º de este Decreto.

Artículo 6°. Adicionalmente, a lo establecido en el artículo 1° de este Decreto, se otorga a las pensionadas y los pensionados de este becieux, se ouviga a las pensionadas y los pensionados<br>por el Instituto Venezolano de los Seguros Sociales (I.V.S.S.),<br>gue perciban el equivalente a un salario mínimo, un Bono<br>Especial de GUARENTA POR CIENTADO (40% BOLÍVARES EXACTOS (Bs. 400.000.00) mensuales

Quienes fueren beneficiarios de más de una pensión, en el<br>marco del ordenamiento jurídico aplicable, recibirán el beneficio solo con respecto a una de ellas.

Artículo 7º, Cuando la participación en el proceso social de trabajo se hubiere convenido a tiempo parcial, el salario estipulado como mínimo, podrá someterse a lo dispuesto en el artículo 172 del Decreto con Rango, Valor y Fuerza de Ley Orgánica del Trabajo, los Trabajadores y las Trabajadoras, en cuanto fuere pertinente.

Artículo 8°. El pago de un salario inferior a los estipulados como mínimos en este Decreto, obligará al patrono o patrona a Suito imministrativa de Leo estado, congara al pato de Decreto con<br>Rango, Valor y Fuerza de Ley Orgánica del Trabajo, los<br>Trabajadores y las Trabajadoras y dará lugar a la sanción indicada en su artículo 533.

Artículo 9°. Se mantendrán inalterables las condiciones de trabajo no modificadas en este Decreto, salvo las que se<br>adopten o acuerden en beneficio de la trabajadora y el trabajador.

Artículo 10. Queda encargado de la ejecución de este<br>Decreto, el Ministro del Poder Popular para el Proceso Social de Trabajo.

Artículo 11. Este Decreto entrará en vigencia a partir del 15 de Abril de 2018.

Dado en Caracas, a los 30 días del mes de Abril del año dos mil<br>dieciocho. Año 208º de la Independencia, 159º de la Federación y 19° de la Revolución Bolivariana.

Ejecútese,  $(LS.)$ 

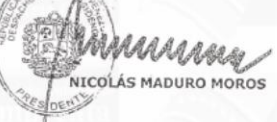

Refrendado<br>El Vicepresidente Ejecutivo<br>de la República y Primer Vicepresidente<br>del Consejo de Ministros  $(1.5)$ 

TARECK EL AISSAMI

Refrendado<br>El Ministro del Poder Popular del Despacho de la Presidencia y Seguimiento de la Gestión de Gobierno  $(L.S.)$ JORGE ELIESER MÁROUEZ MONSALVE

Refrendado<br>El Ministro del Poder Popular para Relaciones Exteriores  $(L.S.)$ JORGE ALBERTO ARREAZA MONTSERRAT

Refrendado<br>El Ministro del Poder Popular<br>para Relaciones Interiores, Justicia y Paz  $(L.S.)$ NÉSTOR LUIS REVEROL TORRES

## <span id="page-93-0"></span>**Anexo 4**

### **Tabulador de sueldos y salarios mínimos según el Colegio de Ingenieros de Venezuela**

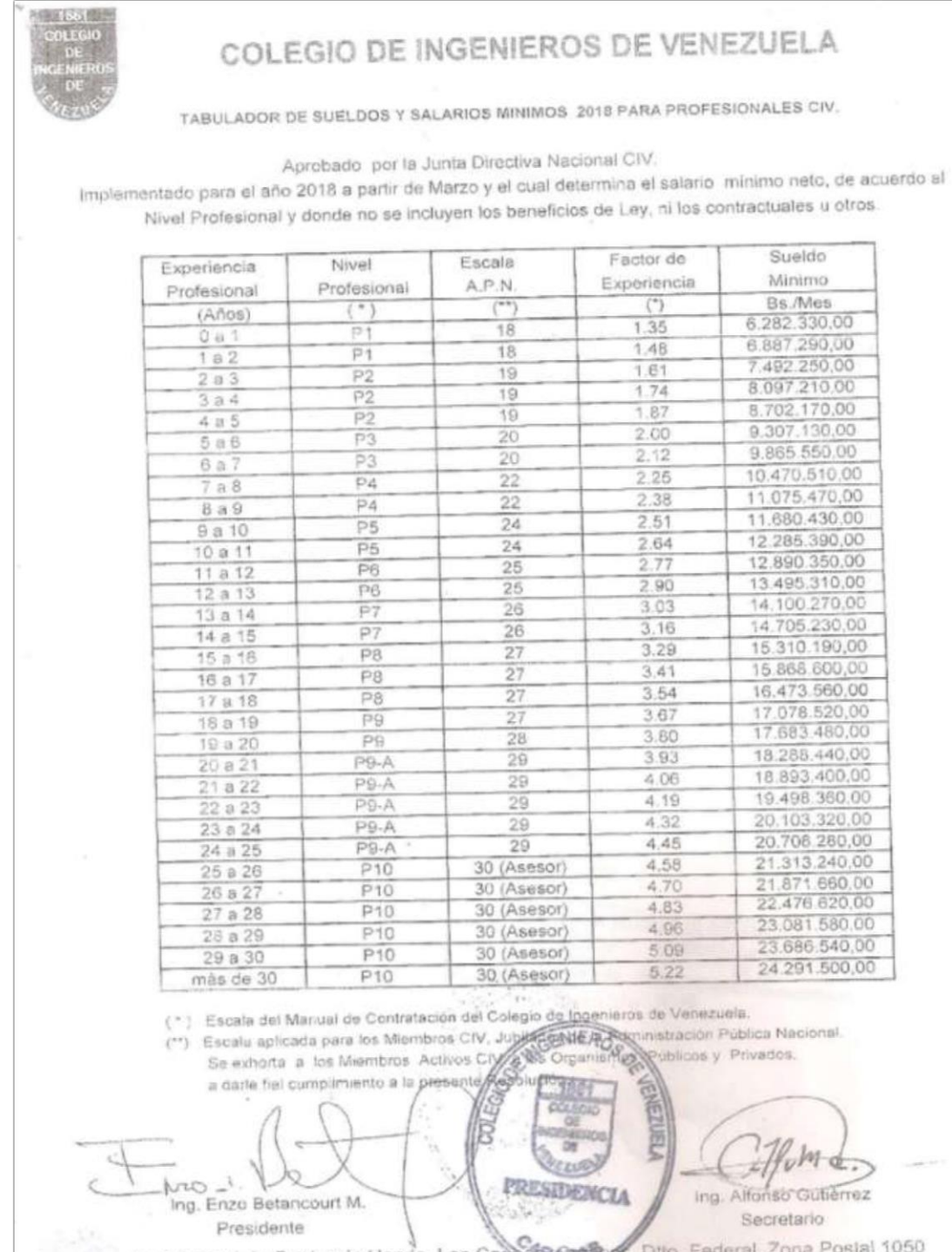

Av, Principal de Quebrada Honda, Los Caobora antes C. Dito. Federal. Zona<br>Teléfono:. (0212) 574.46.83<br>E-mail: infor@civ.net.ve; http://www.civ.net.ve

## <span id="page-94-0"></span>**Anexo 5 Formato de referencia para realización de POEs**

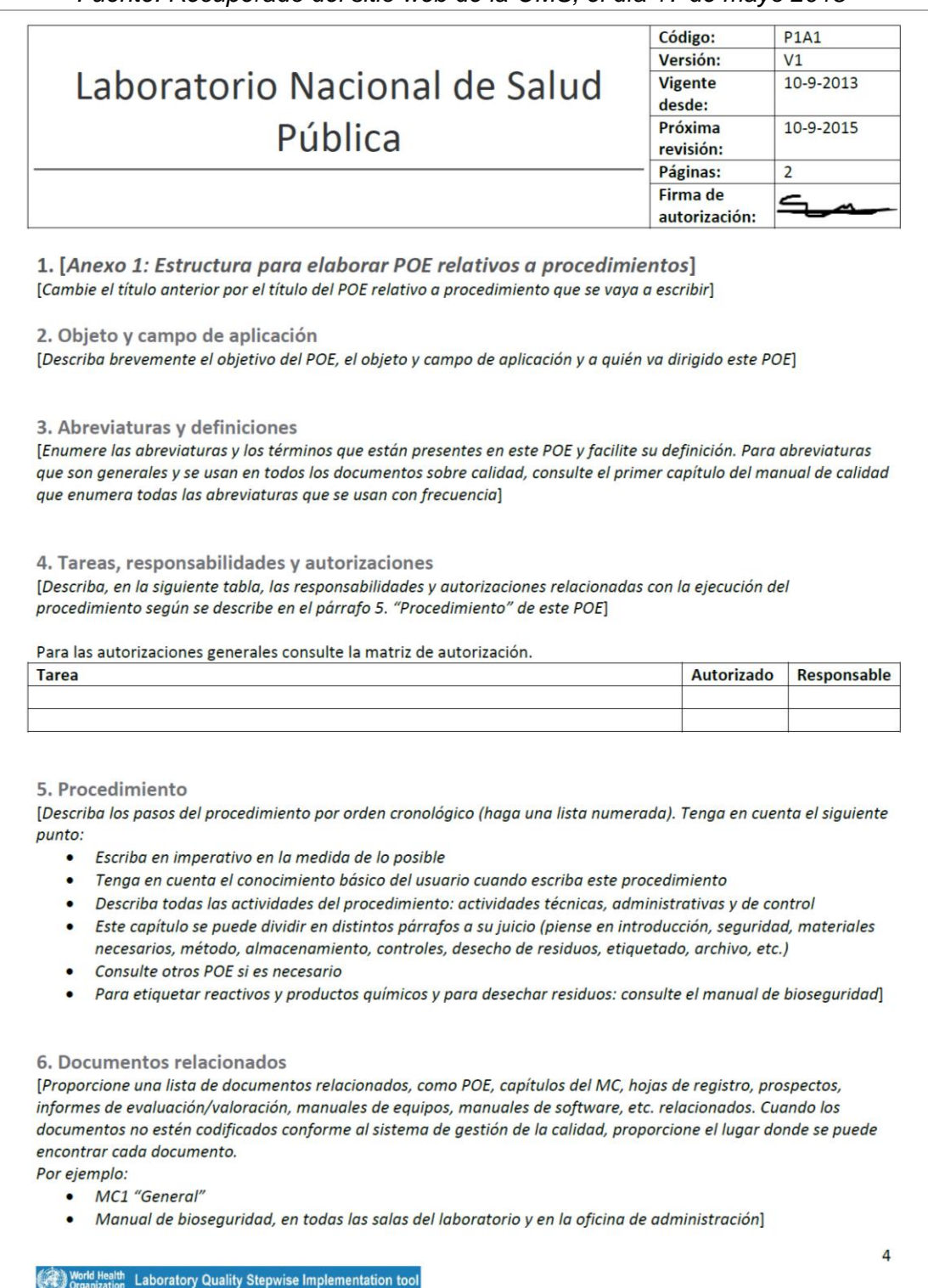

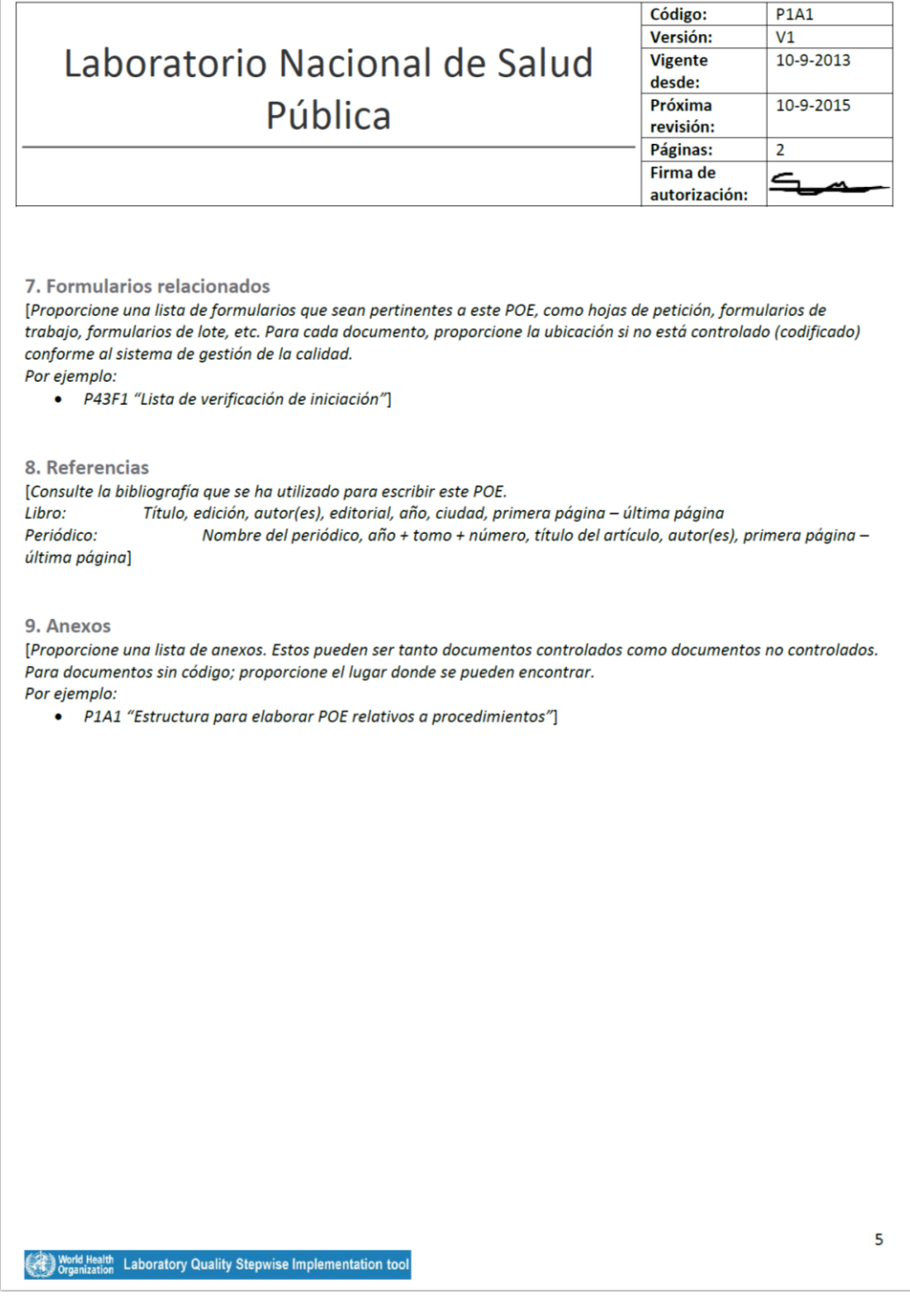

## **Anexo 6**

**Informe exportado de todos los procesos operacionales, logísticos y financieros asociados al manejo de materia prima**

# <span id="page-97-0"></span>**01 Proceso de Evaluación de Requerimiento de Inventario de MP**

<span id="page-97-1"></span>Bizagi Process Modeler

### **Tabla de Contenidos**

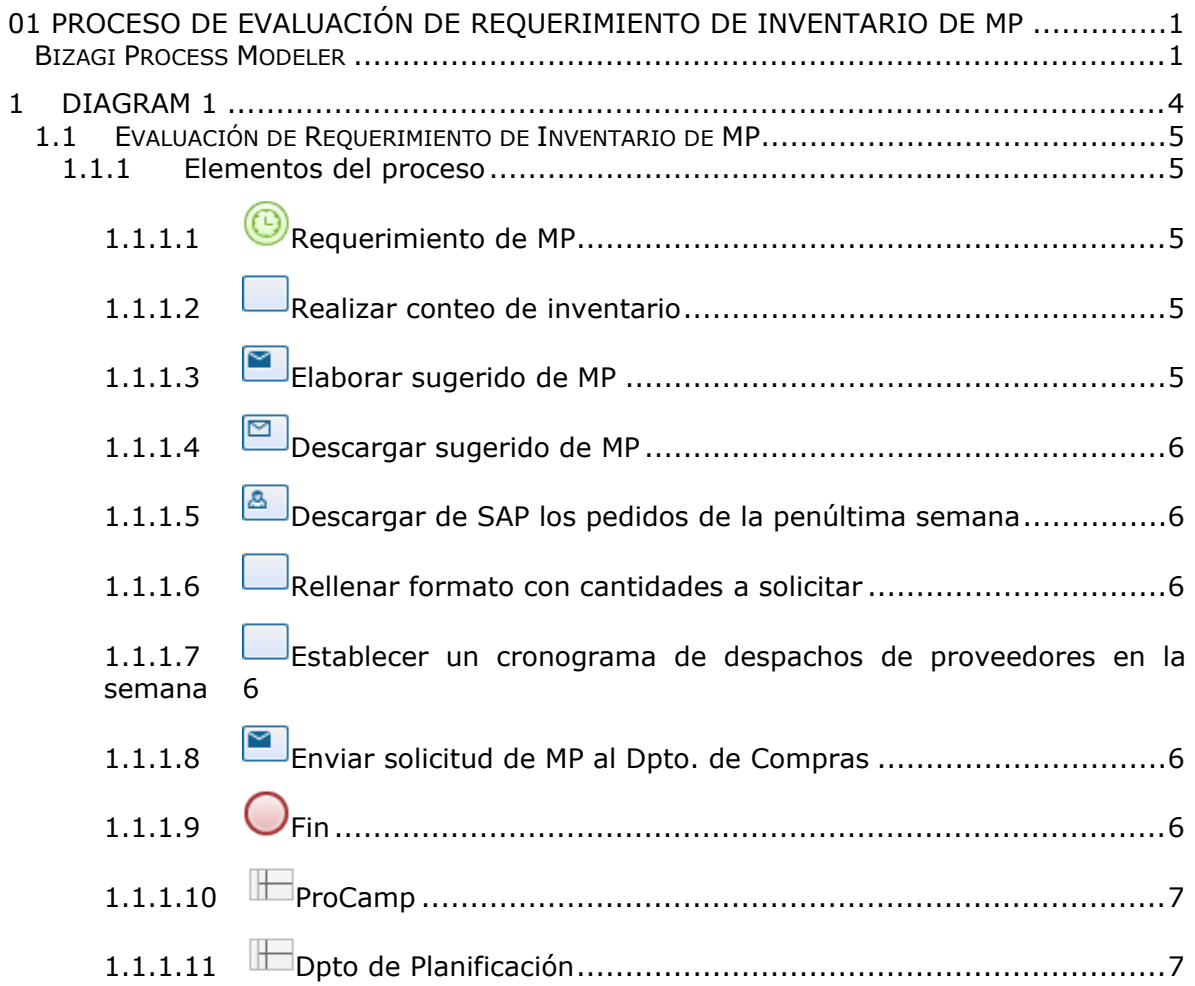

## <span id="page-100-0"></span>1 DIAGRAM 1

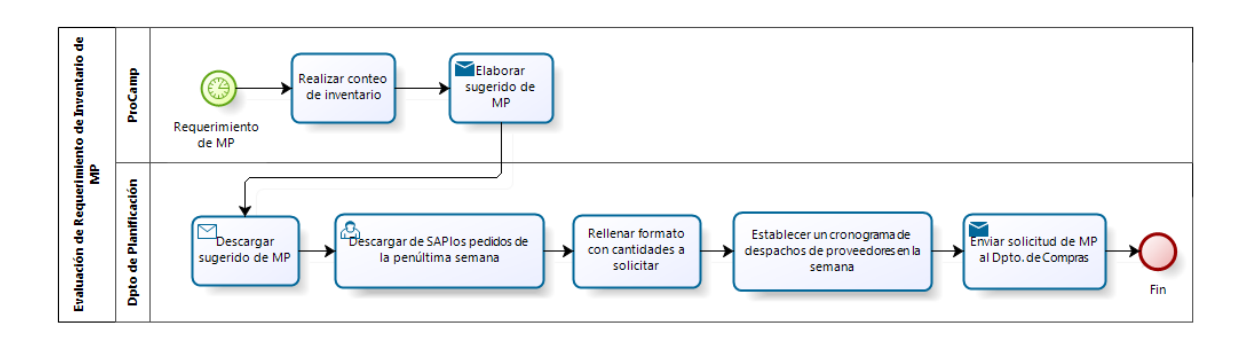

bizagi

**Versión:** 1.0

**Autor:** Luis

## <span id="page-101-0"></span>**1 . 1 E V A L U A C I Ó N D E R E Q U E R I M I E N T O D E I N V E N T A R I O D E M P**

#### **Descripción**

La evaluación del requerimiento de MP es un método en su mayoría empírico construído entre el área de producción y el Dpto. de Planificación, este último encargado de realizar un estudio más técnico.

## <span id="page-101-1"></span>**1.1.1 ELEMENTOS DEL PROCESO**

<span id="page-101-2"></span>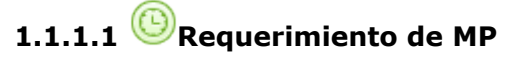

#### **Descripción**

La evaluacion de requerimiento de existencias se realiza todos los dias viernes de cada semana. En este proceso se disminuye del requerimiento la cantidad existente en la cava al finalizar la semana, pues esta MP será parte de la producción de la siguiente semana,

### **Fecha**

2018-03-18T00:00:00

<span id="page-101-3"></span>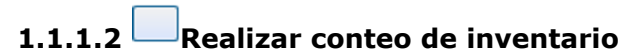

#### **Descripción**

Se pesa y cuenta toda la existencia de MP y Procura.

## <span id="page-101-4"></span>**1.1.1.3 Elaborar sugerido de MP**

### **Descripción**

Con base en la experiencia de jefes, supervisores y analista, se elabora un pedido que es evaluado por el departamento de planificación para ser considerado en el pedido oficial.

### **Implementación**

Servicio Web

## <span id="page-102-0"></span>**1.1.1.4 Descargar sugerido de MP**

### **Descripción**

El Dpto de Planificación considera el sugerido de pedidos enviados por al área producctiv

### **Implementación**

Servicio Web

## <span id="page-102-1"></span>**1.1.1.5 Descargar de SAP los pedidos de la penúltima semana**

### **Descripción**

Se descargan del sistema los pedidos de PT realizados por las sucursales hacia el área de ProCamp.

## <span id="page-102-2"></span>**1.1.1.6 Rellenar formato con cantidades a solicitar**

### **Descripción**

Con el uso de un formato en excel, se evalúan las cantidades a solicitar. Este formato toma las recetas teóricas cargadas en el sistema y se realiza una explosión de materiales que al sumarlos permite evaluar la cantidad aproximada requerida para la producción de la siguiente semana. NOTA: Las recetas en sistema se encuentran desfasadas al requerimiento real.

## <span id="page-102-3"></span>**1.1.1.7 Establecer un cronograma de despachos de proveedores en la semana**

### **Descripción**

Este cronograma se realiza en función a los días que el área requiera la MP y tomando en consideración la perecidad del material a solicitar.

## <span id="page-102-4"></span>**1.1.1.8 Enviar solicitud de MP al Dpto. de Compras**

### **Descripción**

Se envía por correo electrónico las cantidades que debe recibir el área durante la semana, para que el Dpto de Compras pueda negociar cantidades y precios con el proveedor.

### **Implementación**

Servicio Web

<span id="page-102-5"></span>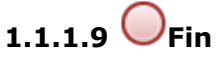

**Descripción**

Finaliza en proceso de "Evaluación de requerimiento de inventario de MP".

## <span id="page-103-0"></span>**1.1.1.10 ProCamp**

#### **Descripción**

En este diagrama se refiere a ProCamp como el área operativa, y se agrupa las tareas que llevan a cabo los jefes, supervisores y analistas, que intervienen con este proceso.

## <span id="page-103-1"></span>**1.1.1.11 Dpto de Planificación**

### **Descripción**

El Dpto de planificación debe dictar la pauta frente respecto a las cantidades de MP y procura a utilizar semanalmente.

# <span id="page-104-0"></span>**02 Proceso de Compras y Recepción**

<span id="page-104-1"></span>Bizagi Process Modeler

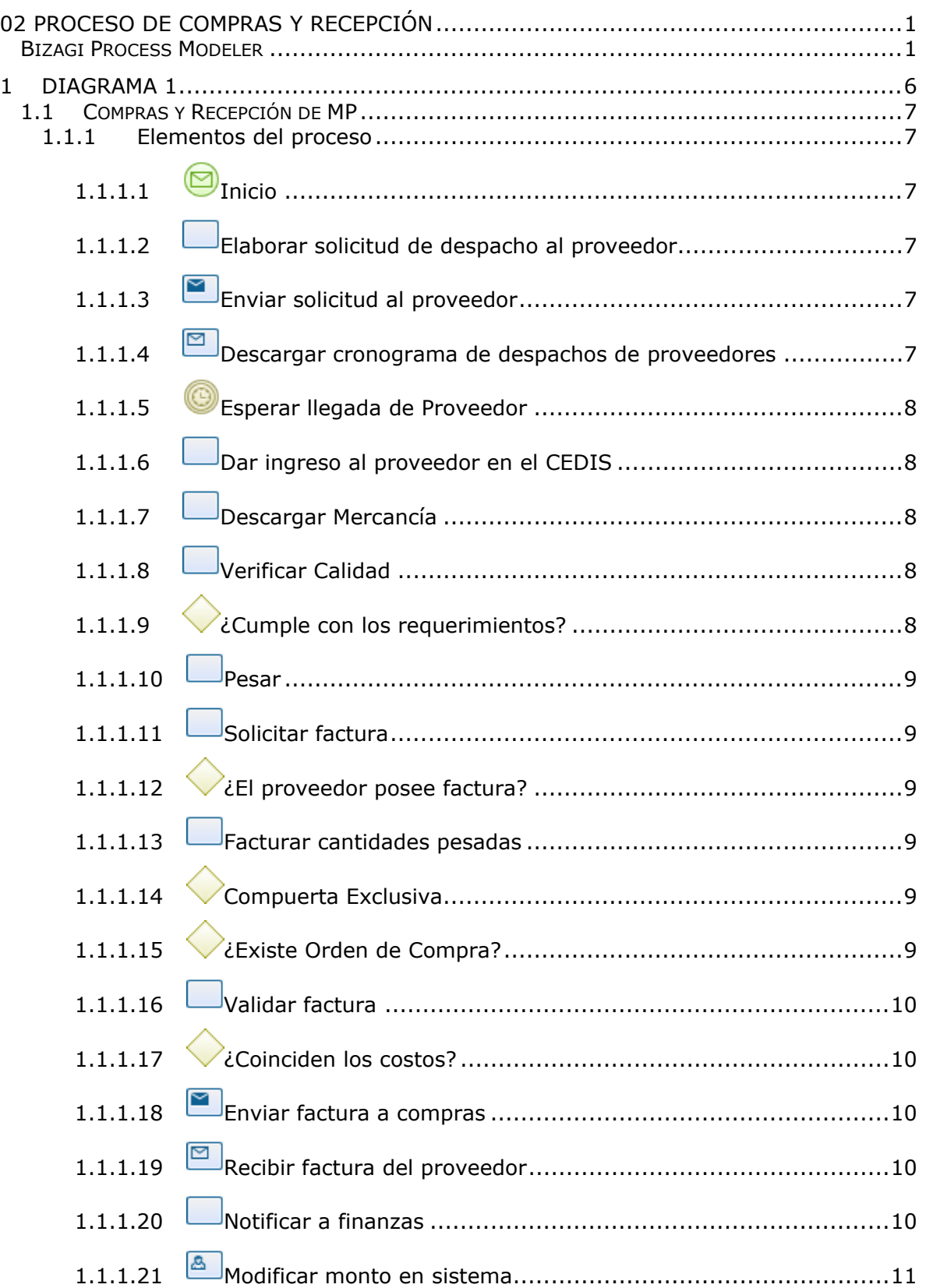

## **Tabla de Contenidos**

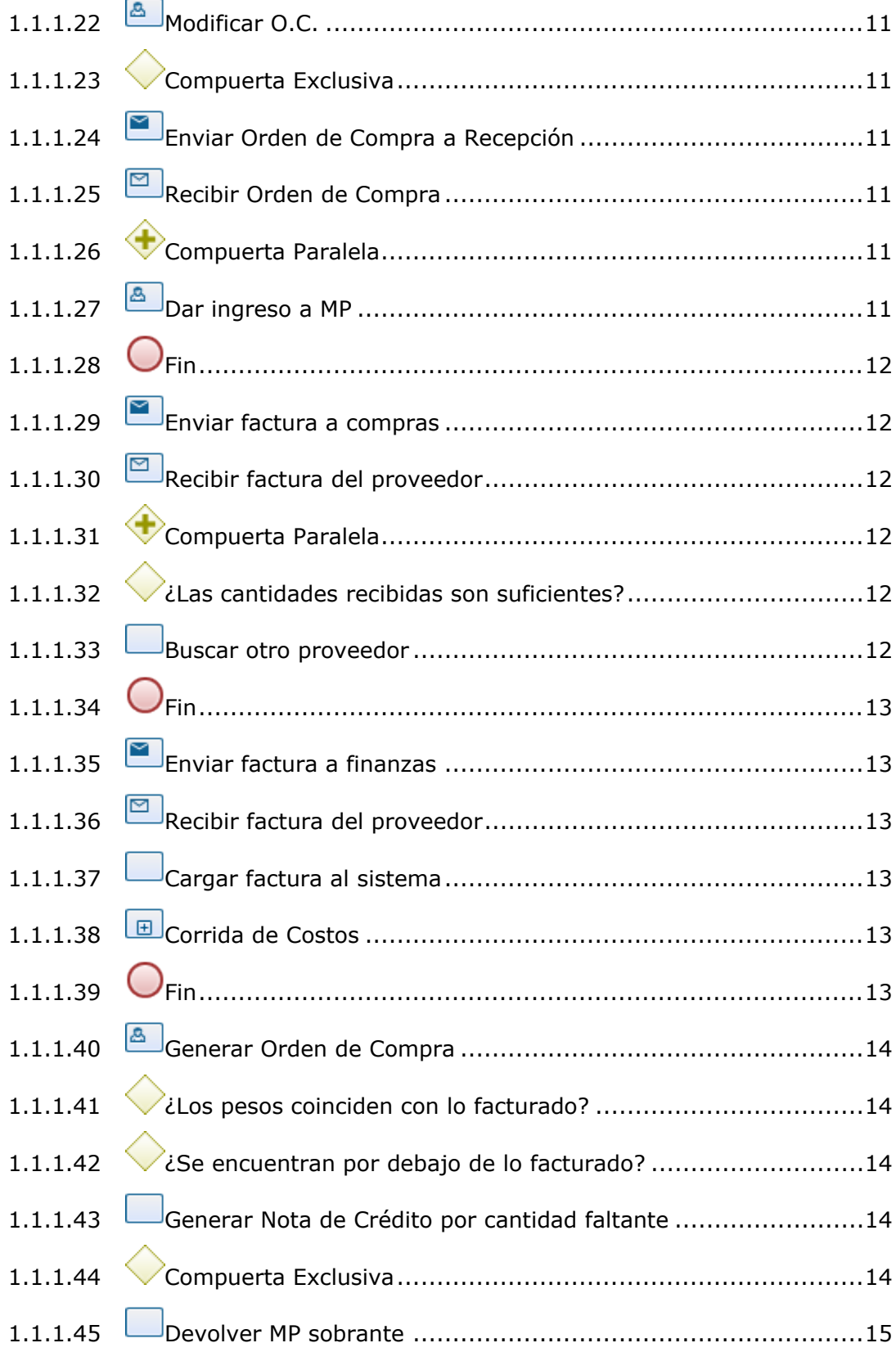
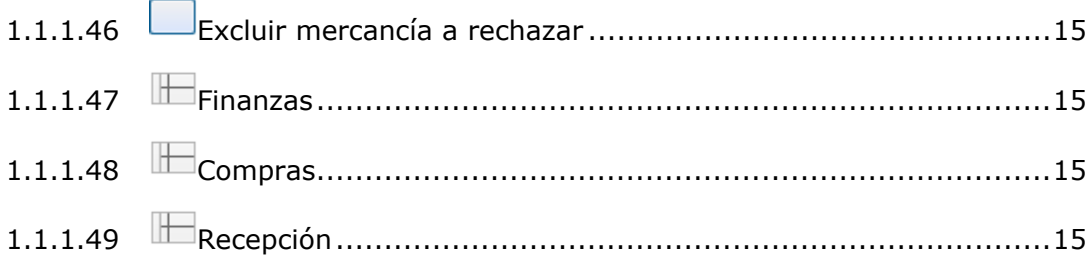

## 1 DIAGRAMA 1

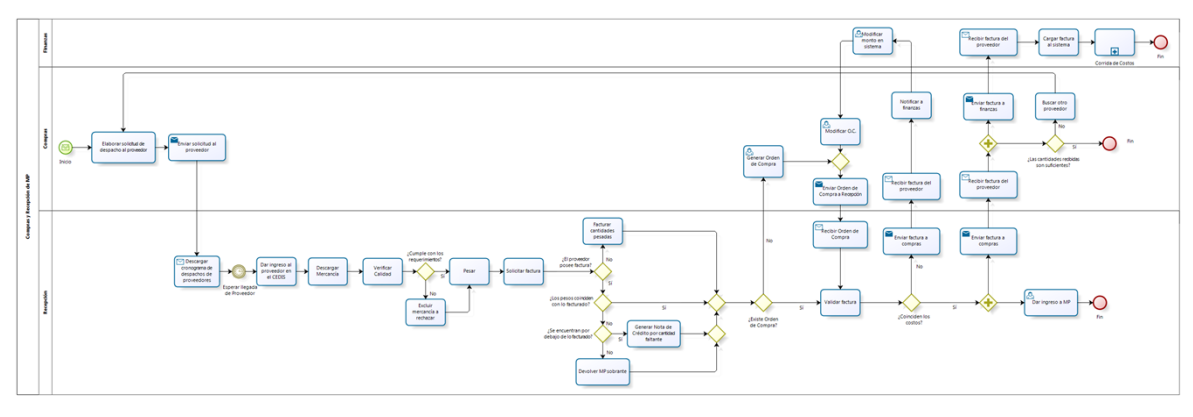

**bizagi** 

#### **Versión:** 1.0

**Autor:** olgui

## **1 . 1 C O M P R A S Y R E C E P C I Ó N D E M P**

#### **Descripción**

El proceso de compras y recepción de materia prima abarca las tareas conjuntas que deben cumplir dichos departamentos, desde la solicitud al proveedor hasta el ingreso de mercancía en el sistema.

### **1.1.1 ELEMENTOS DEL PROCESO**

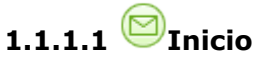

#### **Descripción**

El proceso de compras y recepción de materias primas inicia en el Dpto. de Compras los días viernes con la recepción del requerimiento de MP de la siguiente semana proveniente del área de planificación.

### **1.1.1.2 Elaborar solicitud de despacho al proveedor**

#### **Descripción**

En un formato de Excel y en función a los requerimientos recibidos y los días de despacho disponibles del proveedor, se elabora el cronograma estimado de despachos. En algunas ocasiones este cronograma difiere del establecido por el área de planificación.

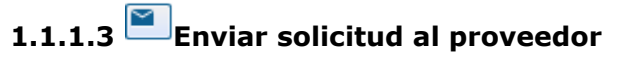

#### **Descripción**

Se envía por correo electrónico la solicitud al proveedor con los materiales a despachar, los días y las respectivas cantidades.

#### **Implementación**

Servicio Web

## **1.1.1.4 Descargar cronograma de despachos de proveedores**

#### **Descripción**

El Dpto. de Recepción descarga el cronograma de despachos realizado por el área de ProCamp y el realizado por el Dpto. de Compras, a fin de tener conocimiento de los proveedores que se recibirán en el día y comparar los días de despachos requeridos por el área y los disponibles por el proveedor.

#### **Implementación**

Servicio Web

## **1.1.1.5 Esperar llegada de Proveedor**

#### **Descripción**

Se espera la llegada programada de los proveedores al CEDIS.

### **1.1.1.6 Dar ingreso al proveedor en el CEDIS**

#### **Descripción**

El proveedor se reporta con el personal de vigilancia en la garita principal, estos proceden a la apertura del portón y el proveedor ingresa a la zona de recepción.

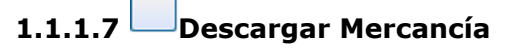

#### **Descripción**

Con ayuda de "caleteros" se descarga la mercancía del camión, traspasandola a cestas que son propiedad de la empresa, las cuales tienen peso estandar para evitar errores en el pesaje de recepción.

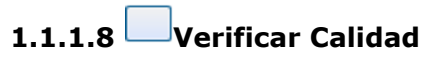

#### **Descripción**

Se verifica que la MP recibida cumpla con los requerimientos mínimos para el procesamiento en el área (ausencia de plagas y hongos, maduración adecuada, etc), para esto se utilizan parámetros cualitativos como: color, olor, textura, firmeza y tamaño.

## **1.1.1.9 ¿Cumple con los requerimientos?**

#### **Descripción**

Existe un manual con fotografías y especificaciones que debe cumplir cada producto, sin embargo, este se encuentra desactualizado y en desuso.

**Flujos**

**No**

**Sí**

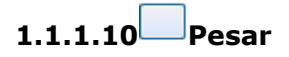

#### **Descripción**

Se procede a pesar el lote de aquellos materiales que sí cumplen con los requisitos mínimos.

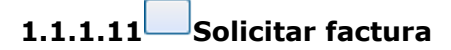

**Descripción**

Se solicita la factura al proveedor.

## **1.1.1.12 ¿El proveedor posee factura?**

#### **Descripción**

Existen proveedores que prefieren facturar al momento de la recepción, luego de haber pasado el chequeo de calidad, esto para evitar tramitar notas de crédito o corregir la factura en caso de una devolución.

**Flujos**

**No**

**Sí**

## **1.1.1.13 Facturar cantidades pesadas**

#### **Descripción**

Se elabora la factura al momento, reflejando cada material con su respectivo costo.

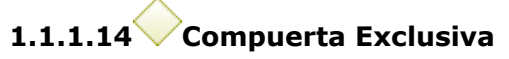

**Flujos**

**¿Existe Orden de Compra?**

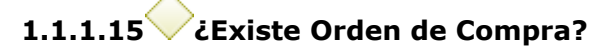

#### **Descripción**

El Depto. de Compras debe crear la O.C. para que el Depto. de Recepción pueda dar ingreso a la mercancía en el sistema. Esta debe ser creada al momento de generar la solicitud de despacho al proveedor.

#### **Flujos**

**Sí**

**1.1.1.16 Validar factura**

#### **Descripción**

**No**

Se comparan los costos de la MP reflejados en la factura vs. los establecidos en la Orden de Compras.

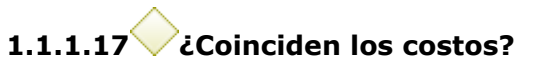

#### **Descripción**

¿Los costos de la factura coinciden con los costos establecidos en la O.C.?

#### **Flujos**

#### **No**

**Sí**

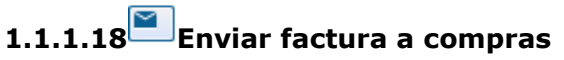

#### **Descripción**

Mediante un correo electrónico se envía la factura del proveedor escaneada al Dpto. de Finanzas.

#### **Implementación**

Servicio Web

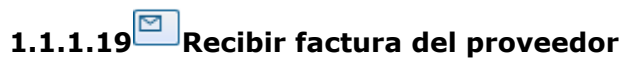

#### **Descripción**

El Dpto. de Compras recibe la factura del proveeedor escaneada y enviada por el Dpto. de Recepción.

#### **Implementación**

Servicio Web

## **1.1.1.20 Notificar a finanzas**

#### **Descripción**

El Dpto. de Compras notifíca al Dpto. de Finanzas la diferencia entre los montos facturados por el proveedor y los montos de la Orden de Compras.

## **1.1.1.21 Modificar monto en sistema**

#### **Descripción**

Finanzas ingresa al sistema el costo de la MP reflejado en la factura.

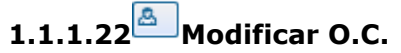

**Descripción** Se debe modificar la orden de compra previa para que esta vez traiga los costos del proveedor actualizados.

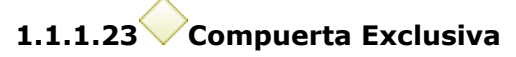

**Flujos**

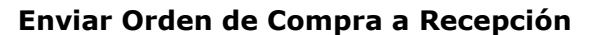

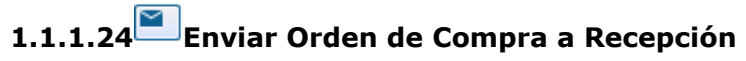

#### **Descripción**

El Dpto. de Compras hace llegar vía correo electrónico el número de la Orden de Compra y el documento escaneado.

#### **Implementación**

Servicio Web

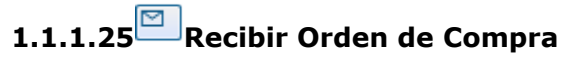

#### **Descripción**

Se recibe el correo electrónico con el número de orden de compra, que posteriormente servirá para dar entrada a la mercancía en el sistema.

#### **Implementación**

Servicio Web

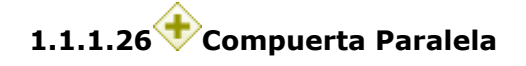

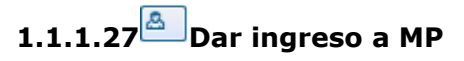

#### **Descripción**

Se ingresa en el sistema SAP el numero de orden de compra generado por Compras y se le da ingreso a las cantidades recibidas. Esta actividad genera un vale de entrada y un movimiento 101 en el sistema.

22/05/2018 11

La mercancía en físico se deja a disposición del auxiliar de despacho del área para que sea trasladada a la cava de MP correspondiente.

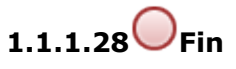

**Descripción** Finaliza el proceso de Compras y Recepción de MP.

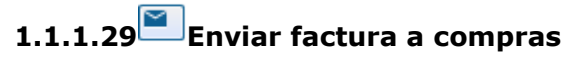

#### **Descripción**

Mediante un correo electrónico se envía la factura del proveedor escaneada al Dpto. de Compras.

#### **Implementación**

Servicio Web

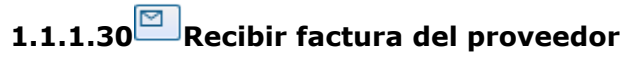

#### **Descripción**

El Dpto. de Compras recibe la factura del proveeedor escaneada y enviada por el Dpto. de Recepción.

#### **Implementación**

Servicio Web

**1.1.1.31 Compuerta Paralela**

## **1.1.1.32 ¿Las cantidades recibidas son suficientes?**

#### **Descripción**

¿La cantidad recibida en el CEDIS por el proveedor esta acorde a lo esperado?

**Flujos**

**Sí**

**No**

## **1.1.1.33 Buscar otro proveedor**

**Descripción**

En caso de que el cumplimiento del proveedor haya sido deficiente, se solicita los materiales necesarios a otro proveedor del catálogo existente para que haga entrega un próximo día según su disponibilidad.

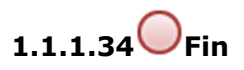

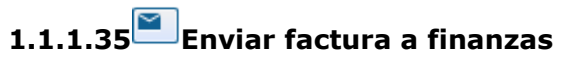

#### **Descripción**

Mediante un correo electrónico se envía la factura del proveedor escaneada al Dpto. de Finanzas.

#### **Implementación**

Servicio Web

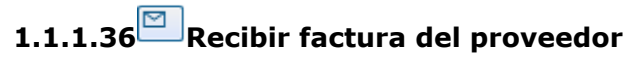

#### **Descripción**

El Dpto. de Finanzas recibe la factura del proveeedor escaneada y enviada por el Dpto. de Recepción.

#### **Implementación**

Servicio Web

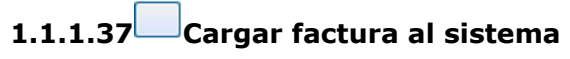

#### **Descripción**

A través de un programa, la factura escaneada se carga al sistema sin necesidad de trascribir montos ni materiales.

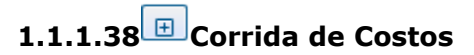

#### **Descripción**

Al cargar la factura al sistema y dar ingreso a la MP inicia el proceso de Corrida de Costos (o Actualización de Costos).

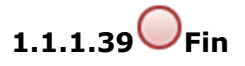

#### **Descripción**

Finaliza la labor del Dpto. de Finanzas dentro del proceso de Compras y Recepción.

22/05/2018 13

## **1.1.1.40 Generar Orden de Compra**

#### **Descripción**

Desde Compras se genera en sistema la O.C. hacia el proveedor. Este documento es necesario para poder darle entrada a la mercancía a nivel de sistema; se genera a destiempo (una vez el proveedor ingresa al CEDIS) para no afectar los indicadores de gestión del Dpto. de Compras ya que los niveles de cumplimiento de proveedor son variables.

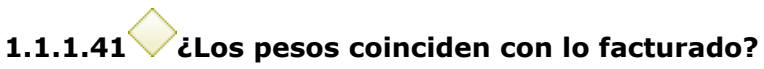

#### **Descripción**

Se observa que la marcancía pesada sea la misma cantidad que se refleja en la factura.

#### **Flujos**

**No**

**Sí**

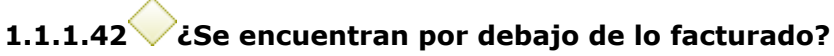

#### **Descripción**

En las situaciones donde los pesos no coinciden, puede haber faltante (por debajo de lo facturado) o sobrante de mercancía (por encima de lo facturado).

#### **Flujos**

**No**

**Sí**

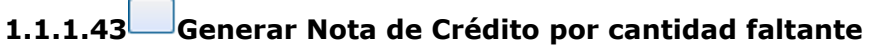

#### **Descripción**

Se le solicita al proveedor la generación de una nota de credito que posteriormente debe ser entregada en oficinas principales al Depto. de Finanzas, para ser descontado del pago. Si el proveedor no entrega la nota de crédito, no se le realiza el pago.

**1.1.1.44 Compuerta Exclusiva**

**Flujos Flujo**

## **1.1.1.45 Devolver MP sobrante**

#### **Descripción**

Cuando el excedente son kg. significativos, estos se retiran y se devuelven al camión del proveedor. Hay casos donde es dejado como "obsequio" por parte del proveedor para compensar la merma que pueda arrojar el material, usualmente esta cantidad oscila entre 2 y 5 kg dependiendo del producto y/o volumen de recepción.

<span id="page-118-0"></span>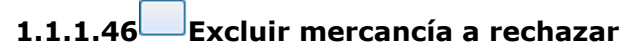

#### **Descripción**

En el caso de que parte del lote no cumpla con los requerimientos mínimos, se separa de la mercancía que sí cumpla. En caso de que se presuma daño en la mayoría del lote, este será devuelto en su totalidad y se generará la documentación pertinente.

<span id="page-118-1"></span>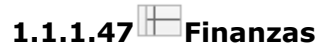

#### **Descripción**

Es el departamento encargado de las transacciones contables y de aprobar las compras, en este proceso específico se involucra es el área de cuentas por pagar.

<span id="page-118-2"></span>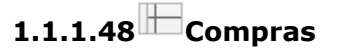

#### **Descripción**

El departamento de compras es el encargado de negociar con el proveedor los materiales a despachar, los días de recepción y el precio de compra de la materia prima.

<span id="page-118-3"></span>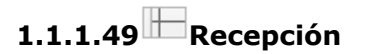

#### **Descripción**

Es el departamento encargado de recibir los materiales entregados por los proveedores y dar el respectivo ingreso de las cantidades al sistema. Junto con el Depto. de Compras son la conexión directa con los proveedores para hacerles saber requisitos en cuanto a calidad de MP.

# <span id="page-119-0"></span>**03 Atención de pedidos**

<span id="page-119-1"></span>Bizagi Process Modeler

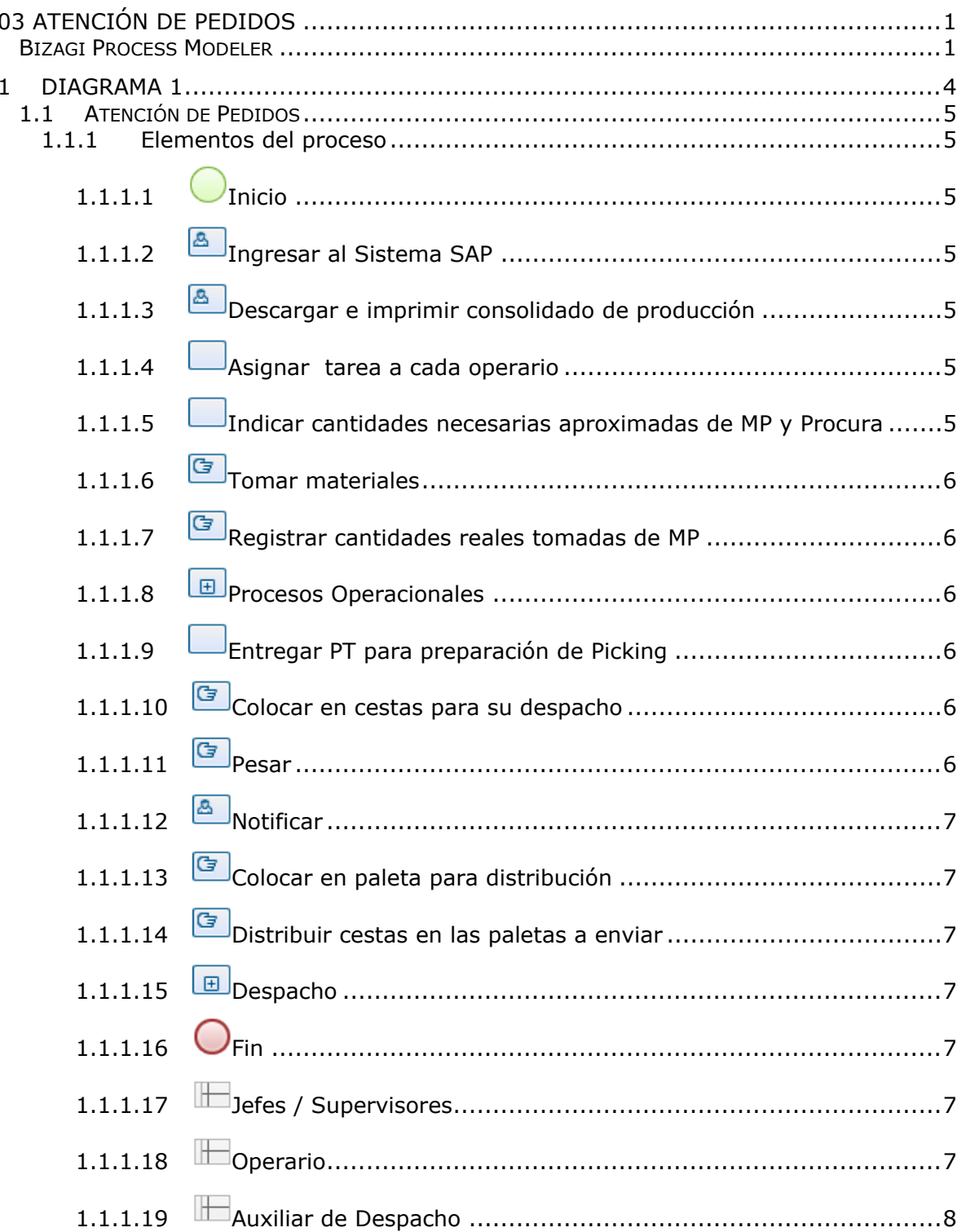

### **Tabla de Contenidos**

## <span id="page-122-0"></span>1 DIAGRAMA 1

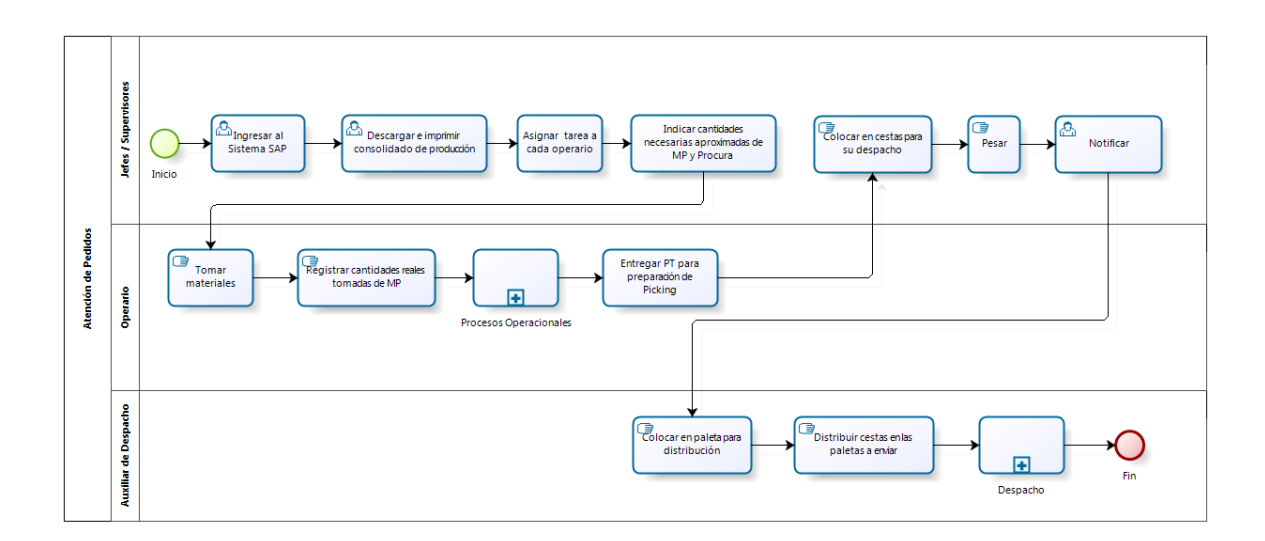

bizagi

**Versión:** 1.0

**Autor:** Usuario

## <span id="page-123-0"></span>**1 . 1 A T E N C I Ó N D E P E D I D O S**

#### **Descripción**

El proceso de "Atención de Pedidos" abarca desde el inicio de la producción con la apertura del área hasta la salida del CEDIS de los despachos.

### <span id="page-123-1"></span>**1.1.1 ELEMENTOS DEL PROCESO**

<span id="page-123-2"></span>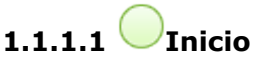

#### **Descripción**

Se le da apertura al área y a las cavas de MP y PT.

<span id="page-123-3"></span>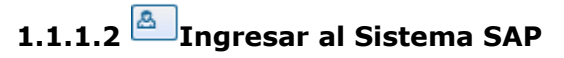

#### **Descripción**

Se ingresa al sistema SAP para tener acceso a los pedidos de las tiendas.

<span id="page-123-4"></span>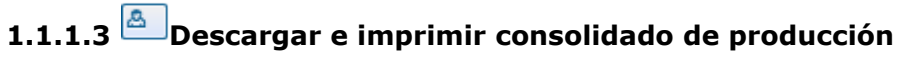

#### **Descripción**

Exportar a Excel e imprimir los pedidos de las tiendas, cargados el día laboral previo. La producción se realiza con base en estos.

<span id="page-123-5"></span>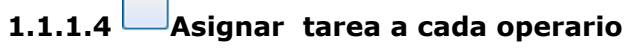

#### **Descripción**

Asignar a uno o más operarios el PT a elaborar dependiendo del volumen solicitado.

## <span id="page-123-6"></span>**1.1.1.5 Indicar cantidades necesarias aproximadas de MP y Procura**

#### **Descripción**

Con base en la experiencia, se recomienda al operario la cantidad de MP y procura que debe tomar para lograr el volúmen de producción.

<span id="page-124-0"></span>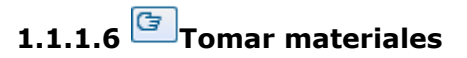

#### **Descripción**

Las MP se toman por cestas de la cava de MP y la procura del estante de procura, por bulto, caja o paquete según sea el caso.

<span id="page-124-1"></span>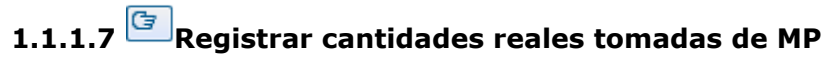

#### **Descripción**

Se pesa la MP y se registra en el formato de producción del área. Posteriormente éste servirá para realizar los consumos en el sistema.

<span id="page-124-2"></span>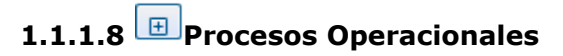

#### **Descripción**

Se inician los procesos operacionales que pueden ser: Manuales, Semiautomatizados o Mixtos.

## <span id="page-124-3"></span>**1.1.1.9 Entregar PT para preparación de Picking**

#### **Descripción**

Una vez empacado el producto se coloca en un carrito que luego será llevado a la zona de Picking.

<span id="page-124-4"></span>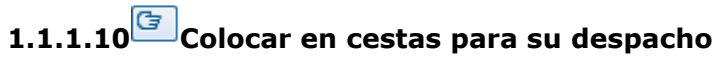

#### **Descripción**

Una vez empacado se coloca por cada cesta las unidades que indique el formato de taras.

<span id="page-124-5"></span>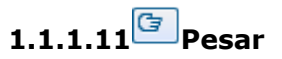

#### **Descripción**

Colocar una cesta en balanza y "tarar" para obtener peso neto.

<span id="page-125-0"></span>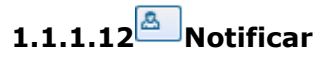

#### **Descripción**

Cesta por cesta notificar en sistema el peso neto del producto indicando la sucursal de destino, puede hacerse por PDT o por PC. Automaticamente se imprime la etiqueta de identificación que se debe pegar en cada cesta.

<span id="page-125-1"></span>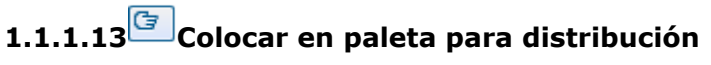

#### **Descripción**

Se colocan las cestas notificadas en una paleta para posterior distribución a las tiendas dentro de la cava de PT.

<span id="page-125-2"></span>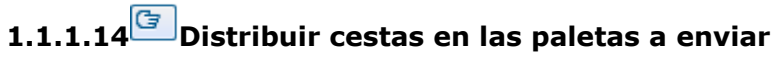

#### **Descripción**

En la cava de PT se asigna cada cesta a la paleta de su destino según indique la identificación de la etiqueta.

<span id="page-125-3"></span>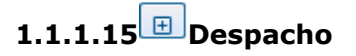

**Descripción** Se inicia el proceso de despacho.

<span id="page-125-4"></span>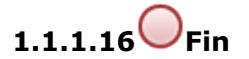

**Descripción** Finaliza el proceso de Atención de Pedidos.

<span id="page-125-5"></span>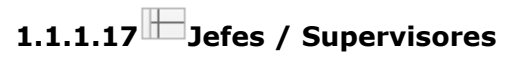

**Descripción** Encargados directos de la producción y los operarios.

<span id="page-125-6"></span>**1.1.1.18 Operario**

#### **Descripción**

Persona encargada directamente del procesamiento de la MP.

## <span id="page-126-0"></span>**1.1.1.19 Auxiliar de Despacho**

#### **Descripción**

El Auxiliar de Despacho es la persona encargada de prestar apoyo con la movilización de "las tiendas" dentro del CEDIS y al analista durante la realización de las notas de entrega.

# <span id="page-127-0"></span>**04 Despacho**

<span id="page-127-1"></span>Bizagi Process Modeler

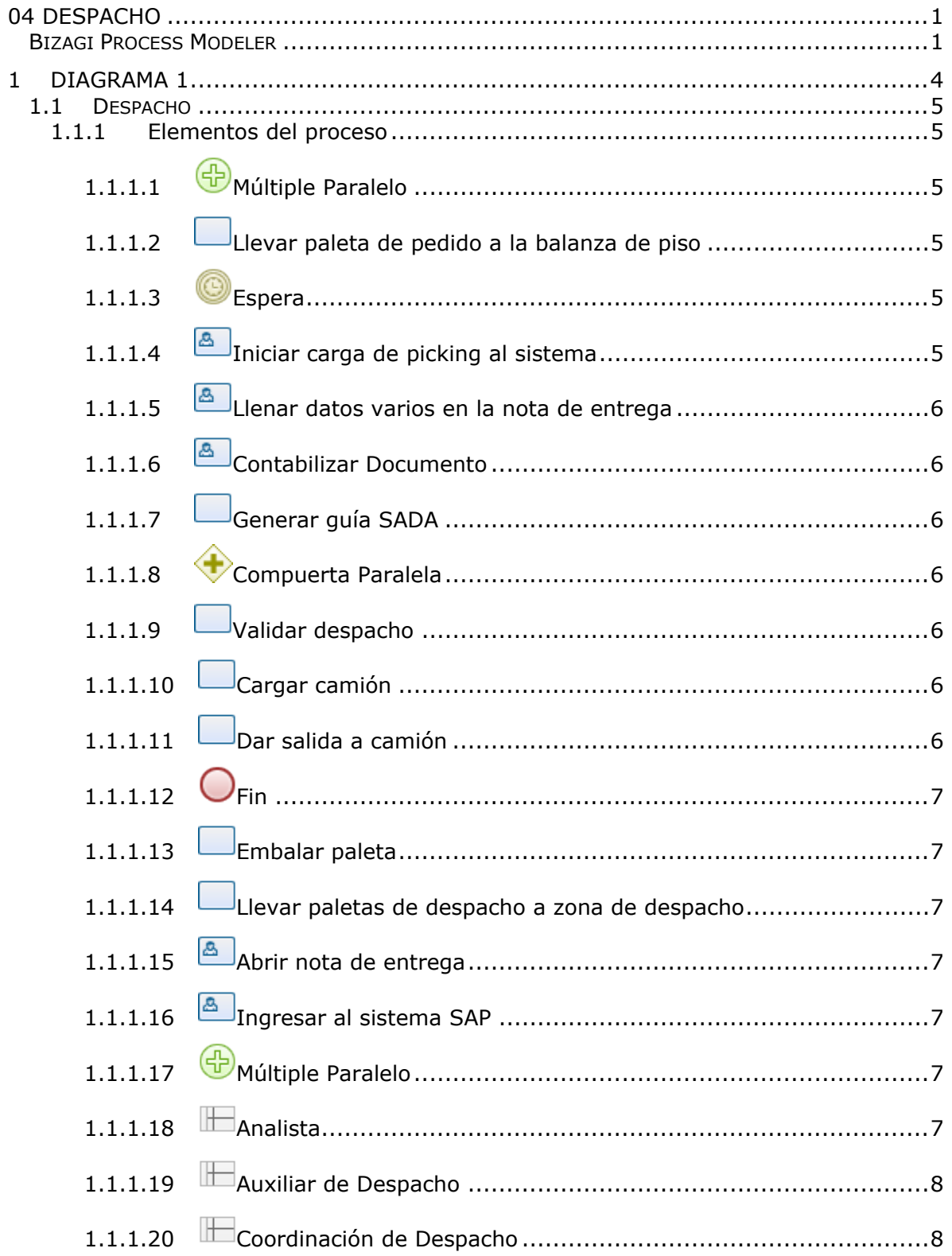

### **Tabla de Contenidos**

## <span id="page-130-0"></span>1 DIAGRAMA 1

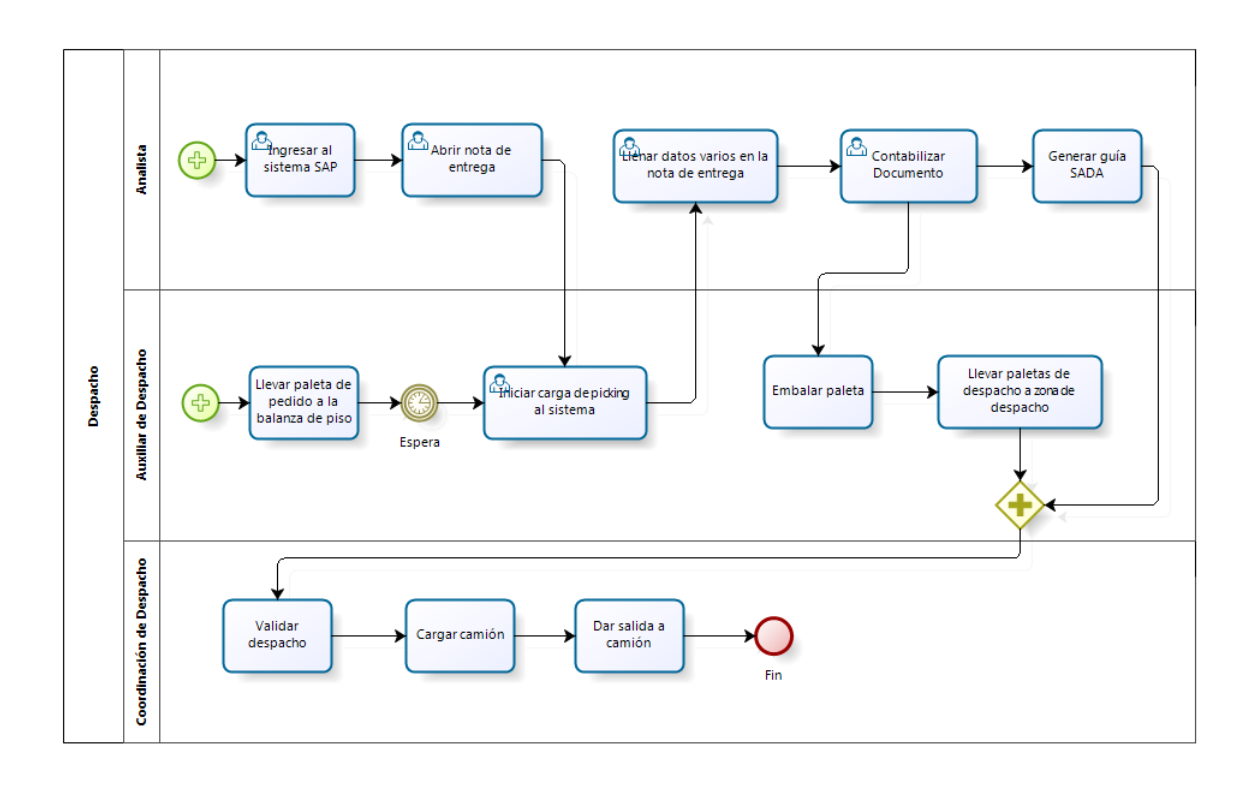

bizagi

**Versión:** 1.0

**Autor:** Usuario

### <span id="page-131-0"></span>**1 . 1 D E S P A C H O**

#### **Descripción**

A lo largo de todo este proceso es importante garantizar la menor pérdida de cadena de frío para evitar dañar el producto.

### <span id="page-131-1"></span>**1.1.1 ELEMENTOS DEL PROCESO**

<span id="page-131-2"></span>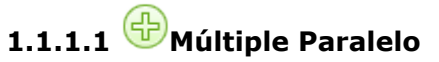

#### **Descripción**

En conjunto con el analista del área se inicia el proceso de Despacho.

### <span id="page-131-3"></span>**1.1.1.2 Llevar paleta de pedido a la balanza de piso**

#### **Descripción**

Tomar de la cava de PT la paleta que será enviada a la tienda y llevarla a la balanza de piso ubicada frente al puesto del analista.

<span id="page-131-4"></span>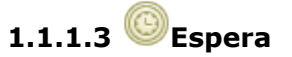

#### **Descripción**

Espera que el analista indique que puede iniciar registro de picking en el sistema.

#### **Fecha**

2018-03-17T00:00:00

<span id="page-131-5"></span>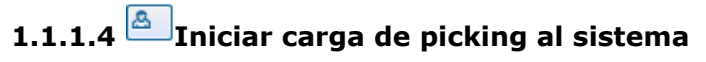

#### **Descripción**

Con el PDT se escanean los códigos de barra de las etiquetas de cada cesta. Se guarda al finalizar.

## <span id="page-132-0"></span>**1.1.1.5 Llenar datos varios en la nota de entrega**

#### **Descripción**

Desde la PC se llena manualmente datos como la cantidad de cestas y el peso bruto dela paleta.

## <span id="page-132-1"></span>**1.1.1.6 Contabilizar Documento**

#### **Descripción**

Al contabillizar el documento, este se imprime y el sistema guarda el movimiento de salida de mercancía.

<span id="page-132-2"></span>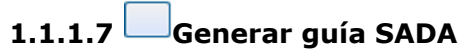

#### **Descripción**

Ingresar en la página del SUNAGRO los rubros despachados.

<span id="page-132-3"></span>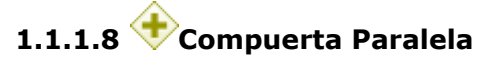

#### **Descripción**

El despacho debe viajar junto a su respectiva documentación, es decir, ambas tareas deben ser completadas para dar inicio a la siguiente.

<span id="page-132-4"></span>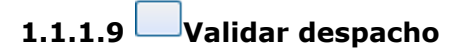

#### **Descripción**

Verificar coincidencia del documento de entrega vs el físico para garantizar la totalidad del despacho.

<span id="page-132-5"></span>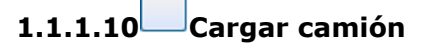

#### **Descripción**

Se ingresa al camión todas aquellas paletas de las tiendas que queden en la ruta designada por la coordinación.

<span id="page-132-6"></span>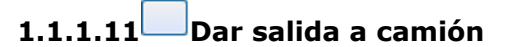

**Descripción** El camión sale del CEDIS.

<span id="page-133-0"></span>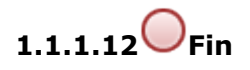

**Descripción** Finaliza el proceso de Despacho.

<span id="page-133-1"></span>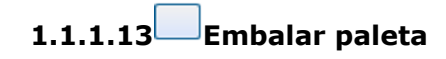

#### **Descripción**

Luego de contabilizado el documento, se procede a embalar la paleta de PT.

## <span id="page-133-2"></span>**1.1.1.14 Llevar paletas de despacho a zona de despacho**

#### **Descripción**

El área de carga para despachos de perecederos se encuentra ubicada en la planta baja del CEDIS.

<span id="page-133-3"></span>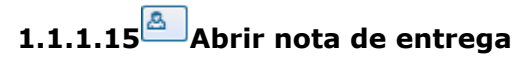

#### **Descripción**

Habilitar documento en el sistema para responder al pedido.

<span id="page-133-4"></span>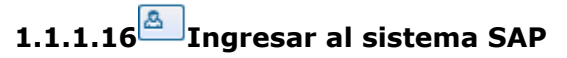

#### **Descripción**

El analista ingresa al sistema SAP para obtener las notas de entrega por procesar.

<span id="page-133-5"></span>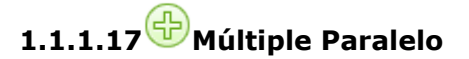

**Descripción** En conjunto con el auxiliar de despacho se inicia el proceso de Despacho.

<span id="page-133-6"></span>**1.1.1.18 Analista**

#### **Descripción**

El analista es la persona encargada de generar los movimientos necesarios en el sistema SAP así como la documentación necesaria para el despacho.

## <span id="page-134-0"></span>**1.1.1.19 Auxiliar de Despacho**

#### **Descripción**

El Auxiliar de Despacho presta apoyo al analista con la movilización de "las tiendas" dentro del CEDIS.

<span id="page-134-1"></span>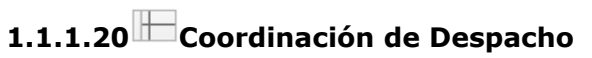

#### **Descripción**

Es la coordinación encargada de distribuir los pedidos hacia las tiendas.

# <span id="page-135-0"></span>**05 Procesos Operacionales**

<span id="page-135-1"></span>Bizagi Process Modeler

### **Tabla de Contenidos**

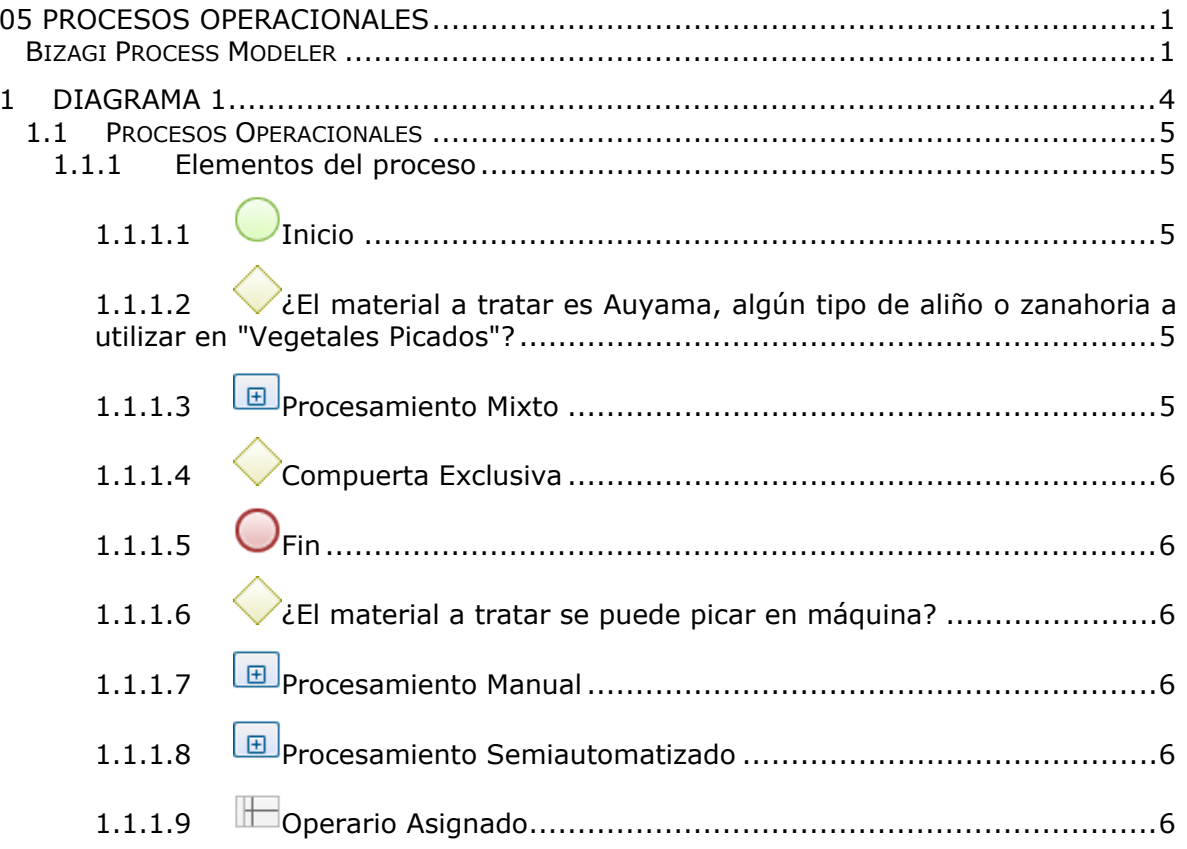

## <span id="page-138-0"></span>1 DIAGRAMA 1

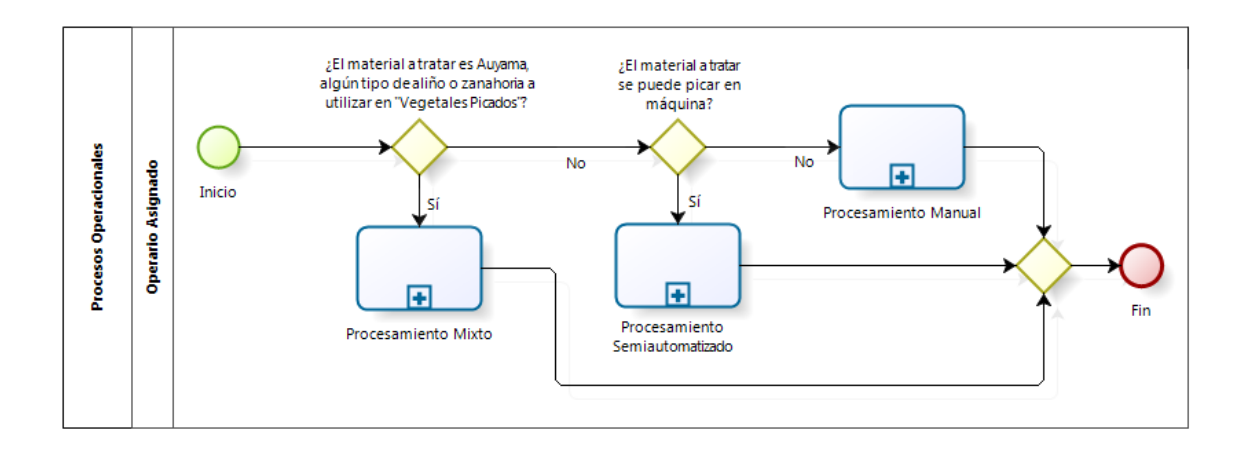

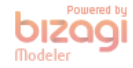

#### **Versión:** 1.0

**Autor:** Usuario

### <span id="page-139-0"></span>**1 . 1 P R O C E S O S O P E R A C I O N A L E S**

#### **Descripción**

Son aquellos procesos donde se lleva a cabo el acondicionamiento de la MP, pueden ser: Manuales, Semiautomatizados o Mixtos. El operario encargado sabe por experiencia como se debe procesar los materiales para obtener el PT, en el presente diagrama planteamos la clasificación interna que debe realizar cada uno de ellos.

### <span id="page-139-1"></span>**1.1.1 ELEMENTOS DEL PROCESO**

<span id="page-139-2"></span>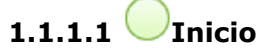

#### **Descripción**

Inician los procesos operacionales que pueden ser: Manuales, Semiautomatizados o Mixtos.

### <span id="page-139-3"></span>**1.1.1.2 ¿El material a tratar es Auyama, algún tipo de aliño o zanahoria a utilizar en "Vegetales Picados"?**

#### **Descripción**

Esta pregunta se realiza porque tanto la auyama como los aliños requieren inicialmente un procesamiento manual (limpieza y/o corte) para luego ser picado en su totalidad por la máquina. En el caso de la zanahoria, siempre es pelada a máquina, sin embargo el tipo de corte dependerá del producto terminado al que se vaya a implementar.

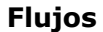

**Sí**

**No**

## <span id="page-139-4"></span>**1.1.1.3 Procesamiento Mixto**

#### **Descripción**

Aplica para los materiales: auyama y aliños (perejil, cilantro, celery, etc) los cuales requieren inicialmente un procesamiento manual (limpieza y/o corte) para luego ser picado en su totalidad por la máquina. También aplica de forma inversa para la zanahoria a ser utilizada en los "Vegetales Picados", pues primero se pela en máquina y luego se corta manualmente.

### <span id="page-140-0"></span>**1.1.1.4 Compuerta Exclusiva**

#### **Flujos**

#### **Fin**

<span id="page-140-1"></span>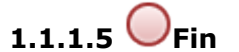

#### **Descripción** Finaliza la selección del tipo de proceso operacional a utilizar.

## <span id="page-140-2"></span>**1.1.1.6 ¿El material a tratar se puede picar en máquina?**

#### **Descripción**

Este criterio se desarrolla con la práctica. Se sabe que si el PT deseado pertenece a la categoría "Bandeja", "Empacados", "Vegetales Picados" y "Frutas Picadas", no necesitan procesamiento por máquina. Adicionalmente no se pican en máquina los materiales: yuca, apio, ocumo, vainitas y papas colombianas.

#### **Flujos**

**No Sí**

## <span id="page-140-3"></span>**1.1.1.7 Procesamiento Manual**

#### **Descripción**

Se aplica si el PT deseado pertenece a la categoría "Bandeja", "Empacados", "Vegetales Picados" (a excepción de la zanahoria) y "Frutas Picadas", no necesitan procesamiento por máquina. Adicionalmente no se pican en máquina los materiales: yuca, apio, ocumo, vainitas y papas colombianas.

## <span id="page-140-4"></span>**1.1.1.8 Procesamiento Semiautomatizado**

#### **Descripción**

Este procesamiento aplica para todos aquellos productos que son tratados por la máquina peladora y pueden requerir de alguna otra maquinas del área (picadora o procesadora) sin embargo necesitan retoques manuales luego del pelado.

<span id="page-140-5"></span>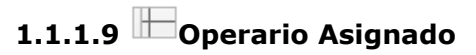

#### **Descripción**

Sabe por experiencia como se debe procesar cada material para obtener el producto deseado.

### 22/05/2018 7

# **06 Procesamiento Manual**

Bizagi Process Modeler
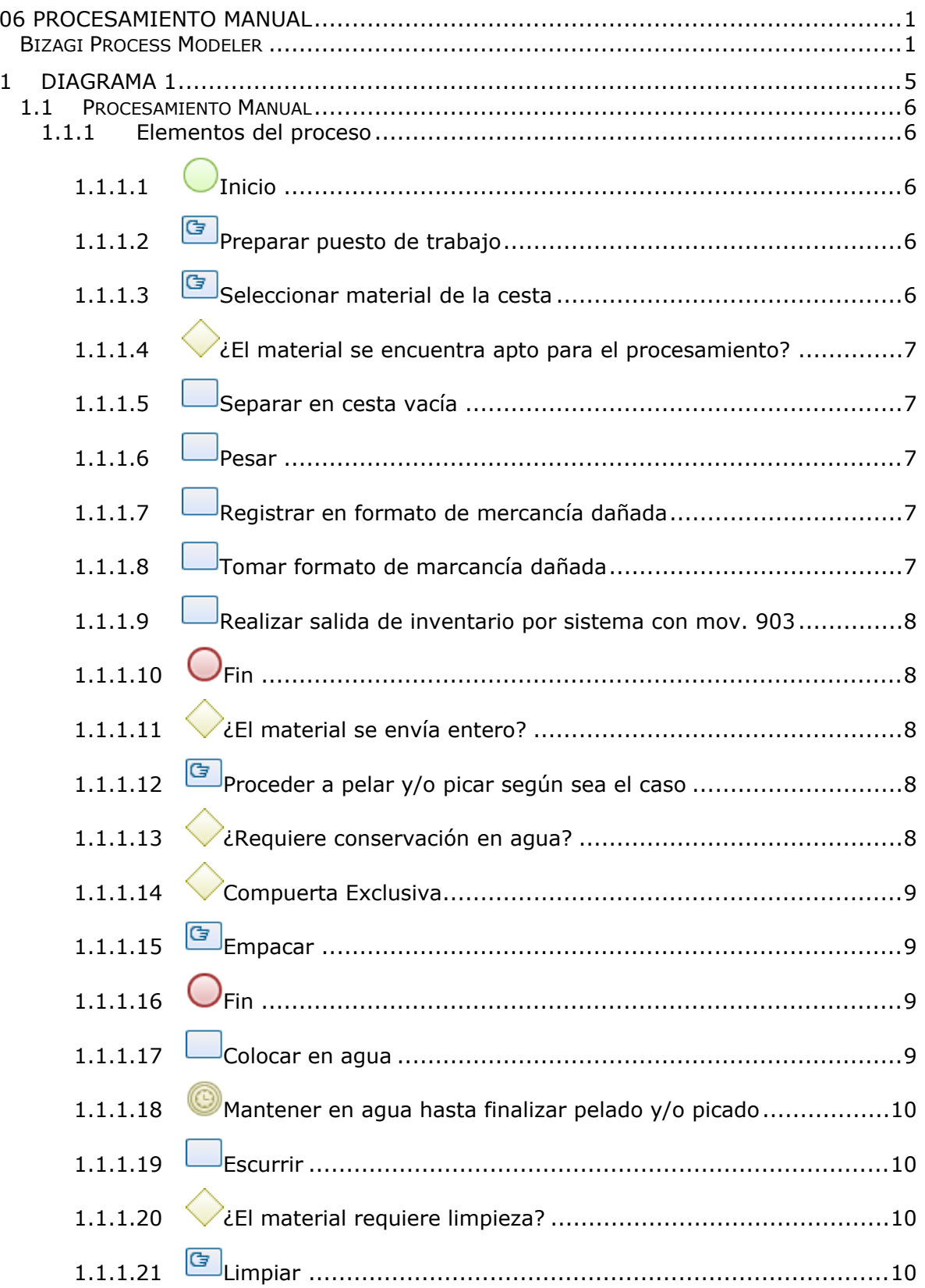

# **Tabla de Contenidos**

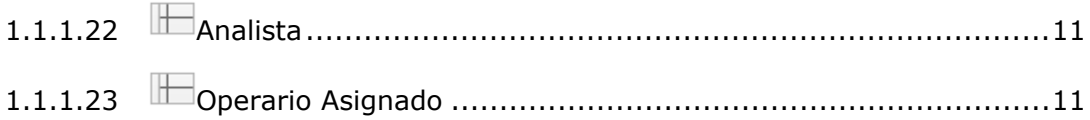

# <span id="page-146-0"></span>1 DIAGRAMA 1

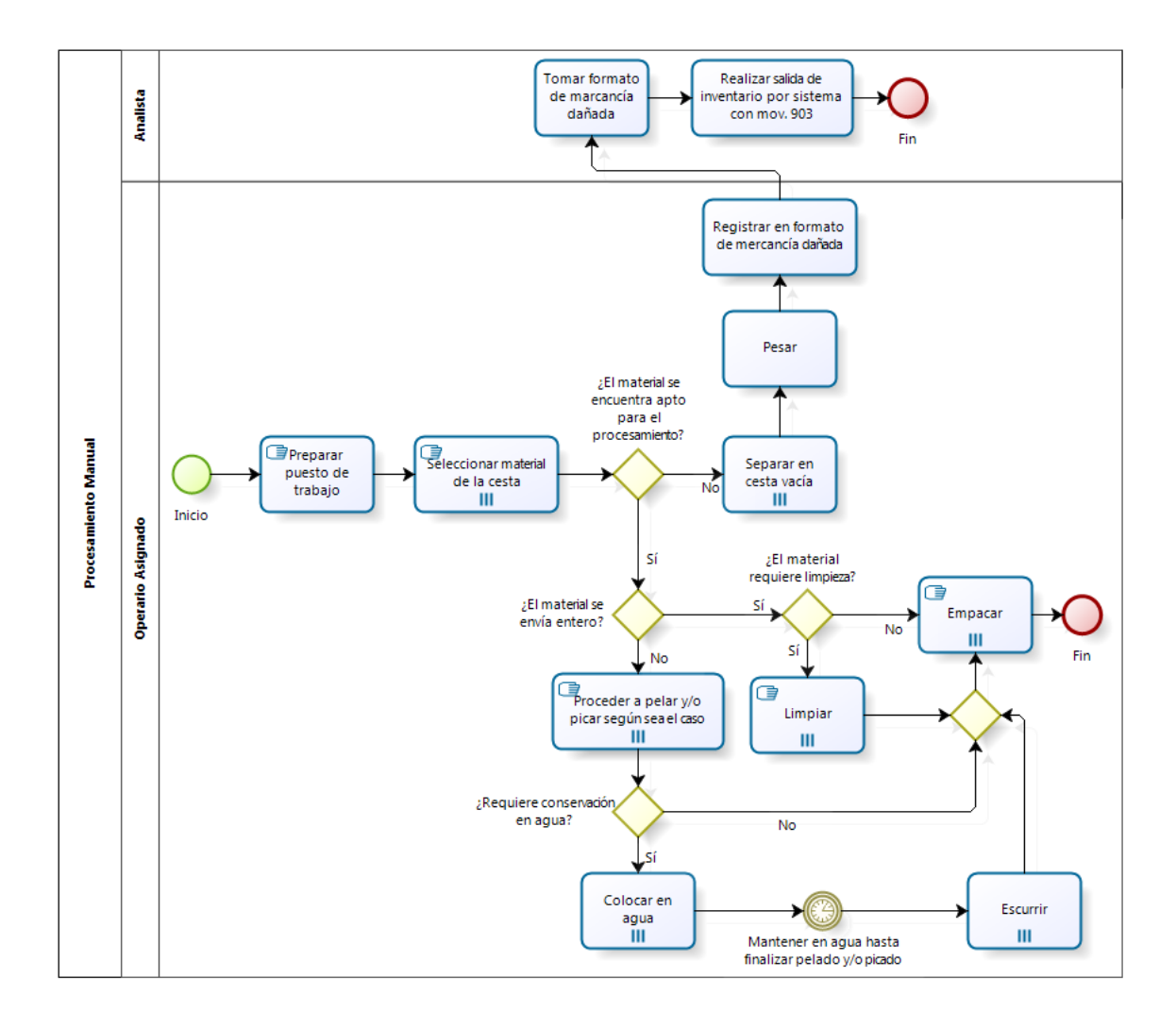

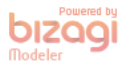

# **Versión:** 1.0

**Autor:** Usuario

# <span id="page-147-0"></span>**1 . 1 P R O C E S A M I E N T O M A N U A L**

#### **Descripción**

Este procesamiento aplica para todos aquellos productos que no pueden ser tratados en ninguna instancia por alguna maquina existente en el área debido a su tamaño, naturaleza física o tipo de empacado.

Es decir, se aplica si el PT deseado pertenece a la categoría "Bandeja", "Empacados", "Vegetales Picados" (a excepción de la zanahoria) y "Frutas Picadas". Adicionalmente no se pican en máquina los materiales: yuca, apio, ocumo, vainitas y papas colombianas.

# <span id="page-147-1"></span>**1.1.1 ELEMENTOS DEL PROCESO**

<span id="page-147-2"></span>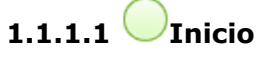

# **Descripción**

Este proceso forma parte de los "Procesos Operacionales" y lo antecede las actividades de toma y registro de materiales.

# <span id="page-147-3"></span>**1.1.1.2 Preparar puesto de trabajo**

#### **Descripción**

Tomar los implementos necesarios (como guantes, mascarilla, cuchillos, etc) y ubicarlos en la zona de trabajo junto con los materiales a procesar.

<span id="page-147-4"></span>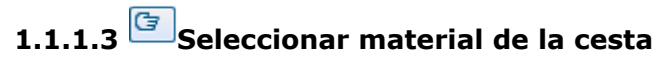

#### **Descripción**

Observar cada unidad que se tome de la cesta. Se repite la tarea hasta agotarse el material.

**Tipo de ciclo** Múltiples instancias **Orden MI**

Paralelo

#### **Condición Flujo**

Todo

# <span id="page-148-0"></span>**1.1.1.4 ¿El material se encuentra apto para el procesamiento?**

# **Descripción**

Verificar que el material se encuentre presentable, sin aspecto de pudrición, manchas o presencia de hongos y/o gusanos.

**Flujos**

**No**

**Sí**

<span id="page-148-1"></span>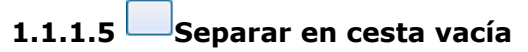

# **Descripción**

Se repite la tarea hasta agotarse el material.

# **Tipo de ciclo**

Múltiples instancias

# **Orden MI**

Paralelo

# **Condición Flujo**

Todo

<span id="page-148-2"></span>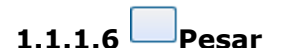

# **Descripción** Se pesa toda la mercancía que se encuentra dañada, ya sea por origen de proveedor o por no procesamiento.

# <span id="page-148-3"></span>**1.1.1.7 Registrar en formato de mercancía dañada**

# **Descripción**

Se registra la información de: día de salida de mercancía, tipo de material, operador que procesó, firma de quién aprobó salida (Jefes, Supervisores o Analista), razón de salida (en caso de ser por falla de calidad de origen de proveedor, indicar el proveedor).

<span id="page-148-4"></span>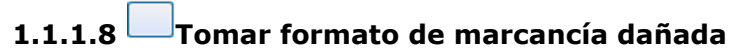

# **Descripción**

Recopilar los datos de toda la mercancía dañada durante la última semana.

# <span id="page-149-0"></span>**1.1.1.9 Realizar salida de inventario por sistema con mov. 903**

# **Descripción**

Coloquialmente se conoce como "Dar de baja" a la salida de mercancía del sistema SAP y se realiza con la transacción MIGO y el movimiento 903.

<span id="page-149-1"></span>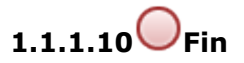

# **Descripción**

Finaliza la tarea del Analista dentro del procesamiento Manual.

# <span id="page-149-2"></span>**1.1.1.11 ¿El material se envía entero?**

# **Descripción**

Solo los productos de la categoría BANDEJA no llevan mayor procesamiento.

**Flujos**

**Sí**

**No**

# <span id="page-149-3"></span>**1.1.1.12 Proceder a pelar y/o picar según sea el caso**

# **Descripción**

Aplica para materiales como por ejemplo piña, fresas, vainitas, etc. Se repite la tarea hasta agotarse el material.

# **Tipo de ciclo**

Múltiples instancias

# **Orden MI**

Paralelo

**Condición Flujo**

Todo

# <span id="page-149-4"></span>**1.1.1.13 ¿Requiere conservación en agua?**

# **Descripción**

Aplica para materiales de procesamiento manual que se oxidan rapidamente. Específicamente los materiales Yuca, Apio u Ocumo.

**Flujos**

**No**

**Sí**

<span id="page-150-0"></span>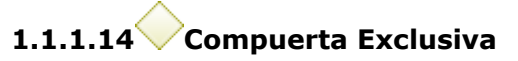

# **Descripción**

Todas las vertientes del procesamiento conducen al empaque del producto.

**Flujos**

**Empacar**

<span id="page-150-1"></span>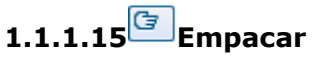

# **Descripción**

Se dosifica el material procesado dentro del material de empaque para luego proceder al sellado. Se repite la tarea hasta agotarse el material.

# **Tipo de ciclo**

Múltiples instancias

# **Orden MI**

Paralelo

**Condición Flujo**

Todo

<span id="page-150-2"></span>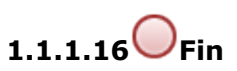

# **Descripción**

Finaliza el procesamiento manual y continúa el proceso de "Atención a Pedidos".

<span id="page-150-3"></span>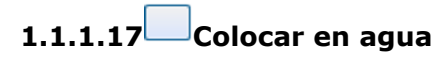

# **Descripción**

Colocar en una tina de agua una vez pelado y picado. Se repite la tarea hasta agotarse el material.

# **Tipo de ciclo**

Múltiples instancias

# **Orden MI**

Paralelo

**Condición Flujo**

Todo

# <span id="page-151-0"></span>**1.1.1.18 Mantener en agua hasta finalizar pelado y/o picado**

<span id="page-151-1"></span>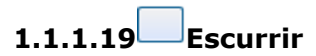

## **Descripción**

Una vez finalizado el pelado y picado se escurre en medida que se vaya a empacar con la intención de acortar la exposición del material con el ambiente. Se repite la tarea hasta agotarse el material.

# **Tipo de ciclo**

Múltiples instancias

### **Orden MI**

Paralelo

# **Condición Flujo**

Todo

<span id="page-151-2"></span>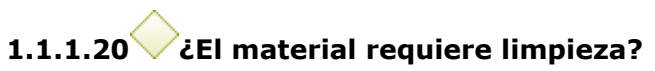

# **Descripción**

Aplica a: pimentón, pepino, tomate, berenjena, calabacín, brócoli, coliflor, etc.

**Flujos**

**No**

**Sí**

<span id="page-151-3"></span>**1.1.1.21 Limpiar**

# **Descripción**

La limpieza puede consistir en retirar hojas y tallos como en el caso del brócoli, coliflor, lechuga, etc, o puede realizarse con un pañuelo humedo para retirar la tierra y manchas de productos de concha brillante. Se repite la tarea hasta agotarse el material.

# **Tipo de ciclo**

Múltiples instancias

# **Orden MI**

Paralelo

# **Condición Flujo**

Todo

<span id="page-152-0"></span>**1.1.1.22 Analista**

# **Descripción**

Es la persona encargada de realizar los movimientos de la mercancía en el sistema SAP.

# <span id="page-152-1"></span>**1.1.1.23 Operario Asignado**

# **Descripción**

Es la persona encargada directamente del procesamiento del producto que le fue asignado.

# <span id="page-153-0"></span>**07 Procesamiento Semiautomatizado**

<span id="page-153-1"></span>Bizagi Process Modeler

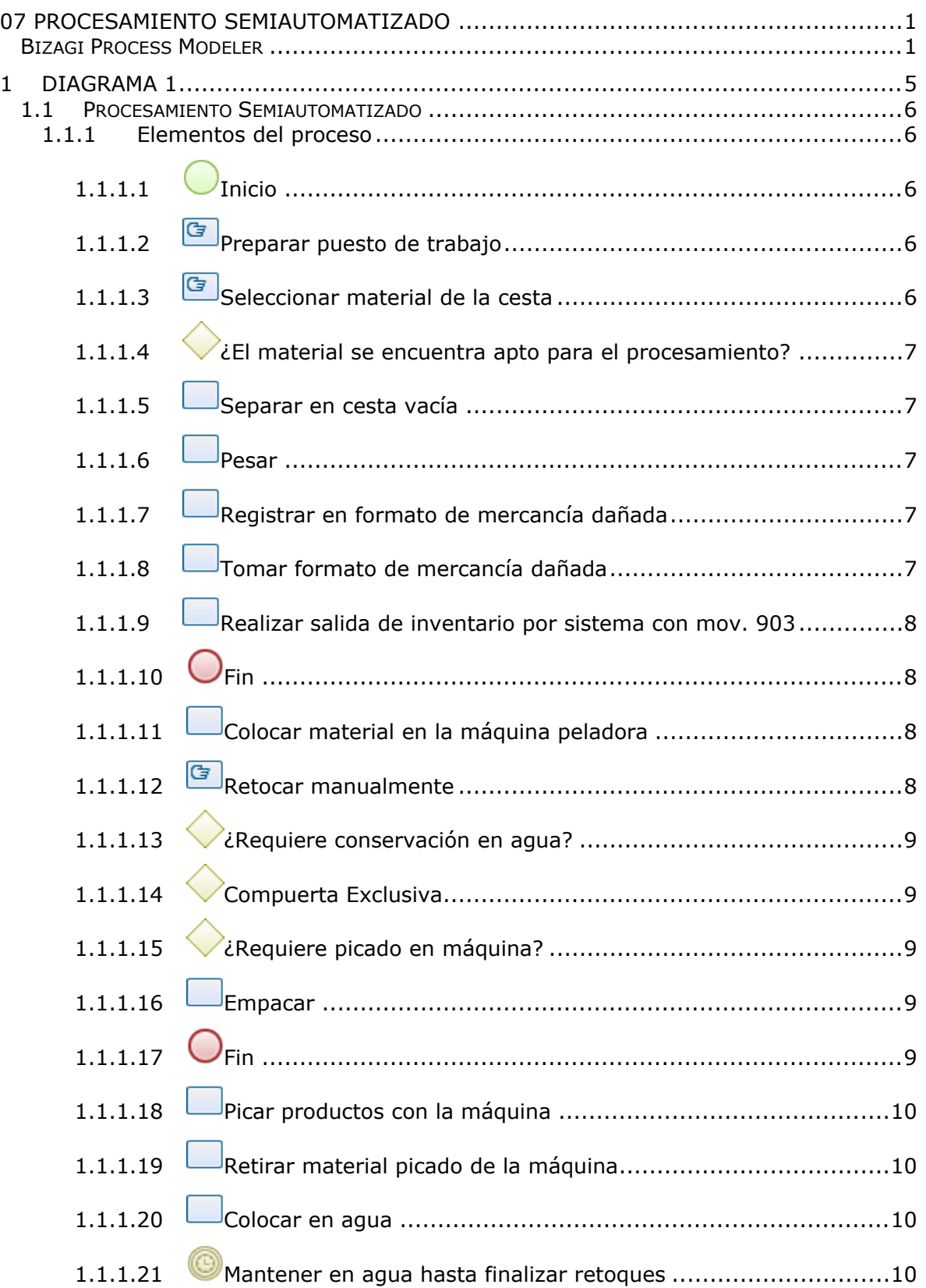

# **Tabla de Contenidos**

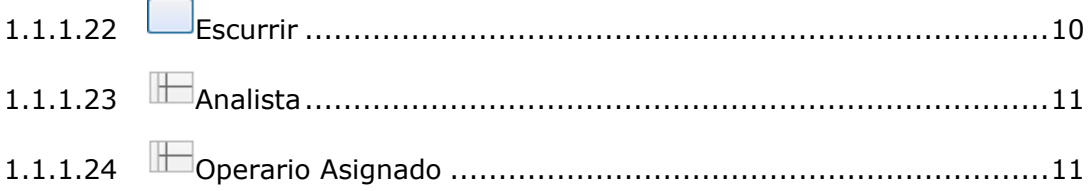

# <span id="page-157-0"></span>1 DIAGRAMA 1

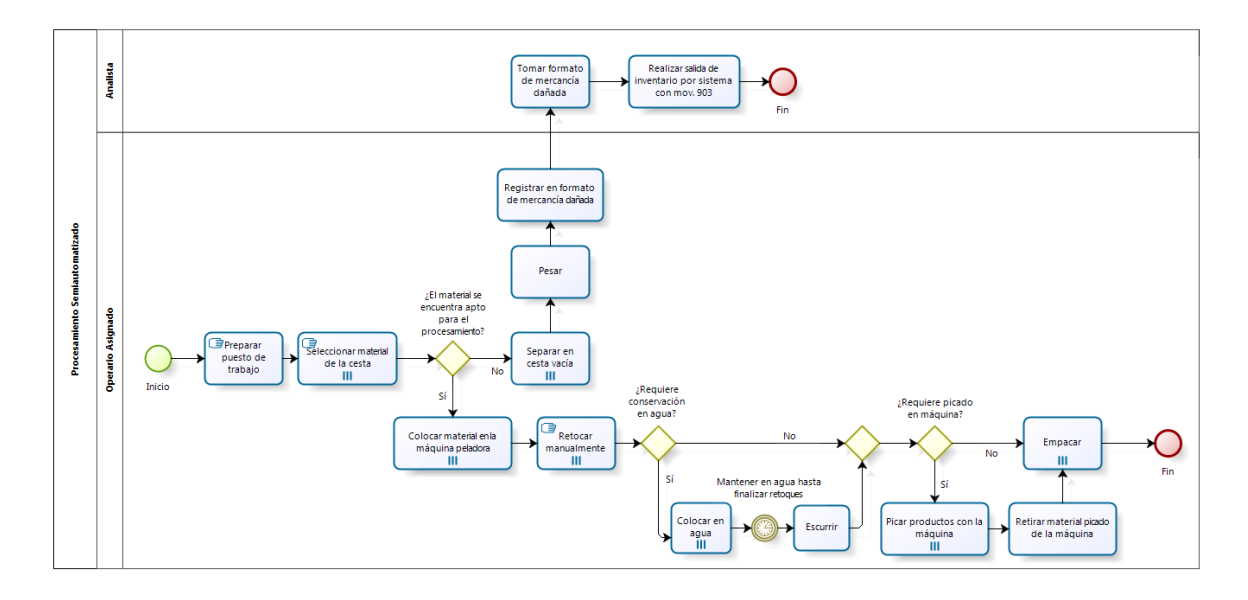

bizagi

**Versión:** 1.0

**Autor:** Usuario

# <span id="page-158-0"></span>**1 . 1 P R O C E S A M I E N T O S E M I A U T O M A T I Z A D O**

### **Descripción**

Este procesamiento aplica para todos aquellos productos que son tratados por la máquina peladora y pueden requerir de alguna otra maquinas del área (picadora o procesadora) sin embargo necesitan retoques manuales luego del pelado.

# <span id="page-158-1"></span>**1.1.1 ELEMENTOS DEL PROCESO**

<span id="page-158-2"></span>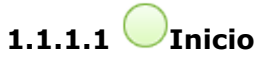

# **Descripción**

Este proceso forma parte de los "Procesos Operacionales" y lo antecede las actividades de toma y registro de materiales.

# <span id="page-158-3"></span>**1.1.1.2 Preparar puesto de trabajo**

#### **Descripción**

Tomar los implementos necesarios (como guantes, mascarilla, cuchillos, etc) y ubicarlos en la zona de trabajo junto con los materiales a procesar.

<span id="page-158-4"></span>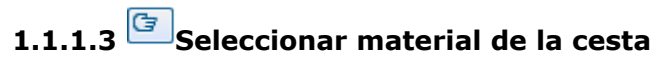

#### **Descripción**

Observar cada unidad que se tome de la cesta. Se repite la tarea hasta agotarse el material.

**Tipo de ciclo** Múltiples instancias **Orden MI**

Paralelo

# **Condición Flujo**

Todo

# <span id="page-159-0"></span>**1.1.1.4 ¿El material se encuentra apto para el procesamiento?**

# **Descripción**

Verificar que el material se encuentre presentable, sin aspecto de pudrición, manchas o presencia de hongos y/o gusanos.

**Flujos**

**No**

**Sí**

<span id="page-159-1"></span>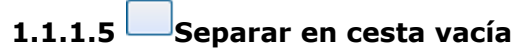

# **Descripción**

Se repite la tarea hasta agotarse el material.

# **Tipo de ciclo**

Múltiples instancias

# **Orden MI**

Paralelo

# **Condición Flujo**

Todo

<span id="page-159-2"></span>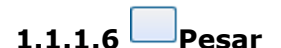

# **Descripción** Se pesa toda la mercancía separada que se encuentra dañada, ya sea por origen de proveedor o por no procesamiento.

# <span id="page-159-3"></span>**1.1.1.7 Registrar en formato de mercancía dañada**

# **Descripción**

Se registra la información de: día de salida de mercancía, tipo de material, operador que procesó, firma de quién aprobó salida (Jefes, Supervisores o Analista), razón de salida (en caso de ser por falla de calidad de origen proveedor, indicar el proveedor).

<span id="page-159-4"></span>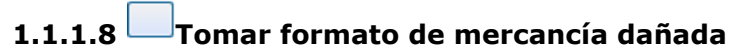

# **Descripción**

Recopilar los datos de toda la mercancía dañada durante la última semana.

# <span id="page-160-0"></span>**1.1.1.9 Realizar salida de inventario por sistema con mov. 903**

# **Descripción**

Coloquialmente se conoce como "Dar de baja" a la salida de mercancía del sistema SAP y se realiza con la transacción MIGO y el movimiento 903.

<span id="page-160-1"></span>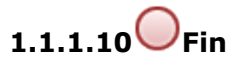

# **Descripción**

Finaliza la tarea del Analista dentro del procesamiento semiautomatizado.

# <span id="page-160-2"></span>**1.1.1.11 Colocar material en la máquina peladora**

# **Descripción**

Se coloca una cantidad del material y se enciende la máquina el tiempo necesario hasta que no quede evidencia significativa de concha.

Se repite la tarea hasta agotarse el material.

# **Tipo de ciclo**

Múltiples instancias

# **Orden MI**

Paralelo

# **Condición Flujo**

Todo

<span id="page-160-3"></span>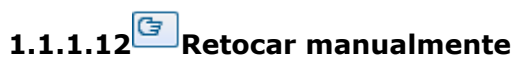

# **Descripción**

Se retoca manualmente con un cuchillo aquellas partes que no hayan sido removidas correctamente por la máquina debio a distintas razones, como la forma física del material. Se repite la tarea hasta agotarse el material.

# **Tipo de ciclo**

Múltiples instancias

# **Orden MI**

Paralelo

# **Condición Flujo**

Todo

# <span id="page-161-0"></span>**1.1.1.13 ¿Requiere conservación en agua?**

# **Descripción**

Aplica para materiales de procesamiento semiautomático que se oxidan rapidamente como la papa.

**Flujos**

**No**

**Sí**

<span id="page-161-1"></span>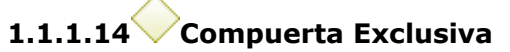

**Flujos**

# **¿Requiere picado en máquina?**

<span id="page-161-2"></span>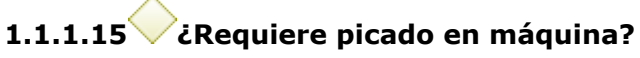

# **Descripción**

Por ejemplo: apio, este no requiere ser picado en máquina pues este se envía pelado y empacado entero.

**Flujos**

**Sí**

**No**

<span id="page-161-3"></span>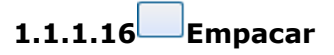

# **Descripción**

Se dosifica el material procesado dentro del material de empaque para luego proceder al sellado. Se repite la tarea hasta agotarse el material.

# **Tipo de ciclo**

Múltiples instancias

**Orden MI**

Paralelo

**Condición Flujo**

Todo

<span id="page-161-4"></span>**1.1.1.17 Fin**

# **Descripción**

Finaliza el procesamiento semiautomatizado y continúa el proceso de "Atención de Pedidos".

22/05/2018 9

# <span id="page-162-0"></span>**1.1.1.18 Picar productos con la máquina**

## **Descripción**

En el área se encuentran dos tipos de máquinas, denominadas popularmente "Rebanadora" y "Procesadora". Se repite la tarea hasta agotarse el material.

# **Tipo de ciclo**

Múltiples instancias

# **Orden MI**

Paralelo

# **Condición Flujo**

Todo

# <span id="page-162-1"></span>**1.1.1.19 Retirar material picado de la máquina**

# **Descripción**

Una vez picado el material este cae en una tina ubicada en la salida de la tolva. Esta tina debe ser retirada y llevada al mesón de empacado.

<span id="page-162-2"></span>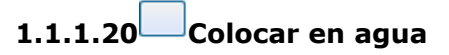

**Descripción** Colocar los materiales en una tina con agua durante la realización de los retoques

# <span id="page-162-3"></span>**1.1.1.21 Mantener en agua hasta finalizar retoques**

# **Descripción**

Se coloca el material dentro de una tina con agua hasta finalizar los retoques de todo lo pelado.

# **Fecha**

2018-03-20T00:00:00

# <span id="page-162-4"></span>**1.1.1.22 Escurrir**

# **Descripción**

Una vez finalizado el pelado se retira el agua de la tina.

<span id="page-163-0"></span>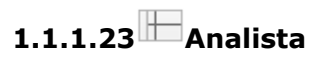

#### **Descripción**

Es la persona encargada de realizar los movimientos de la mercancía en el sistema SAP.

<span id="page-163-1"></span>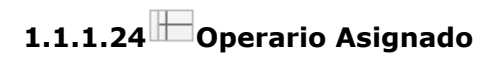

# **Descripción**

Es la persona encargada directamente del procesamiento del producto que le fue asignado.

# <span id="page-164-0"></span>**08 Procesamiento Mixto**

<span id="page-164-1"></span>Bizagi Process Modeler

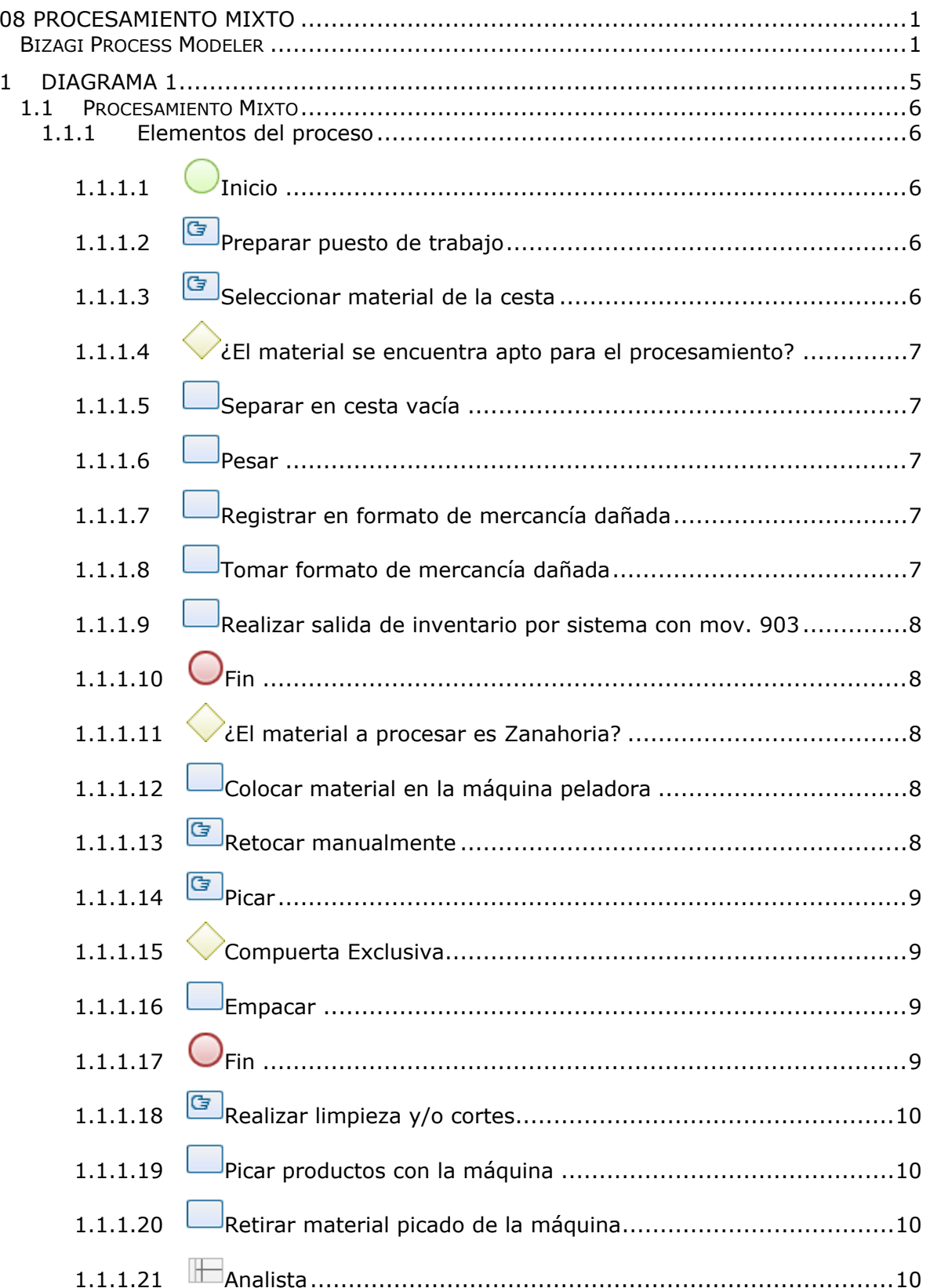

# **Tabla de Contenidos**

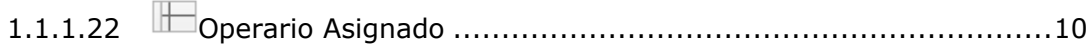

<span id="page-168-0"></span>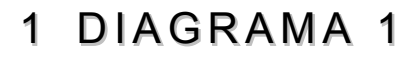

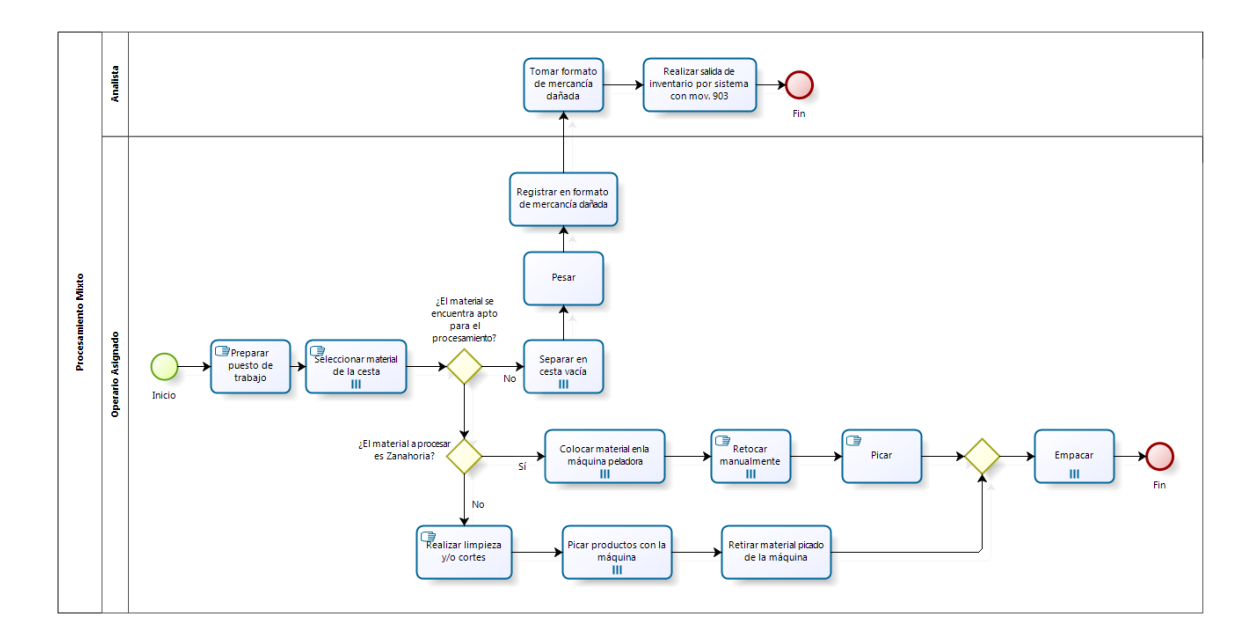

bizagi

**Versión:** 1.0

**Autor:** Usuario

# <span id="page-169-0"></span>**1 . 1 P R O C E S A M I E N T O M I X T O**

#### **Descripción**

Aplica para aquellos materiales que deben pasar por dos fases: procesamiento manual y automatizado. Estos materiales son: auyama, aliños (perejil, cilantro, celery, etc), zanahoria y repollo cuando se usa para combinaciones de la categoría "Vegetales Picados".

# <span id="page-169-1"></span>**1.1.1 ELEMENTOS DEL PROCESO**

<span id="page-169-2"></span>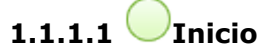

# **Descripción**

Este proceso forma parte de los "Procesos Operacionales" y lo antecede las actividades de toma y registro de materiales.

# <span id="page-169-3"></span>**1.1.1.2 Preparar puesto de trabajo**

#### **Descripción**

Tomar los implementos necesarios (como guantes, mascarilla, cuchillos, etc) y ubicarlos en la zona de trabajo junto con los materiales a procesar.

<span id="page-169-4"></span>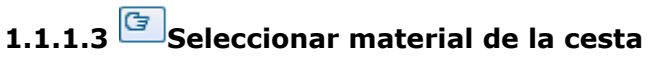

#### **Descripción**

Observar cada unidad que se tome de la cesta. Se repite la tarea hasta agotarse el material.

**Tipo de ciclo**

Múltiples instancias

**Orden MI**

Paralelo

**Condición Flujo**

Todo

# <span id="page-170-0"></span>**1.1.1.4 ¿El material se encuentra apto para el procesamiento?**

# **Descripción**

Verificar que el material se encuentre presentable, sin aspecto de pudrición, manchas o presencia de hongos y/o gusanos

# **Flujos**

**No**

# **¿El material a procesar es Zanahoria?**

<span id="page-170-1"></span>**1.1.1.5 Separar en cesta vacía**

# **Descripción**

Se repite la tarea hasta agotarse el material.

# **Tipo de ciclo**

Múltiples instancias

# **Orden MI**

Paralelo

# **Condición Flujo**

Todo

<span id="page-170-2"></span>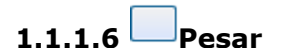

# **Descripción** Se pesa toda la mercancía que se encuentra dañada, ya sea por origen de proveedor o por no procesamiento.

# <span id="page-170-3"></span>**1.1.1.7 Registrar en formato de mercancía dañada**

# **Descripción**

Se registra la información de: día de salida de mercancía, tipo de material, operador que procesó, firma de quién aprobó salida (Jefes, Supervisores o Analista), razón de salida (en caso de ser por falla de calidad de origen de proveedor, indicar el proveedor).

<span id="page-170-4"></span>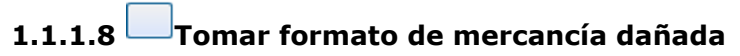

# **Descripción**

Recopilar los datos de toda la mercancía dañada durante la última semana.

# <span id="page-171-0"></span>**1.1.1.9 Realizar salida de inventario por sistema con mov. 903**

# **Descripción**

Coloquialmente se conoce como "Dar de baja" a la salida de mercancía del sistema SAP y se realiza con la transacción MIGO y el movimiento 903.

<span id="page-171-1"></span>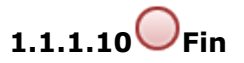

# **Descripción**

Finaliza la tarea del Analista dentro del procesamiento mixto.

<span id="page-171-2"></span>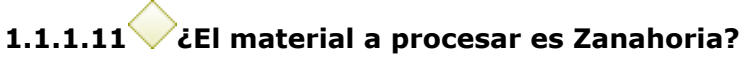

#### **Descripción**

Dentro de la clasificación, la zanahoria es el único material que pasa en primer lugar por máquina.

**Flujos**

**No**

**Sí**

# <span id="page-171-3"></span>**1.1.1.12 Colocar material en la máquina peladora**

# **Descripción**

Se coloca una cantidad del material y se enciende la máquina el tiempo necesario hasta que no quede evidencia significativa de concha.

Se repite la tarea hasta agotarse el material.

**Tipo de ciclo**

Múltiples instancias

**Orden MI**

Paralelo

**Condición Flujo**

Todo

<span id="page-171-4"></span>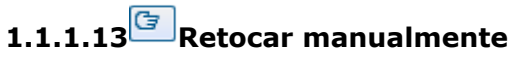

# **Descripción**

Se retoca manualmente con un cuchillo aquellas partes que no hayan sido removidas correctamente por la máquina debio a distintas razones, como la forma física del material. Se repite la tarea hasta agotarse el material.

**Tipo de ciclo** Múltiples instancias **Orden MI** Paralelo **Condición Flujo** Todo

<span id="page-172-0"></span>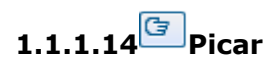

# **Descripción**

El procesamiento mixto de la zanahoria aplica unicamente cuando será utilizada para "Vegetales Picados" por lo que luego de pasar por la peladora se debe cortar manualmente en "bastones" (corte rectangular entre aproximadamente 6 o 7 cm de largo y 1 cm de ancho).

<span id="page-172-1"></span>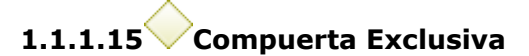

**Flujos**

**Empacar**

<span id="page-172-2"></span>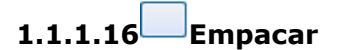

#### **Descripción**

Se dosifica el material procesado dentro del material de empaque para luego proceder al sellado. Se repite la tarea hasta agotarse el material.

# **Tipo de ciclo**

Múltiples instancias

# **Orden MI**

Paralelo

# **Condición Flujo**

Todo

<span id="page-172-3"></span>**1.1.1.17 Fin**

#### **Descripción**

Finaliza el procesamiento mixto y continúa el proceso de "Atención de Pedidos".

# <span id="page-173-0"></span>**1.1.1.18 Realizar limpieza y/o cortes**

# **Descripción**

En el caso de los aliños, se limpia manualmente con agua para remover la tierra y se corta con cuchillo las raices que puedan tener.

En el caso de la auyama, se debe pelar, remover las semillas y picar en trozos de tamaño manejable para la máquina.

# <span id="page-173-1"></span>**1.1.1.19 Picar productos con la máquina**

# **Descripción**

La auyama y los aliños se procesan en la máquina "Procesadora". El repollo se procesa por la "Rebanadora" cuando se usa para combinaciones de la categoría "Vegetales Picados". Se repite la tarea hasta agotarse el material.

# **Tipo de ciclo**

Múltiples instancias

# **Orden MI**

Paralelo

**Condición Flujo**

Todo

<span id="page-173-2"></span>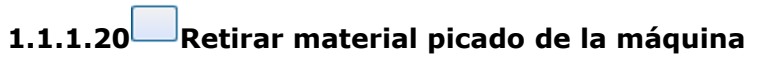

#### **Descripción**

Una vez picado el material este cae en una tina ubicada en la salida de la tolva. Esta tina debe ser retirada y llevada al mesón de empacado.

<span id="page-173-3"></span>**1.1.1.21 Analista**

# **Descripción**

Es la persona encargada de realizar los movimientos de la mercancía en el sistema SAP.

# <span id="page-173-4"></span>**1.1.1.22 Operario Asignado**

# **Descripción**

Es la persona encargada directamente del procesamiento del producto que le fue asignado.

# <span id="page-174-0"></span>**09 Corrida de Costos (Actualización de Costos)**

<span id="page-174-1"></span>Bizagi Process Modeler

# **Tabla de Contenidos**

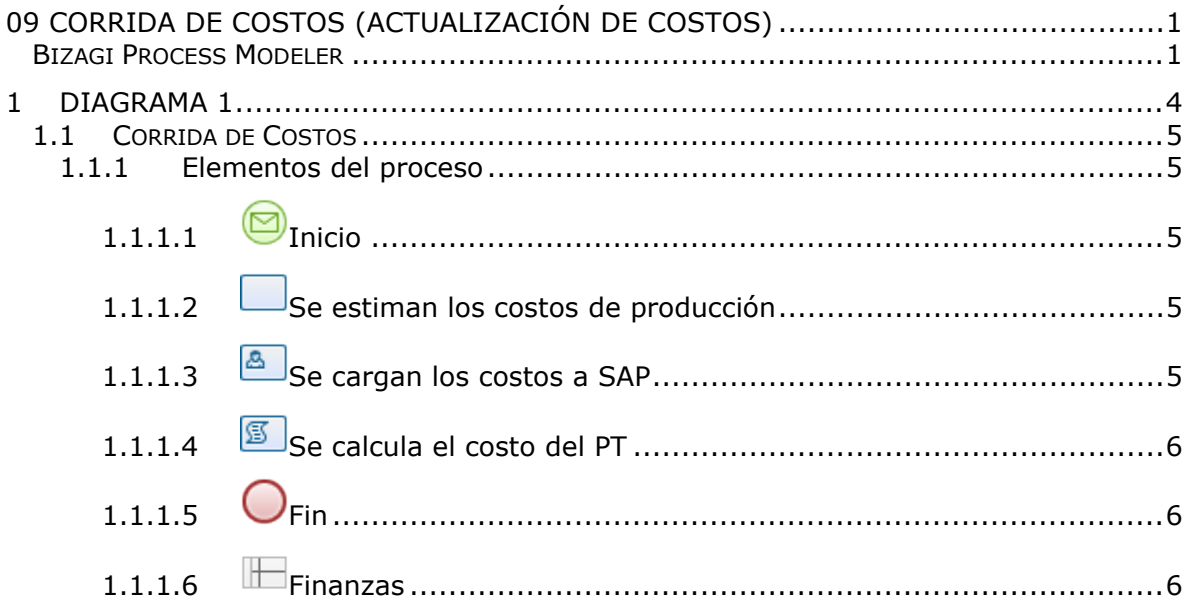

<span id="page-177-0"></span>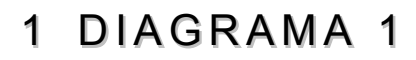

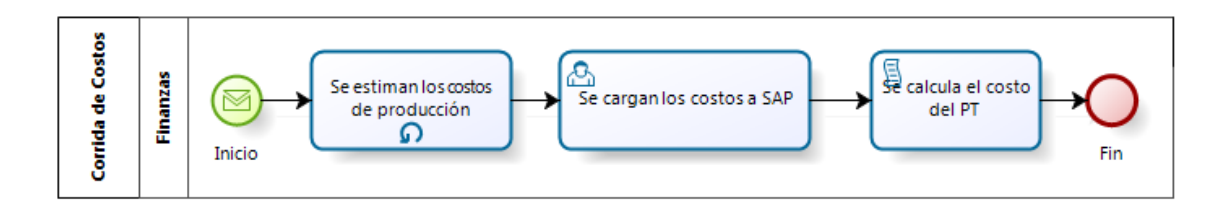

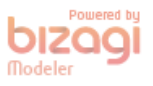

# **Versión:** 1.0

**Autor:** Usuario

# <span id="page-178-0"></span>**1 . 1 C O R R I D A D E C O S T O S**

#### **Descripción**

La corrida de costos se refiere al proceso financiero de actualizar los costos de la MP y el PT correspondientes al área de procamp.

La actualización de costos de MP lo realiza el sistema de forma automática, utilizando el método de promedio ponderado y actualizándose con cada nuevo ingreso, pues la Orden de Compra está asociada a la factura.

La actualización de costos de PT requiere mayor intervención y análisis experto, el proceso se describe a continuación.

# <span id="page-178-1"></span>**1.1.1 ELEMENTOS DEL PROCESO**

<span id="page-178-2"></span>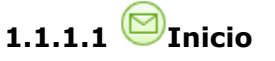

### **Descripción**

El proceso inicia al recibir las metas de producción estimadas por el área de planificación, esta es establecida con base en la demanda.

# <span id="page-178-3"></span>**1.1.1.2 Se estiman los costos de producción**

#### **Descripción**

Con los tiempos de la hoja de ruta y los volúmenes de producción estimados por el Dpto de Planificación, se estiman aquellos elementos del costo como: mano de obra directa (MOD) y carga fabril (CF).

Nota: El sistema separa la mano de obra indirecta (MOI) de la CF, sin embargo también se agrega a la estimación de costos de producción.

Se debe volver a estimar cuando: se incurre en gastos no planificados, hay modificaciones en nómina y/o el volúmen de producción varía significativamente del estimado por el Dpto de Planificación.

# **Tipo de ciclo**

Estándar

**Ciclo Maximo**

 $\Omega$ 

# **Tiempo Prueba**

Después

<span id="page-178-4"></span>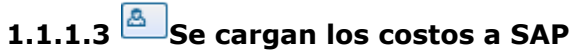

# **Descripción**

Los costos estimados de producción se cargan al sistema SAP con la transacción de "Planificación de actividades / tarifas"

# <span id="page-179-0"></span>**1.1.1.4 Se calcula el costo del PT**

# **Descripción**

De forma automatica, el sistema toma cada uno de los componentes presentes en las listas de materiales y multiplica las cantidades necesarias de MP por el costo actualizado de la misma. Igualmente sucede con los tiempos especificados en la hoja de ruta, los cuales se multiplican por los costos previamente cargados al sistema SAP. La suma de ambos costos tiene como consecuencia el costo del PT.

<span id="page-179-1"></span>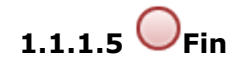

### **Descripción**

Finaliza el proceso de corrida de costos.

<span id="page-179-2"></span>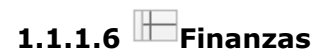

# **Descripción**

El Dpto de Finanzas del CEDIS se encarga se realizar aquellas tareas necesarias para actualizar los costos en el sistema SAP.
# <span id="page-180-0"></span>**10 Proceso de Tomas de Inventario (Ajustes Contables)**

<span id="page-180-1"></span>Bizagi Process Modeler

#### **Tabla de Contenidos**

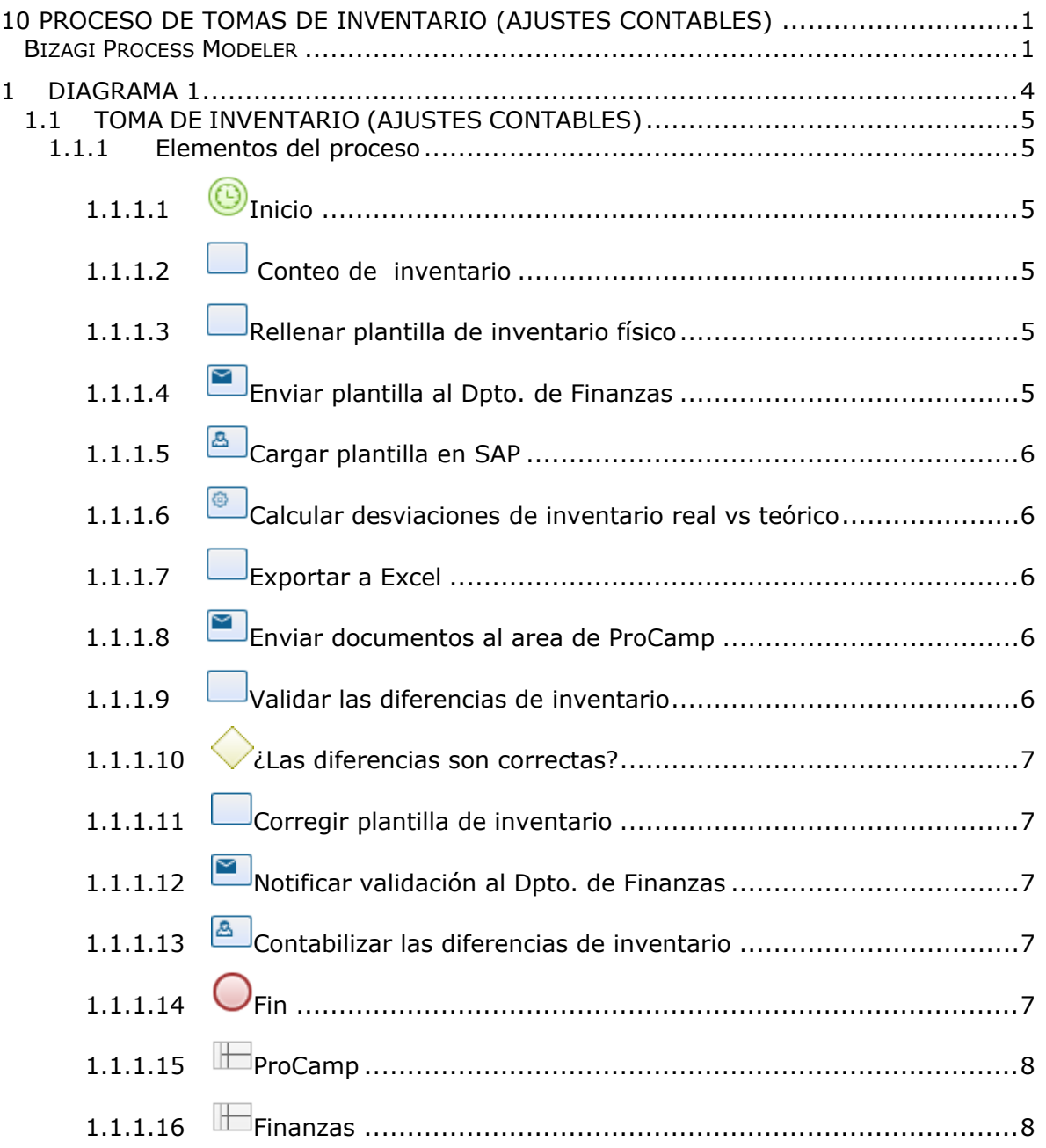

<span id="page-183-0"></span>1 DIAGRAMA 1

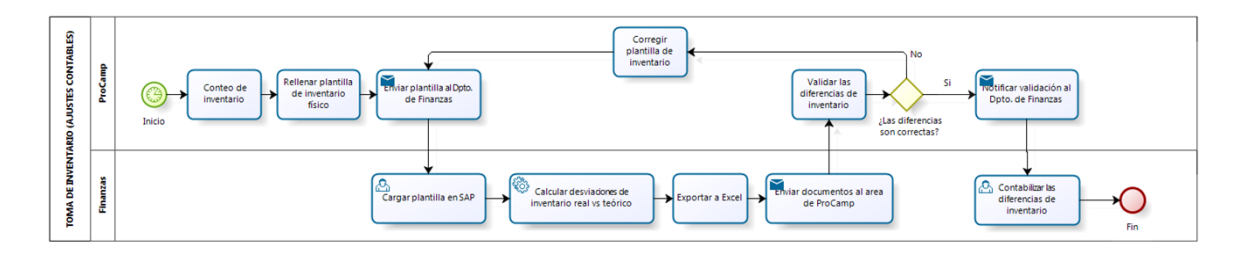

**bizagi** 

**Versión:** 1.0

**Autor:** Luis

### <span id="page-184-0"></span>1.1 TOMA DE INVENTARIO (AJUSTES **C O N T A B L E S )**

#### **Descripción**

El proceso de toma de inventario consiste en ajustar la diferencia de las cantidades teóricas vs las reales, traduciéndolas a Bolívares para posteriormente calcular a nivel macro el margen bruto empresarial.

### <span id="page-184-1"></span>**1.1.1 ELEMENTOS DEL PROCESO**

<span id="page-184-2"></span>**1.1.1.1 Inicio**

#### **Descripción**

Las tomas de inventario estan programadas para la penúltima semana de cada mes. Finanzas, en conjunto con Producción, planifica un día en el que la minifábrica tenga una jornada de trabajo ligera para facilitar el proceso y garantizar la exactitud del mismo.

#### **Fecha**

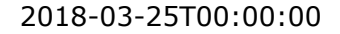

<span id="page-184-3"></span>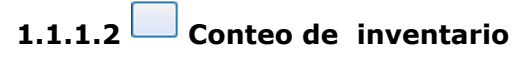

#### **Descripción**

El proceso parte con la realización de un conteo físico de la materia prima, los productos terminados y el material de empaque. Esta tarea es coordinada por lor Jefes y Supervisores del área, y supervisada por el Analista para garantizar la veracidad del conteo. Para este momento es importante que no quede ningún movimiento en sistema pendiente de realizar.

### <span id="page-184-4"></span>**1.1.1.3 Rellenar plantilla de inventario físico**

#### **Descripción**

El Analista debe rellenar una plantilla de inventario establecida por el Dpto. de Finanzas. En la misma debe incluir el código del material, la descripción y la cantidad del conteo físico.

# <span id="page-184-5"></span>**1.1.1.4 Enviar plantilla al Dpto. de Finanzas**

### **Descripción**

El Analista envía la plantilla al Dpto. de Finanzas vía correo electrónico.

22/05/2018 5

#### **Implementación**

Servicio Web

## <span id="page-185-0"></span>**1.1.1.5 Cargar plantilla en SAP**

#### **Descripción**

El Dpto. de Finanzas carga las cantidades del conteo físico de MP, PT y material de empaque en el sistema SAP. Este, toma las cantidades que refleja en el momento para posteriormente comparar con el conteo físico cargado.

# <span id="page-185-1"></span>**1.1.1.6 Calcular desviaciones de inventario real vs teórico**

#### **Descripción**

El sistema SAP arroja las diferencias positivas o negativas resultantes del inventario físico (real) vs el inventario en sistema (teórico), tanto en unidades de producto como en unidades monetarias.

#### **Implementación**

Servicio Web

<span id="page-185-2"></span>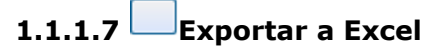

#### **Descripción**

Las diferencias arrojadas por el sistema SAP son exportadas a un documento Excel para su posterior envío y validación por la minifábrica. Se genera un documento para las diferencias de MP, PT y material de empaque.

<span id="page-185-3"></span>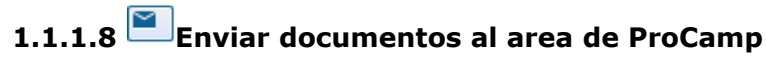

#### **Descripción**

Los documentos generados son enviados por correo electrónico al Analista de ProCamp para su verificación y validación.

#### **Implementación**

Servicio Web

<span id="page-185-4"></span>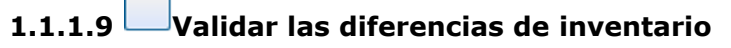

#### **Descripción**

Se revisan los documentos enviados por el Dpto. de Finanzas y, de ser necesario, se vuelve a realizar un conteo de los materiales que arrojen mayores diferencias. Se revisan los movimientos realizados en el sistema SAP relacionados a esos materiales y se verifica que no exita stock en transito o traslado.

<span id="page-186-0"></span>**1.1.1.10 ¿Las diferencias son correctas?**

**Flujos**

**No**

**Si**

<span id="page-186-1"></span>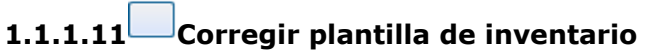

#### **Descripción**

En el caso de haber realizado un mal conteo, el Analista debe corregir los materiales en la plantilla y notificar al Dpto. de Finanzas para repetir el proceso.

<span id="page-186-2"></span>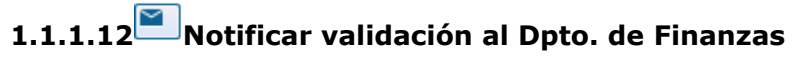

#### **Descripción**

El Analista certifica por correo electrónico las diferencias y autoriza la contabilización de las mismas al Dpto. de Finanzas.

#### **Implementación**

Servicio Web

<span id="page-186-3"></span>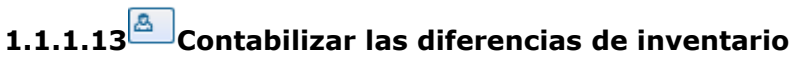

#### **Descripción**

Una vez validadas las diferencias por el Analista del área, el Dpto. de Finanzas procede a contabilizar las diferencias de inventario en el sistema SAP. De esta manera se generan ajustes monetarios favorables (saldos positivos) o desfavorables (saldos negativos) para la empresa, que son incluidos en el analisis del margen bruto de ganancia.

<span id="page-186-4"></span>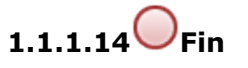

#### **Descripción**

Finaliza el proceso de toma de inventario para ajustes contables. Información de interés: Para calcular el porcentaje de ganancia de la empresa, se utilizan los datos de "ajustes de inventario", "ajuste al costo" y "mercancía dañada" o movimientos 903.

# <span id="page-187-0"></span>**1.1.1.15 ProCamp**

### **Descripción**

Departamento encargado de suministrar información y dar razón sobre el inventario real.

# <span id="page-187-1"></span>**1.1.1.16 Finanzas**

#### **Descripción**

Departamento encargado de llevar el control monetario dentro del proceso de tomas de inventarios.